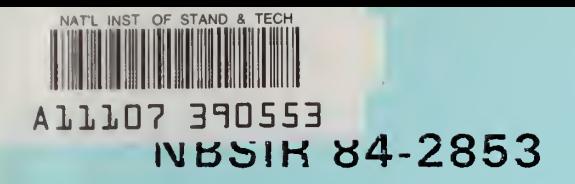

# Measuring the Corrosion Rate of Reinforcing Steel in Concrete

U.S. DEPARTMENT OF COMMERCE National Bureau of Standards National Measurement Laboratory Center for Materials Science Metallurgy Division Washington. DC 20234

April 1984

C.3-

Sponsored by "Ideral Highwav Administration QC ashington, DC 20590 100  $\mathsf{J}$  Db 84-2853 1934

NBSIR 84-2853

## MEASURING THE CORROSION RATE OF REINFORCING STEEL IN CONCRETE

NATIONAL BUREAU ch sy tudyens<br>Rasy

Ly C

E Escalante, M. Cohen, A. H. Kahn

U.S. DEPARTMENT OF COMMERCE National Bureau of Standards National Measurement Laboratory Center for Materials Science Metallurgy Division Washington, DC 20234

April 1984

Sponsored by Federal Highway Administration Washington, DC 20590

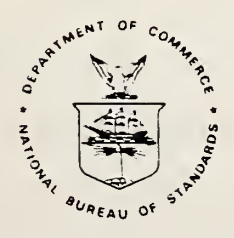

U.S. DEPARTMENT OF COMMERCE, Malcolm Baldrige, Secretary NATIONAL BUREAU OF STANDARDS, Ernest Ambler, Director

and the state of the state

#### MEASURING THE CORROSION RATE OF REINFORCING STEEL IN CONCRETE

The deterioration of concrete bridge decks as <sup>a</sup> result of corrosion action on the reinforcing steel is <sup>a</sup> serious and costly problem to the nation (1). It is recognized that this corrosion is caused by the diffusion of chloride ions into the concrete resulting in the breakdown of the passive iron oxide film that normally protects the steel. The corrosion product that forms generates sufficient pressure to crack the concrete allowing moisture, oxygen, and more chloride to enter, further accelerating the deterioration process (2).

Methods have been developed that: a) block the chloride from coming in contact with the steel, (b) stop the chloride from entering the concrete, (c) remove the chloride from the vicinity and (e) others, such as cathodic protection, which modify the reactions at the surface of the steel (3-7). All of these approaches require some method to evaluate their effectiveness, and the most direct method is to measure the corrosion rata of the steel before and after a modification to the concrete.

#### Procedure

The plan for this study is divided into the following five phases which are: A literature review, preliminary studies, measurements in concrete, field measurements, and the development of a microprocessor system. More than half of these phases have been accomplished and reported as will oe described.

Phase I. Literature Review - At the outset, a literature search was undertaken to identify the information available on the corrosion of steel in concrete and methods for measurement. A total of 394 papers, reports, and talks from 1964 through 1978 were identified on the subject, and are inaexed under subject and author (3). The Subject Index was further subdivided into six subgroups such as general survey, factors affecting corrosion, measurement techniques, protection techniques, concrete design, and related fields. In the Author Index, the references are listed alphabetically by author.

A study of this literature revealed several interesting facts. For example, it was found that over thirty references discussed the effect of chloride on corrosion, but only one reference discussed the effect of oxygen content. Furthermore, the effect of moisture was considered in just four of these references. Not one study on the corrosion of steel in an alkaline environment was found. Clearly, most of the attention had been directed towards the effects of chloride.

Phase II. Preliminary Studies - From the information gathered through the literature search, it was evident that more information was needed on the effects of oxygen, pH, and moisture, and therefore an experimental program was designed to evaluate these factors. Three environments were used on this phase of the study, and these were alkaline solutions of  $Ca(OH)$ <sub>2</sub> with controlled oxygen, Cl", and pH; wet sand/salt mixtures; and mortar (9).

Flat steel specimens  $100 \times 20 \times 1$  mm were immersed in controlled solutions and the initiation time for visible corrosion was noted. At <sup>a</sup> pH of 10.5 or less, corrosion started immediately on immersion. However, as the pH was raised to 12, initiation times increased to 200h, and at higher pH corrosion did not occur during the period of the experiment. The experiment was repeated in the presence of chloride, and it was found that chloride did reduce the initiation time to corrosion but otherwise had little effect. Once initiated, the corrosion rates were constant in all cases. Not surprisingly, the oxygen content of the solution had a large effect on the corrosion rate of the steel with lower concentrations leading to lower corrosion rates.

Further experiments were carried out. as described which indicated that the interaction of oxygen, pH, and chloride is more complex and in combination can develop conditions that lead to corrosion even at high values of pH. Figure <sup>1</sup> is <sup>a</sup> summary of these data showing these three parameters. Illustrated is <sup>a</sup> three dimensional figure with boundaries within which corrosion does not occur. However, outside of this boundary corrosion of steel is observed. For example, where it was shown earlier that chloride or oxygen acting alone could not cause corrosion of steel at a pH of 12.5, this figure reveals that at an oxygen concentration as low as 2 ppm and at <sup>a</sup> Cl" concentration of 6 mol/l, corrosion does occur, and can also develop at lower concentrations of Cl" at higher oxygen contents.

To observe the effect of moisture on the corrosion of steel, specimens were imbedded in a mixture of sand, Ca(0H)2, and NaCl. The mixture was held in small perforated crucibles in an atmosphere of flowing air with controlled moisture content. This configuration allowed the specimens to be removed for weight loss determination during the course of the experiment. Specimens in a moisture saturated sand mixture did not corrode, but during the same period, specimens in a dry mixture began to corrode almost immediately as moisture was introduced. However, the corrosion rate of these specimens decreased steadily as moisture content of the sand mixture increased; and at saturation, the corrosion ceased. Clearly, the degree of moisture, which affects oxygen concentration, plays <sup>a</sup> very important role as expected, but the cessation of corrosion at saturation was not anticipated.

After the study of steel in solutions and in sand mixtures was completed, the work was extended to include steel in mortar. Specimens as described above were cast with a 5 mm cover of chloride-containing mortar. After 24h, half of the specimens were immersed in a  $Ca(OH)/NaCl$  solution and half

were allowed to dry for one week before immersion. The corrosion current of each specimen was determined by polarizing the specimen from -10 to +10 mV with <sup>a</sup> potentiostat and plotting the overvoltage as a function of the polarizing current. As in the case of the sand mixture, the corrosion of the steel in mortar that was kept continuously wet was near zero, but the specimens that were allowed to dry for one week, and then immersed, initially developed <sup>a</sup> high corrosion rate that decreased with time to a very low value.

In summary, these studies have shown that at low concentrations of O<sub>2</sub> and Cl<sup>-</sup>, pH controls the initiation of corrosion. But as O<sub>2</sub> and Cl<sup>-</sup> increase, corrosion can initiate even at a pH of 12.5. It is hypothesized that in the moisture saturated concrete, the concentrations of Cl" and oxygen are sufficiently low for conditions to exist within the "no corrosion" boundary of Figure 1. However, as the concrete dries, the Cl" concentration in the pore water eventually increases to saturation. This drying process also allows oxygen to diffuse more rapidly through the concrete setting up conditions outside of the "no corrosion" boundary where corrosion of steel does take place. Once corrosion is initiated, the pH is reduced at the anodic areas by the corrosion reaction, making it easier to reinitiate corrosion in future times when moisture and oxygen are available.

Phase III. Measurements in Concrete - The purpose of this portion of the work was to compare several polarization techniques for measuring the rate of corrosion of steel in concrete(9). All polarization techniques are essentially the same in that the measurement is based on the observation that the polarizing current necessary to change the potential of a metal in an electrolyte, in this case concrete, is directly related to the rate of corrosion of the metal. The techniques differ only by how this change

in potential is achieved. Initially, four techniques were used in this study and are described as follows: Stern and Geary consider the derivative of the potential of the specimen versus the applied current for deviations from the corrosion potential not greater than 10 mV (10). This slope is related to the corrosion current,  $I_{corr}$ , by the relationship:

~~

$$
\frac{\dim}{dE} = \frac{b_a - b_c}{2.3(b_a + b_c)1_{corr}}
$$

where b<sub>a</sub> and b<sub>c</sub> are the anodic and cathodic Tafel Slopes respectively. For w calculation of the corrosion current,  $I_{corr}$ , values for the Tafel slopes must be obtained from other sources, or by trial and error for the best fit to the data. In this case  $\Delta E$  was 6 mV and the assumption made that  $b_a = b_c = 100$  mV. Thus:

$$
I_{corr} = \frac{21.7 \Delta I}{\Delta E}
$$

The second technique used is an empirical approach described by Schwedtfeger in which  $I_{corr}$  is determined from the change in slope of the polarization curve (11). The cathodic corrosion current,  $I_p$ , and the anodic corrosion current,  $I_q$ , are found at this "break" in the curve, and the corrosion current is then calculated from:

$$
I_{corr} = \frac{I_p I_q}{I_p + I_q}
$$

The technique requires that polarization,  $\mathcal{L}$ , extend over a range of ±100 mV so that the "breaks" in the polarization curve may be observed.

The three point method of Barnartt is the third technique that has been used (12). Three voltage/current data points are measured along the polarization curve, and from this  $b_a$ ,  $b_c$ , and  $I_{corr}$  are calculated as follows. If the first potential point is at  $\Delta E$ , then the second and third are at 2 $\pm$ and -2a£ respecti vely . The resulting currents at each potential are measured and substituted into the ratios

$$
r_1 = I_{2\Delta E}/I_{-2\Delta E}
$$

and 
$$
r_2 = I_{2\Delta E}/I_{\Delta E}
$$

which in turn are related to each other through the quadratic equation

 $U^2 - r_2U + r_1 = 0$ 

The roots of this equation are

$$
\frac{\exp \left(2.3 \Delta E}{b_a} \right) \text{ and } \exp \left(2.3 \Delta E \right)
$$

from which b<sub>a</sub> and b<sub>C</sub> are calculated. Using the relationship of I/I<sub>COPP</sub> and versus aE, the corrosion current for the process is found.

The fourth technique is <sup>a</sup> computer analysis of polarization data developed by Mansfield (1\_3). The computer makes <sup>a</sup> best fit analysis to theoretical curves generated from the Stern-Geary equation for different values of Tafel slopes and in this way b<sub>a</sub>, b<sub>c</sub>, and I<sub>corr</sub> are found.

Each of the polarization techniques described employs a three electrode system having the steel specimen as one electrode, <sup>a</sup> voltage reference as a second electrode, and <sup>a</sup> counter electrode as a third electrode from which polarizing current is applied to the specimen. The circuit used for these measurements is Holler's (14) which incorporates <sup>a</sup> Wheatstone bridge for IR compensation as illustrated in Figure 2. The IR compensating design takes advantage of the fact that when a polarizing current is applied to the specimen, its rate of change in potential due to polarization is very small compared to the rate of change in potential due to IR. By repeated applications of current of short duration (e.g. 0.5s), and by adjusting the Wheatstone balancing resistance, the IR component is compensated. Once this balance is achieved, then the polarizing potential, free of IR, can be measured for all values of applied current.

Small concrete slabs  $55 \times 30 \times 5$  cm were cast each with three imbedded 1.27 cm diameter steel rods. Two small stainless steel rods were also encased in the concrete and were used to determine the resistivity of the slab. The concrete was treated in two ways. Four of the slabs were cast with 0.06 parts NaCl to one part cement (38.4- lbs NaCl/cu.yd), and the remaining eight slabs were cast without Cl". After curing for approximately thirty days, two of the Cl<sup>-</sup> free slabs were immersed in a saturated solution of NaCl for six days, withdrawn, and left in <sup>a</sup> dry laboratory atmosphere. Two other slabs were immersed in <sup>a</sup> 3.5% NaCl solution for 24h, withdrawn, and also left in <sup>a</sup> laboratory atmosphere. Corrosion measurements showed that steel specimens in Cl" free slabs developed very low corrosion rates  $\sim$  (<0.007 mg/dm<sup>2</sup>/day). However, those slabs with Cl<sup>-</sup> in the concrete immediately developed a corrosion rate of  $4.4$  mg/dm<sup>2</sup>/day or more than two orders of magnitude greater than those in Cl" free concrete. Figure <sup>3</sup> illustrates the decreasing rate of corrosion as the concrete dried. In the case where the chloride free concrete slabs were immersed for six days in a sodium chloride saturated solution, the corrosion rate increased by over an order of magnitude within a few hours as shown in Figure A. The second group of chloride free concrete slabs that were immersed for only 24h in a solution of 3.5% NaCl behaved similarly to those immersed longer in a more concentrated solution. The average weignt loss of steel on these specimens, based on electrochemical measurements, was 0.33 mg/dm<sup>2</sup>/day. The resistivity of the concrete was also measured with time, and the data reveal that the resistivity decreases as moisture increases. However, the effect of immersion on the corrosion rate is much greater than its effect on the resistivity of the concrete. As the concrete dries and the resistivity increases above  $7,000$  ohm-cm, the resistance appears to have a direct influence on the degree of corrosion observed.

Weight losses were calculated from the electrochemicaly determined corrosion currents measured as <sup>a</sup> function of time, and were compared to gravimetric weight loss measurements on the same cleaned steel rods. A comparison of the data from the four electrochemical techniques described is shown in Table <sup>1</sup> and indicates that all methods overestimated the weight loss of steel. The Stern-Geary method overestimated weight loss by 17% while Schwerdtfeger's, Mansfeld's, and Barnartt's techniques overestimated weight loss by 40%, 56%, and 83% respectively. Since the differences in the corrosion rates between <sup>a</sup> corroding and <sup>a</sup> non-corroding system are over an order of magnitude, then even the data with an overestimation of 83% will reveal the existence of high corrosion.

In summary, the data indicate that the corrosion of steel in chloride free concrete is negligible and less than  $0.007$  mg/dm<sup>2</sup>/day while the corrosion rate in chloride contaminated concrete is more than an order of magnitude greater with an average of  $0.33 \text{ mg/dm}^2/\text{day}$ , but can be as high as 4.4 mg/dm<sup>2</sup>/day. Comparison of the gravimetrically determined weight loss to the weight losses calculate from the polarization data indicates that the electrochemical measurements overestimate weight loss by 17% to 83%. However, even with an overestimation of 83%, the polarization techniques will differentiate between <sup>a</sup> corroding and <sup>a</sup> noncorroding condition of steel in concrete.

An important part of this study is the characterization of the current distribution during polarization measurements. This distribution must be known in order to determine the area of the steel being polarized which, in turn, makes it possible to calculate <sup>a</sup> corrosion current density or weight loss of steel per unit length of steel bar.

Under controlled laboratory conditions, determining this area is not <sup>a</sup> serious problem since the specimens are small and the geometry of the

electrodes can be arranged so that the entire specimen electrode is polarized with a uniform current. But in extending these polarization measurements to <sup>a</sup> bridge deck we are faced with limitations brought on by the relatively large size of the structure. The major constraint being that, unlike our small slabs in the laboratory, we cannot polarize the entire bridge at once, but can only polarize <sup>a</sup> small area at <sup>a</sup> time, and it is this area that must be characterized.

The experimental procedure used is simple in principle. In an attempt to simulate the large scale geometry in <sup>a</sup> small slab, it was decided to use <sup>a</sup> long line specimen in concrete and polarize it from <sup>a</sup> point or small line current source. The potential of the steel in the concrete would be monitored by reference electrodes positioned along its length. Three variables were considered as having an effect on the distribution of the current, and these are the distance between the counter electrode and the specimen, the amount of current applied, and the resistivity of the concrete.

Using small concrete slabs similar to those described earlier, a new geometric arrangement of electrodes was designed as shown in Figure 5. As before, the steel rod is imbedded horizontally along the length of the concrete slab. The counter electrode is a small diameter (3 mm) rod positioned vertically adjacent to the steel specimen. Three counter electrodes at different distances (1,2,4cm) from the specimen are illustrated. Ten reference electrodes, imbedded in the concrete, are located 8.5 cm apart along the length of the steel rod and 2 cm from its surface. This arrangement of electrodes allowed a polarizing current to be applied to the steel specimen from <sup>a</sup> small vertical line source. Any changes along the length of the specimen are detected by the reference electrodes. Measurements were

9

чź.

made using one of the three counter electrodes. The resistivity of the concrete was controlled by controlling its moisture content. During an experimental run, the potential along the length of the specimen was measured before any current was applied. Subsequent potential measurements were made with reference to this initial base potential. The polarizing current was increased in increments and the potential measurements repeated until <sup>a</sup> maximum of approximately 10 mV was achieved. Initial measurements were made manually using the Holler bridge circuit for compensation of IR. More recent measurements were made using <sup>a</sup> computer controlled system which applies <sup>a</sup> cycling direct current of 5 seconds on and 0.25 seconds off. The potential of the specimen was then read during the current off cycle so that the IR component was zero. Figure 6 illustrates the distribution of current as indicated by the change in potential along the length of a steel rod in concrete. This curve is <sup>a</sup> measure of the extent of current distribution along the length of a horizontal steel rod when the current source is a small vertical rod in the concrete. The shape of the curve is an indication of how uniformly the current is distributed within the polarized area. This type of data have been obtained as <sup>a</sup> function of counter electrode distance, applied current, and resistivity of concrete. Preliminary analysis of the data indicates that, as expected, the extent of the current distribution decreases as the resistivity of the concrete increases, and the general shape of the current distribution curve does not appear to be affected. In addition, as the electrode distance is decreased, the area of steel rod polarized also decreases. The largest effect observed is that of the applied current. As the current is increased, the area of distribution

increases. But perhaps the most important observation is that current distribution is very limited and 90% of the current encompasses <sup>a</sup> distance of less than lOx the distance between the specimen and the current source electrode.

A mathematical model has been developed that takes these variables into consideration and generates a current distribution curve along <sup>a</sup> cylinder from <sup>a</sup> point source in free space as follows. The electric current distribution in a conductive medium containing electrodes held at arbitrarily fixed potentials may be obtained by a standard application of potential theory. For the case of an infinitely long cylindrical conductor embedded in an electrolyte with <sup>a</sup> point source of current at a fixed distance from the cylinder, an extension of the formulas given by Jackson gives a complete solution for the current distribution in the electrolyte (15).

The following geometric arrangement is treated as illustrated in Figure 7. Consider an infinitely long metallic cylinder of radius a, held at ground potential, and at <sup>a</sup> distance, d, from the axis of the cylinder, <sup>a</sup> point electrode emits a total current I<sub>O</sub>. By application of the methods stated above, the current density at any point, P, on the surface of the cylinder is described.

 $\int$  dk coskz  $\frac{N_{m} (k d)}{K_{m} (k a)}$ ka m=0 0

where

 $J(Z, \theta)$  = Current density at point P on the cylinder = Total current emitted by source at d = Integer index for summation Variable of integration <sup>2</sup> for m = 0; <sup>1</sup> for m <sup>&</sup>gt; 0 A modified Bessel function of the second kind, order m, argument x, see ref. (16)  $\frac{1}{m}$ k

Although this formula is a closed mathematical expression with <sup>a</sup> precisely defined meaning, its evaluation to <sup>a</sup> specified accuracy requires numerical integration of <sup>a</sup> function which is rapidly oscillating and the summation of a convergent series. Use of digital computing methods to produce graphical or tabular representation of the results is essential. A preliminary evaluation of the function, illustrated in Figure 8, demonstrates that it does follow the general shape of the measured data. Further analysis of this function and its correlation to the data is required for <sup>a</sup> more accurate assessment of their relationship.

Phase IV. Field Measurements - After gaining some experience in performing the corrosion

measurements on concrete slabs in the laboratory, the measurements were extended to the field on an operating bridge deck. With the cooperation of the Virginia Highway Department arrangements were made to perform corrosion rate measurements on <sup>a</sup> bridge deck (Number 2063) on Interstate 66 near the Washington, DC Beltway. The primary objective of this portion of the study was to evaluate the background electrical noise and determine whether the measurements could be made.

Measurements were made on two separate decks that were <sup>a</sup> few hundred meters apart. Two sets of measurements were made on <sup>a</sup> seven year old deck (area A) repaired and widened (area B) eighteen months earlier and now in use, and one set was made on a deck (area C) over <sup>a</sup> year old but not yet opened to traffic. The major difference between the two decks is that the older deck with its new widened section had been exposed to de-icing salts while the new deck, barricaded to traffic, was not salt contaminated.

During the measurements, electrical contact was made to the steel rebar with modified locking pliers. The counter electrode was a  $500 \text{ cm}^2$  rectangle of aluminum foil wrapped in <sup>a</sup> towel wetted with <sup>a</sup> saturated solution of

 $Ca(OH)_{2}$ . A 6. cm diameter hole was cut out of the center of the counter electrode to accommodate the Cu/CuS04 reference electrode positioned at this point on <sup>a</sup> small wetted sponge. Using the Stern-Geary technique and the Holler bridge circuit, measurements were made at areas A, B, and C, and a portable Tetronix Model 214 oscilloscope was employed to monitor the background electrical noise.

The background electrical noise was found to be <sup>a</sup> very high frequency signal beyond the kilohertz range of our instrument, but more importantly, it was of very low amplitude and less than <sup>1</sup> mV. Apparently the steel structure of the deck acts as a very good antenna for radio frequency radiation. The corrosion measurements revealed that area A on the 7 year structure developed a corrosion current of 9.3  $\mu$ A, while area 3 on the recently widened section of the same structure had a corrosion current of  $6.9$   $\mu A$ . The new deck not open to traffic displayed the lowest corrosion current of 1.2 uA. Thus, though the data could not be verified by examination of the steel, it did seem reasonable^ That is the oldest contaminated structure did display the highest corrosion and the new uncontaminated deck the lowest corrosion. Furthermore, it was found that the measurements could be made and that background interference was negligible.

Phase V. Microprocessor System - It is recognized that the corrosion measurements are tedious, time consuming, and require some knowledge of the concepts involved, and because these measurements lend themselves to automation, the ultimate goal of this project is to develop an instrument that will make these measurements automatical ly. Field measurements would then be performed with a microprocessor controlled device which would relieve the operator of most of the detailed adjustment, data acquisition, and calculations required. This device is to be as simo'e

allowing minimally trained personnel to perform the measurements. A description of the design of such a device follows.

The instrument is designed around <sup>a</sup> set of commercially available microcomputer printed circuit cards. These are based on a MC 6809 microprocessor circuit giving the system a very capable and powerful controller. The modules used in the system are: **3.99.** 

- ) The processor card 6.
- ) Battery backed-up memory
- ) Serial, parallel, and timing card
- ) Analog to digital converter 1.
- ) Digital to analog converter (modified) 2.
- ) Vacuum fluorescent display

In addition to these commercial cards, several other cards have been constructed at NBS, and serve two functions. First, to provide an interface between the user and the system are the following:

) Keyboard and display panel

) Test and keyboard control

Second, to interface the instrument to the experimental cell, these cards were constructed:

) Voltage to current converter

) Input amplifier and distribution card

Schematics of these cards and the modification to the digital to analog converter are illustrated in Figures 9 through 13.

The instrument operates in the following manner. At turn on, if the test switch is on, the unit is in <sup>a</sup> display test mode. The system will not function except for the display which will demonstrate the full character

set on <sup>a</sup> character by character basis. When the test switch is deactivated, followed by <sup>a</sup> reset, the system goes into operational mode and instruction messages appear on the display.

In the operational mode, the processor requests information from the user, and when all necessary parameters are stored, sets up the system for zero levels and enters a wait state until the operator lets it know that final hook up to the cell is complete. This information is transmitted to the instrument by pressing the "RUN" key thereby activating the microprocessor to begin data acquisition. Output current is generated by <sup>a</sup> precision voltage to current converter. Voltage driving this converter is derived from <sup>a</sup> 10 bit digital to analog converter under control of the processor. The full scale output current range is also selectable by the processor software. Input potentials are measured by a 12 bit analog to digital converter. Three channels are used in this measurement. One channel measures the current applied, another the counter electrode to working electrode potential, and the third the reference electrode to working electrode potential where the working electrode is steel in the concrete. The data are then saved in a battery backed up memory remaining there until deliberately erased. When data acquisition is complete, calculations are performed and the results displayed. A permanent record can then be printed out and the data erased, or another experiment can be performed while the data is saved for later printing. The software has been developed as <sup>a</sup> system of modular routines, the majority of which are single function stand alone subroutines (Appendix A). Links between modules have been made absolute, and therefore the overall program is not relocatable. However, relocation can be put into the system with little difficulty, if it should prove desirable. The software design is such that changes to the

measurement technique can be made by changing 3 or 4 of the modules. Such <sup>a</sup> change is necessary to the present modules since interfacing problems have resulted in an error in the measurements. These changes are in the process of being implemented.

#### Summa ry

This National Bureau of Standards study has revealed the following information.

1.) A total of 394 papers, reports, and talks from 1964 to 1978 were found pertinent to the subject of the corrosion of steel in concrete. A study of this literature indicated that information was lacking on the effect of oxygen, pH, and moisture.

2.) Oxygen concentration, chloride concentration, and pH have been found to control the initiation of the corrosion of steel in concrete. Moisture content of the concrete also plays an important role through its effect on the concentration of oxygen and chloride. 4.

) The comparison of four polarization techniques for measuring the corrosion of steel in concrete reveals that all the techniques overestimated the weight loss from 17 to 83%. Current distribution measurements indicate that the extent of current distribution along a steel bar in concrete is very limited and of the order of 10 times the distance between the specimen and the current source. A mathematical model describing this current distribution is being developed.

) Corrosion rate measurements on operating bridge decks verify that polarization techniques can be used in this situation, and furthermore, background electrical noise is negligible.

5.) A mi croprocessor controlled instrument for making corrosion rate measurements has been designed and constructed. However, complications in interfacing the cards have developed requiring <sup>a</sup> change in its design. These improvements are in the process of implementation.

#### REFERENCES

- 1. An Economic Analysis of the Environmental Impact of Highway Deicing, U. S. Environmental Protection Agency, EPA-600/276105, May 1976.
- 2. Cornet, I., Bresler, 8., Galvanized Steel in Concrete: Literature Review and Assessment of Performance, Galvanized Reinforcement for Concrete-II, International Lead Zinc Research Organization, Inc., Vol. 2, May 1981.
- 3. Clifton, J. R., Protection of Reinforcing Bars with Organic Coatings, Materials Performance, 15, No. 5, 14-17, May 1976.
- 4. Internally Sealed Concrete Guide to Construction and Heat Treatment, Federal Highway Administration, Implementation Package 77-9, April 1977.
- 5. Slater, J. E., Lankard, 0. R., Moreland, P. J., Electrochemical Removal of Chlorides from Concrete Bridge Decks, Materials Performance, 15, 11, 21-26, 1976.
- 6. Lundquist, J. T., Rosenberg, A. M., Gaidis, J. M., Calcium Nitrite as an Inhibitor of Rebar Corrosion in Chloride Containing Concrete Materials Performance, 18, 36-40, March 1979.
- 7. Fromm, H. J., Wilson, G. P., Cathodic Protection of Bridge Decks: A Study of Three Ontario Bridges, Transportation Research Board, Transportation Research Record No. 604, 38-47, 1976.
- 8. Escalante, E., ITO, S., A Bibliography on the Corrosion and Protection of Steel in Concrete, National Bureau of Standards Special Publication 550, August 1979.
- 9. Escalante, E., Ito, S., Cohen, M., Measuring the Rate of Corrosion of Reinforcing Steel in Concrete, National Bureau of Standards NBSIR 80-2012, March 1980.
- 10. Stern, M., Geary, A. L., A Theoretical Analysis of the Shape of Polarization Curves, J. Electrochemical Society, 104, 56, January 1957.
- 11. Schwerdtf eger, W. J., McDorman, 0. N., Measurement of the Corrosion Rate of <sup>a</sup> Metal From Its Polarization Characteristics, J. Electrochemical Society, 99, 407, October 1952.
- 12. Barnartt, S., Two-Point and Three-Point Methods for the Investigation of Electrode Reaction Mechanisms, Electrochimica ACTA, 15, 1313, 1970.
- 13. Mansfeld, F., Tafel Slopes and Corrosion Rates from Polarization Resistance Measurements, Corrosion, 29, No. 10, October 1973.
- 14. Holler, H. D., Studies of Galvanic Couples, J. Electrochemical Society, 97, 271, September 1950.
- 15. Jackson, J.D., Classical Electrodynamics, John Wilesy and Sons, N.Y., 84, 1962.
- 16. Handbook of Mathematical Functions with Formulas, Graohs, and Mathematical Tables, National Bureau of Standards, Applied Mathematics Series No. 55, 1964.

 $\ddot{\phantom{0}}$ J.

## TABLE <sup>1</sup>

## Comparison of Weight Loss Determined Gravimetrical ly

to

## Weight Loss Calculated From Polarization Data

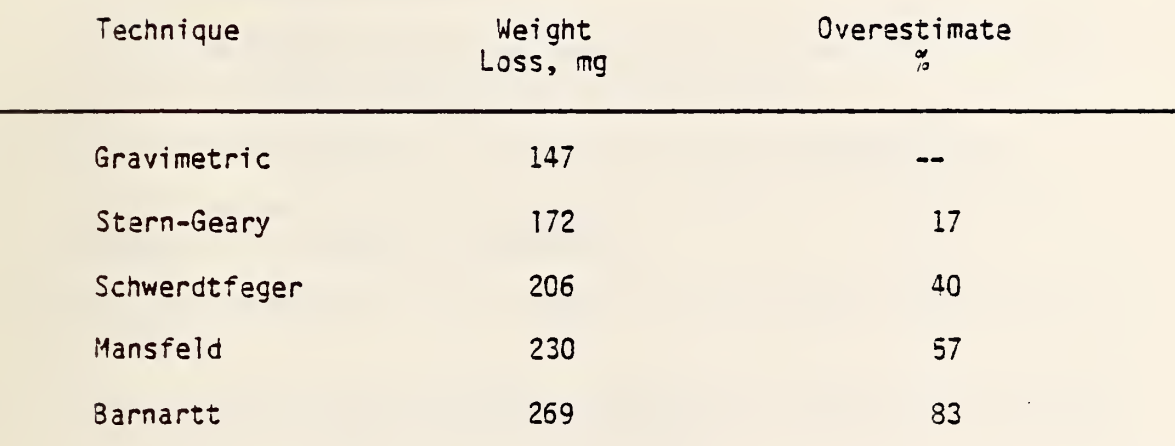

#### FIGURES

- 1.) A three dimensional plot of Cl" concentration, oxygen concentration, an pH showing the regions of corrosion and no corrosion.
- ) A simplified schematic of the Holler bridge circuit as used in a manual measurement of corrosion rate of steel in a concrete slab.
- ) A plot of corrosion current and resistivity versus time for steel in salt contaminated concrete.  $3.$
- A plot of corrosion current and resistivity versus time for steel in concrete contaminated with salt after curing.  $4.$
- ) Geometry of electrodes for current distribution measurements.
- ) A plot of current distribution along a steel bar in concrete as indicated by its change in potential.
- ) Geometry of electrodes used in model of the current distribution calculation.  $7.$ 11.
- 3.) A plot of one half of the current distribution along an infinitely 12. long cylinder as calculated from the model. 13.
- 9.) Schematic diagram of the keyboard and display panel circuit.
- ) Schematic diagram of the keyboard and display panel circuit.
- ) Schematic diagram of the keyboard scanner circuit.
- 12.) Schematic diagram of the voltage to current converter circuit.
- 13.) Schematic diagram of the input amplifier and distribution circuit.

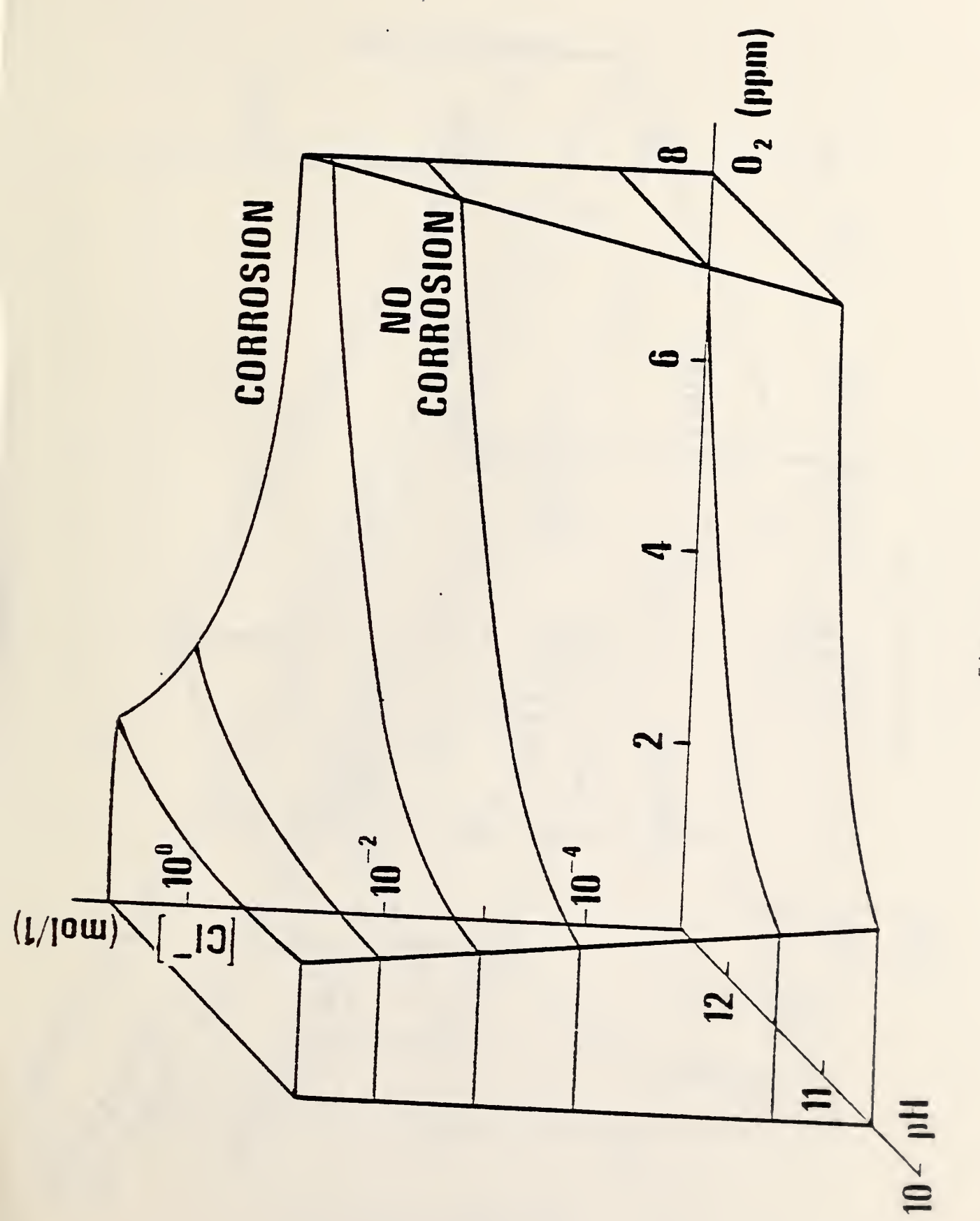

Figure 1

 $\frac{1}{2}$ 

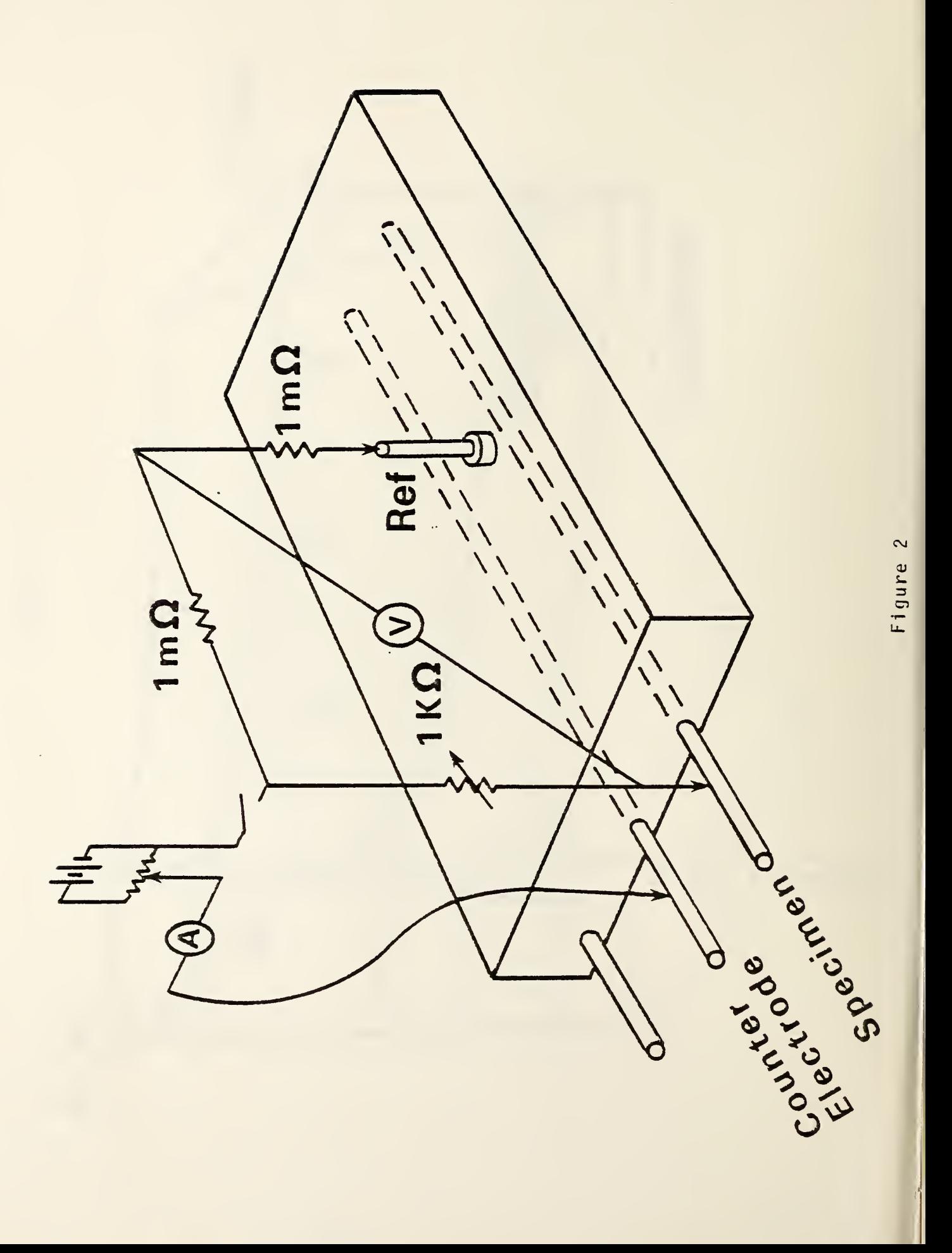

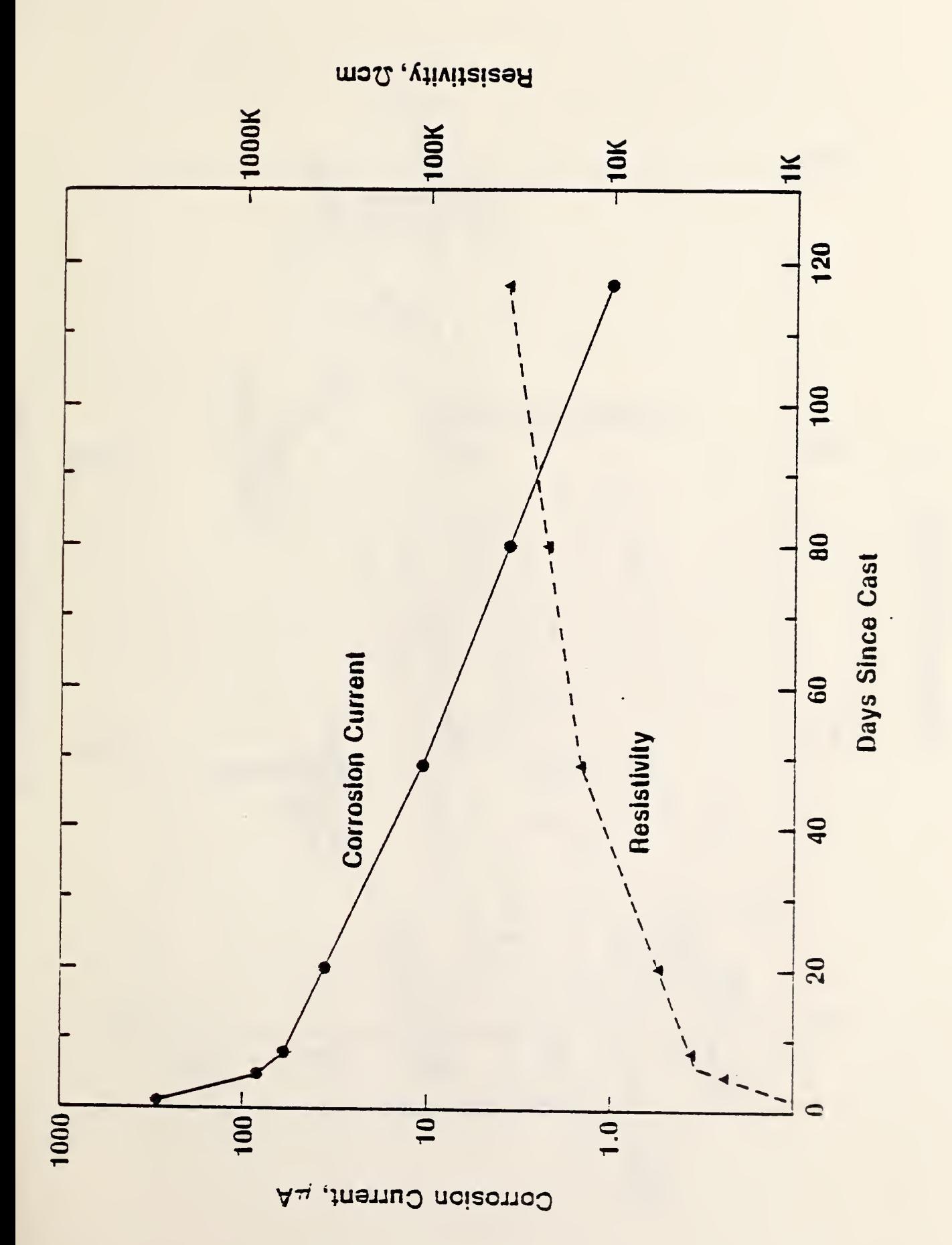

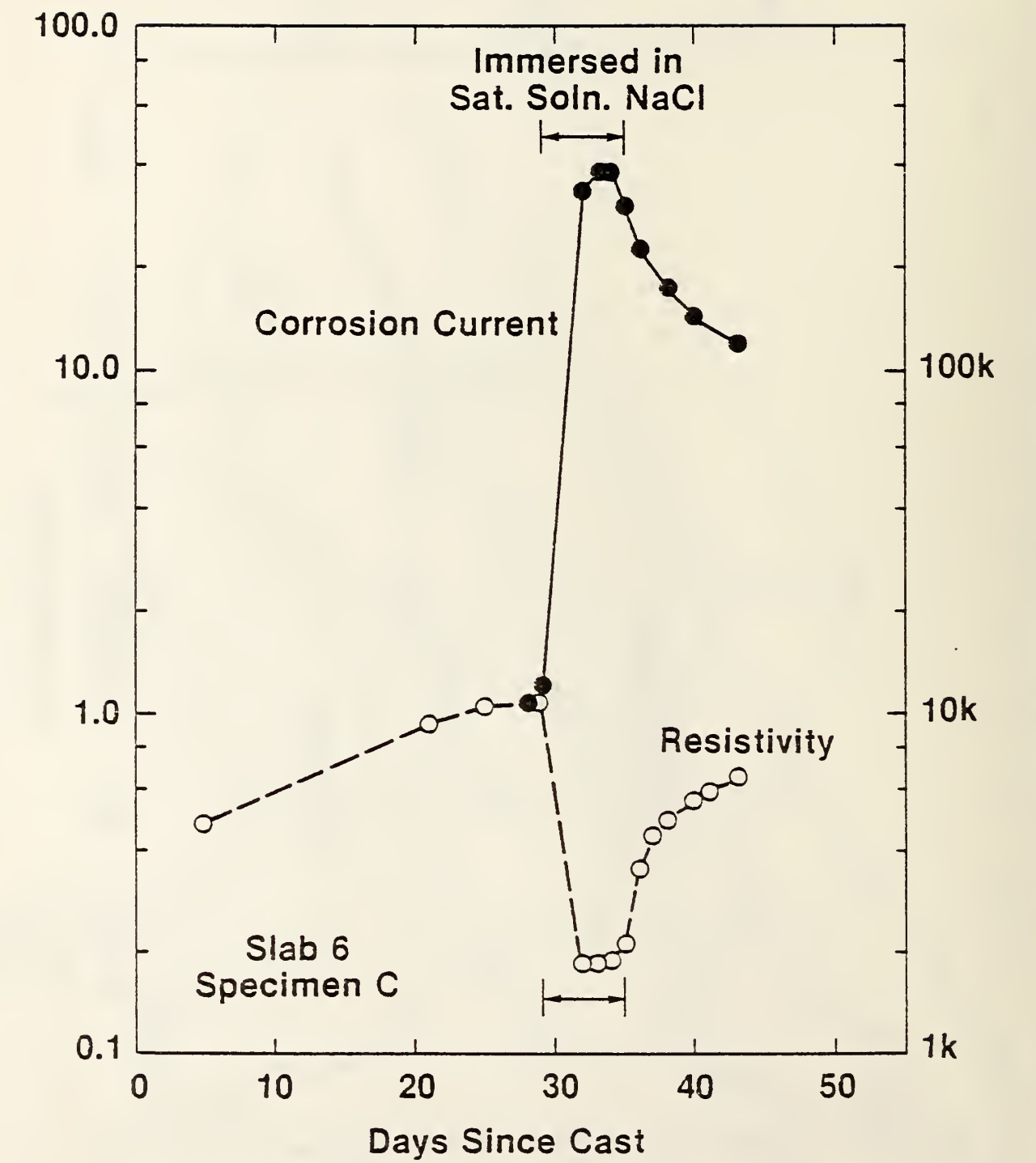

Corrosion Current, µA

Resistivity of Concrete, 2cm

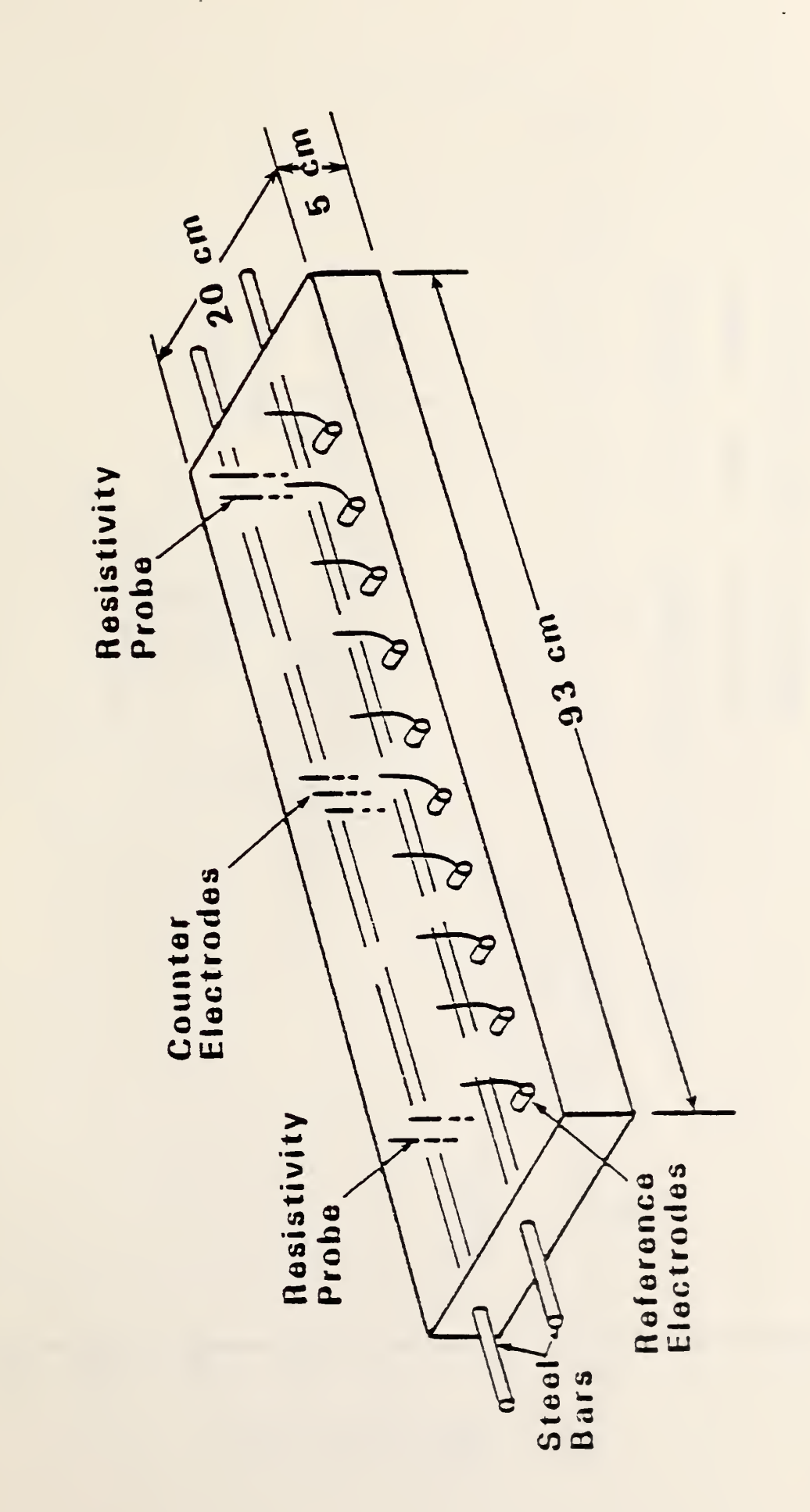

 $\ddot{\phantom{1}}$ 

Figure 5

 $\ddot{\cdot}$ 

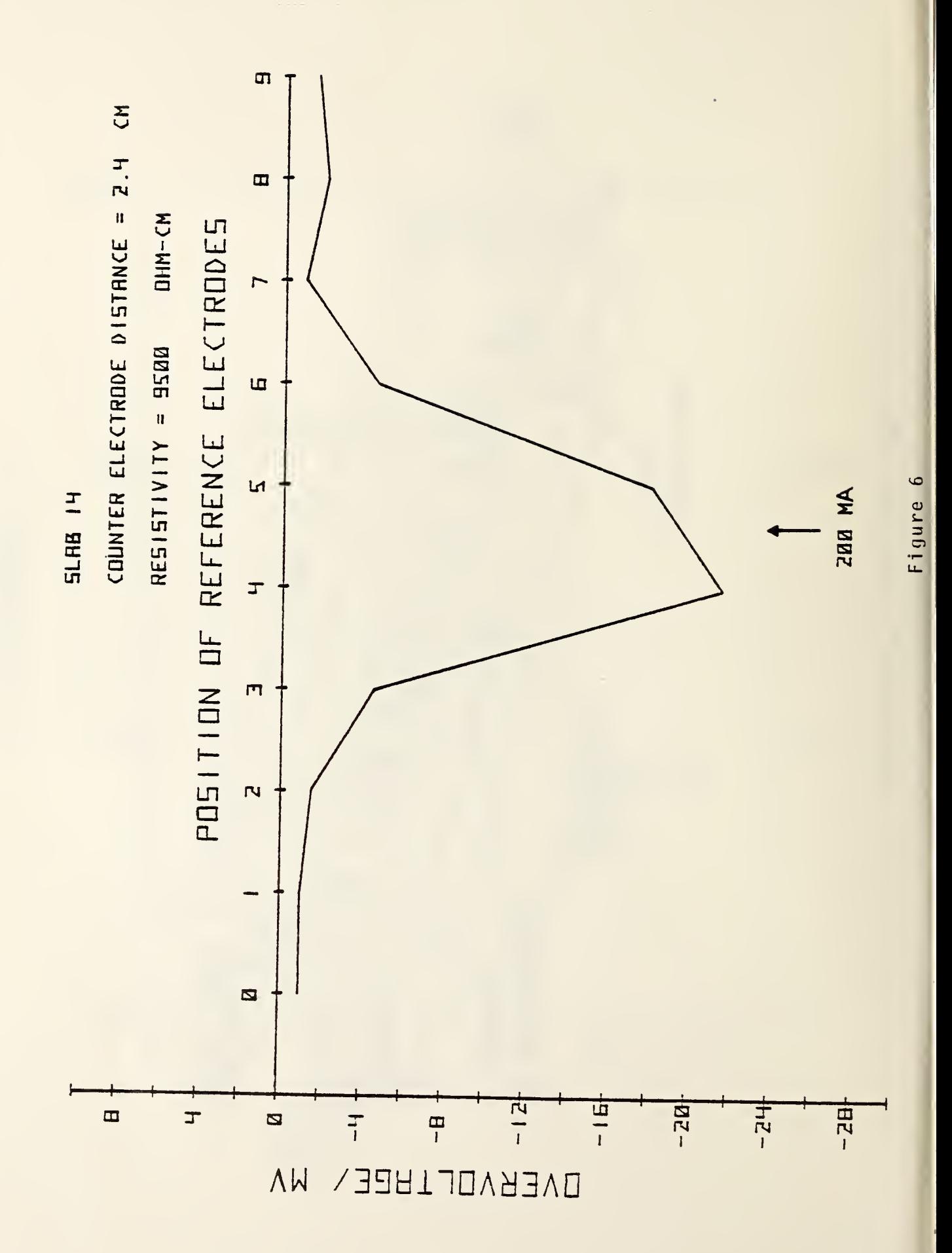

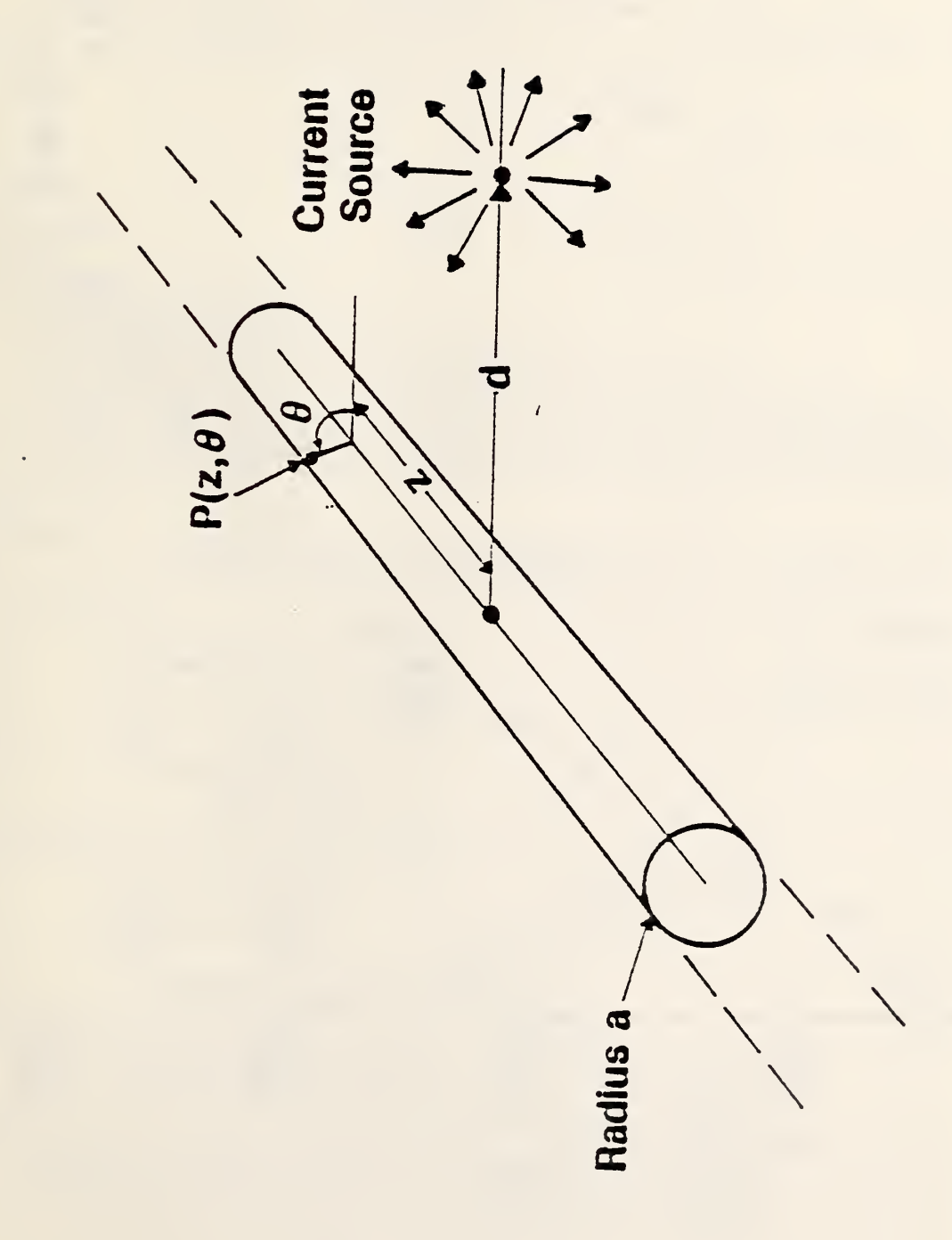

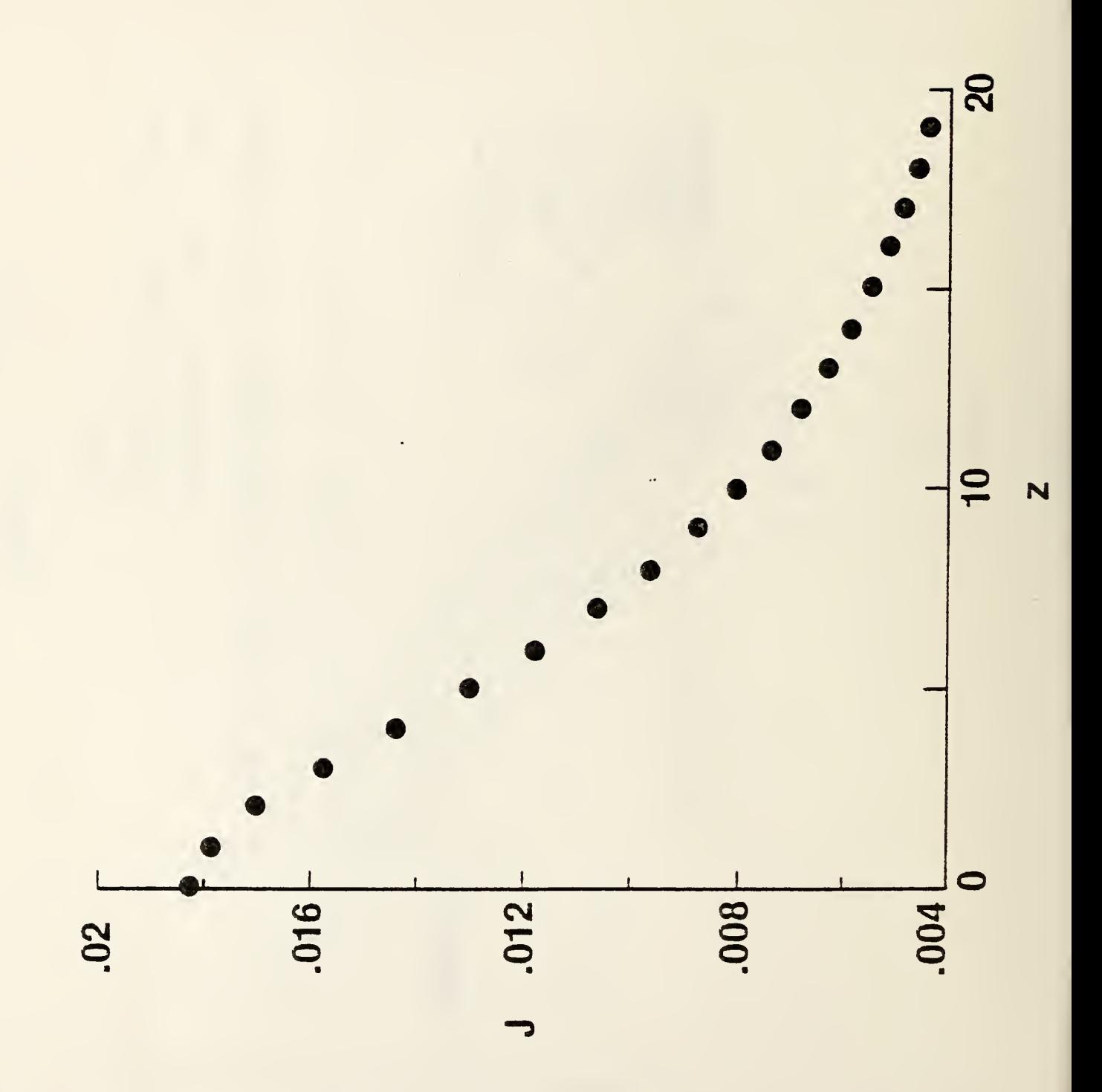

 $\frac{1}{2}$ 

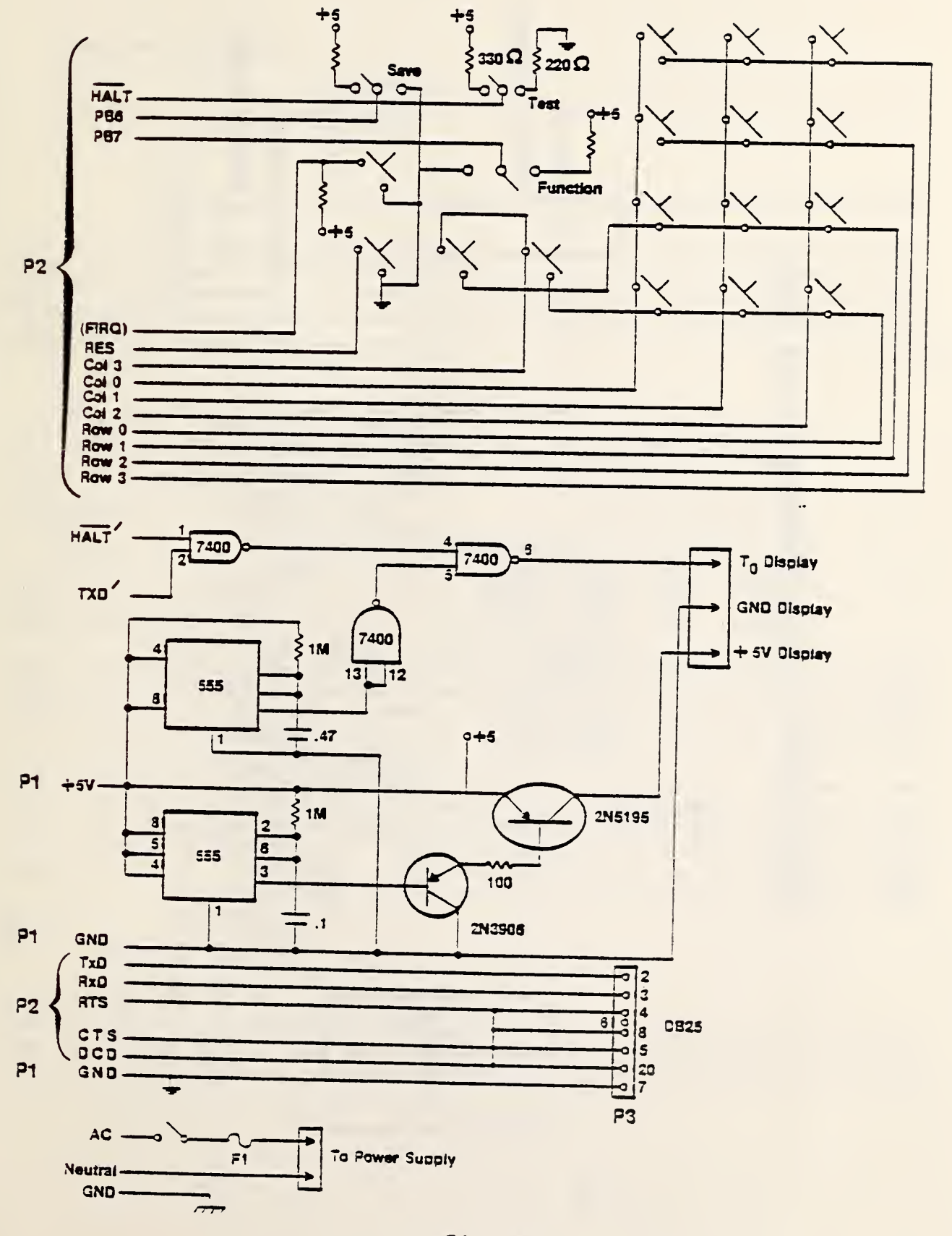

Modification to 1614 Module (10 Bit DAC)

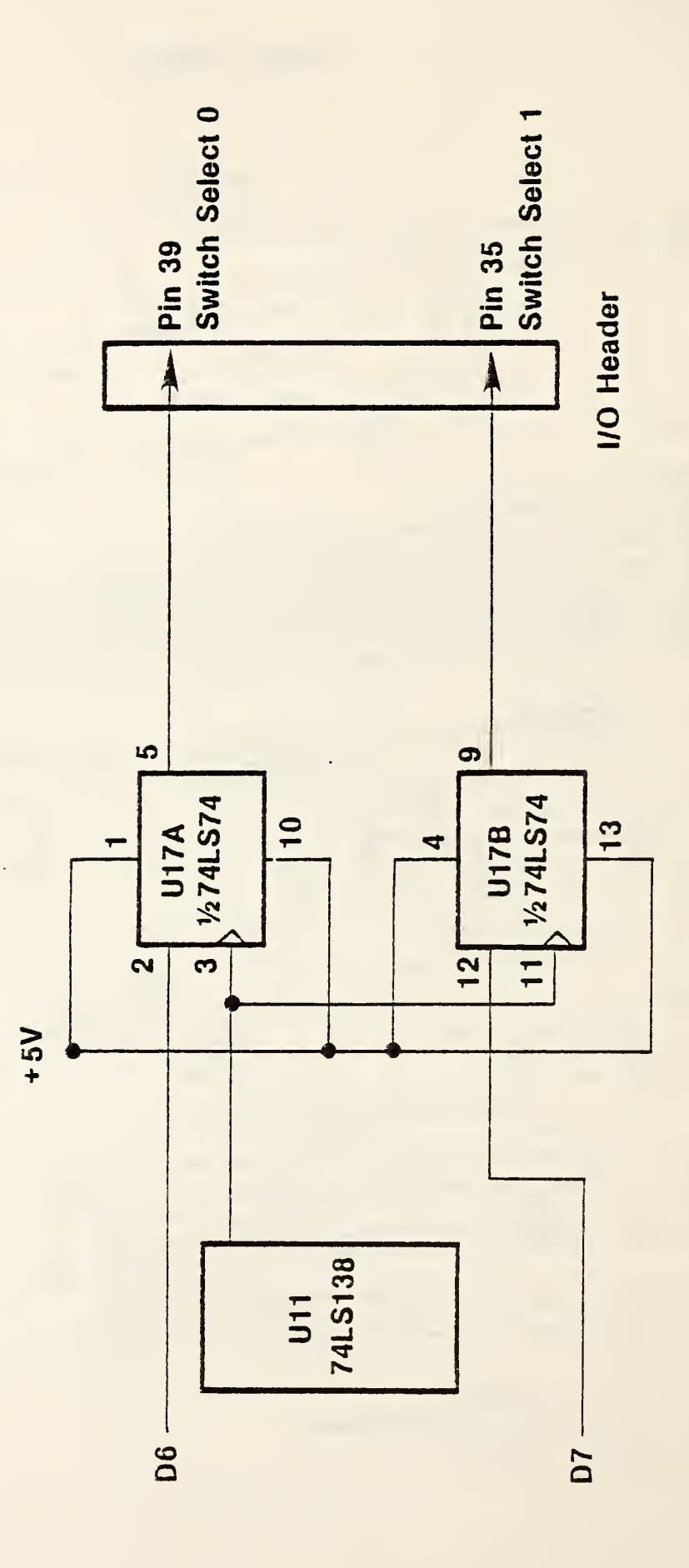
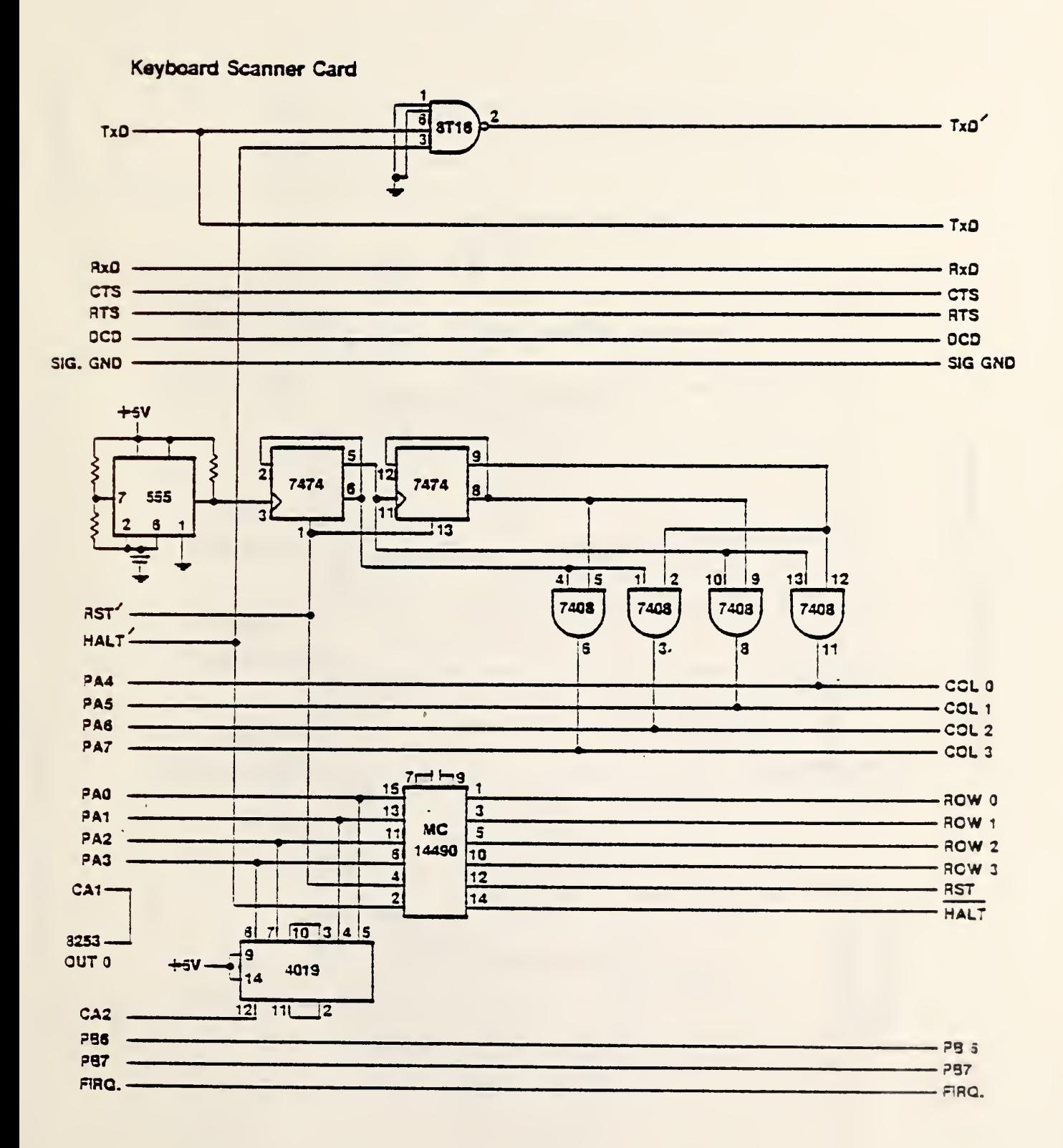

**Voltage to Current Converter** 

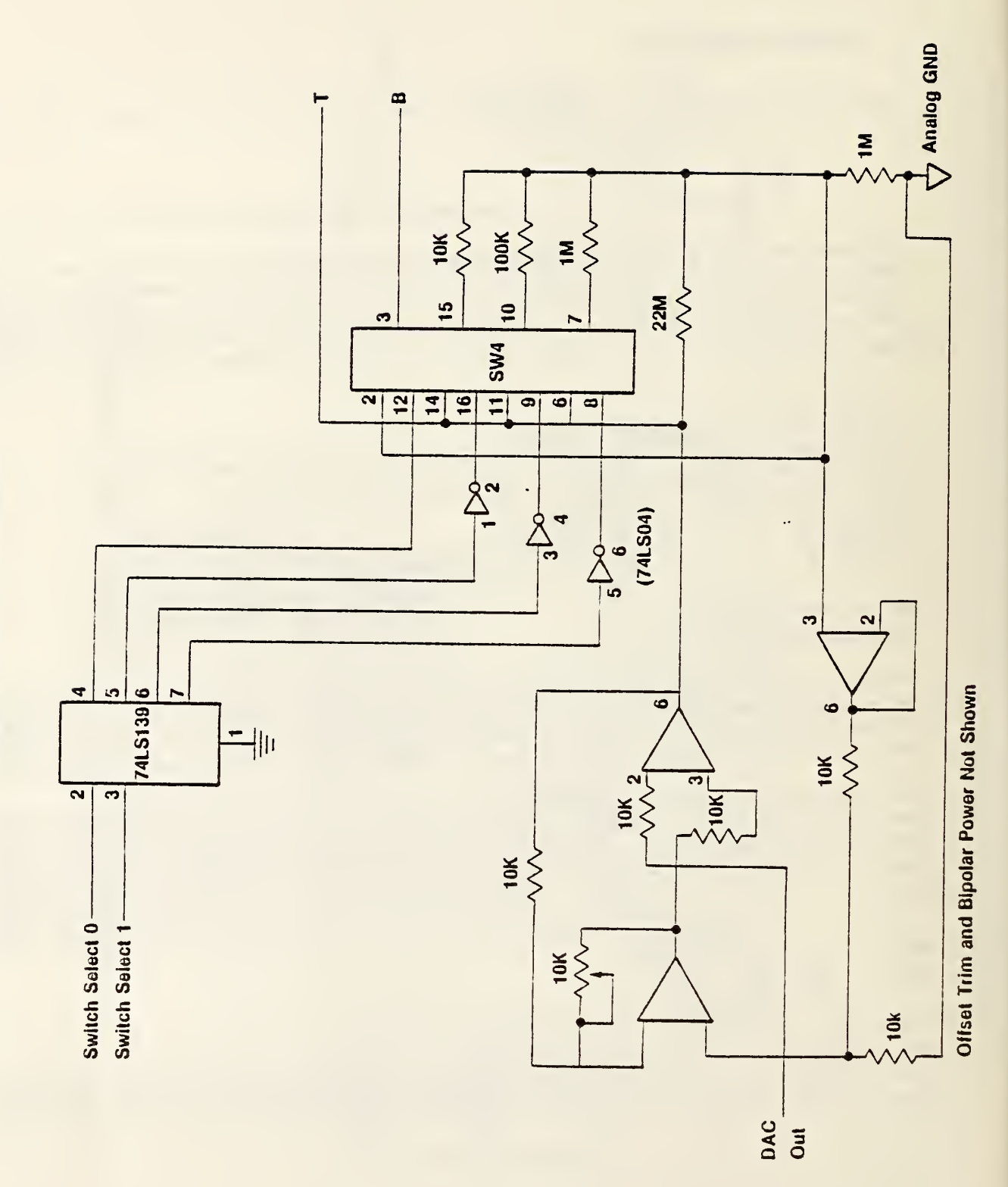

Finure 12

×

# Input Card

 $\ddot{\phantom{0}}$ 

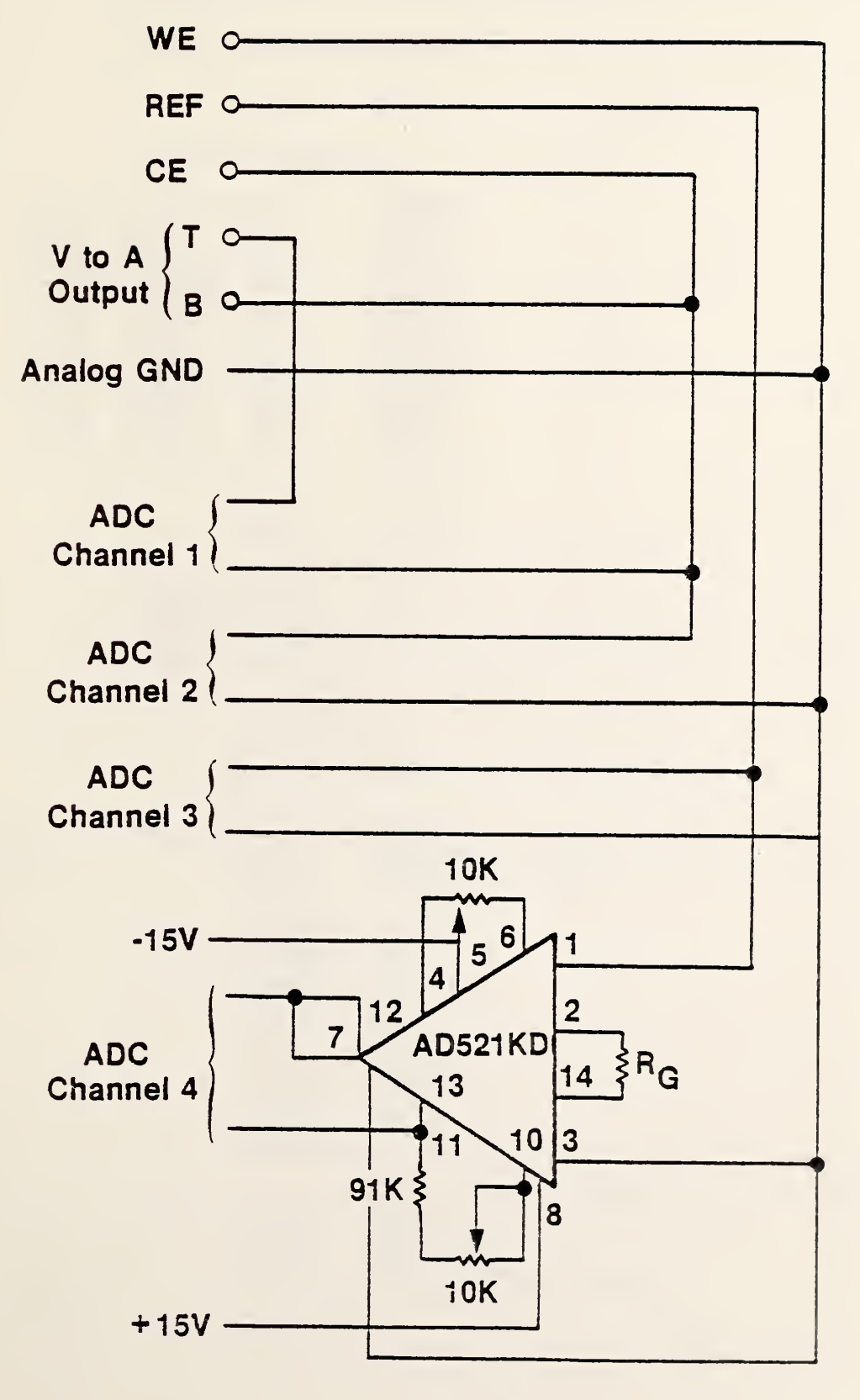

Figure 13

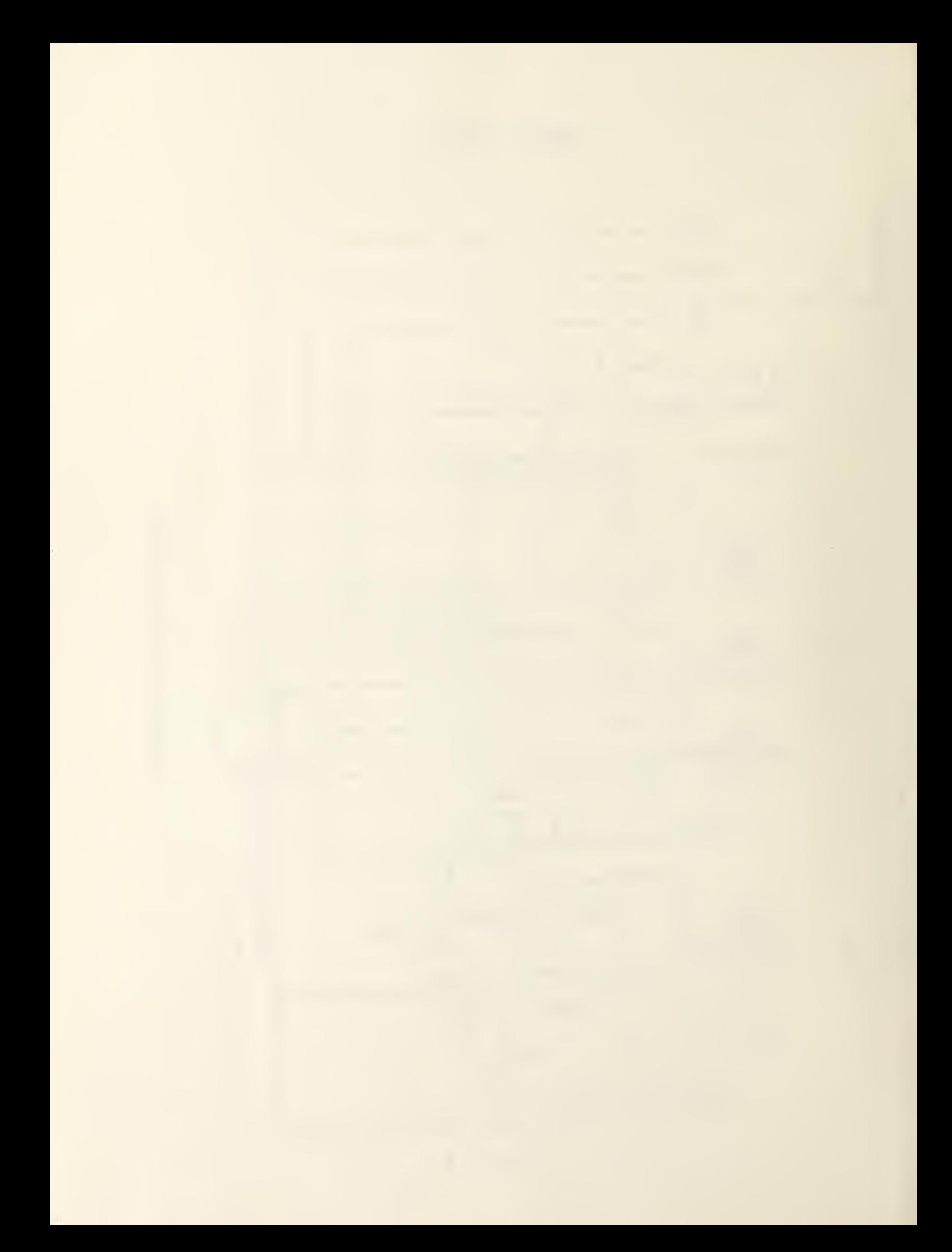

APPENDIX A

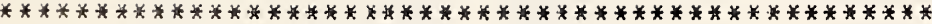

BEGIN

\* THIS ROUTINE ISSUES PROMPTS AND STORES CONSTANT \* DATA FOR THE PORTABLE INSTRUMENT

# OPT EXP

\* SYSTEM EQUATES

张。

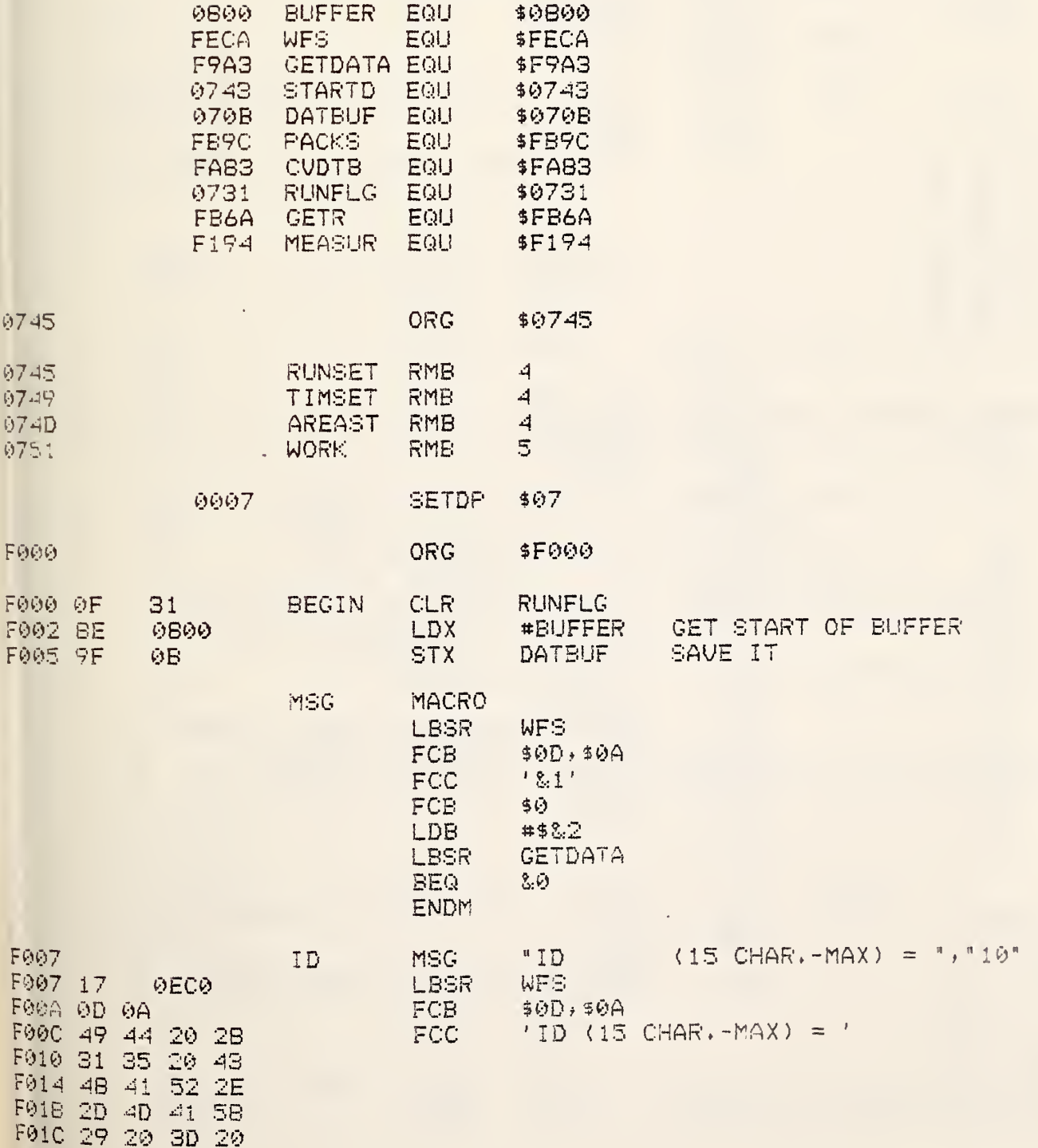

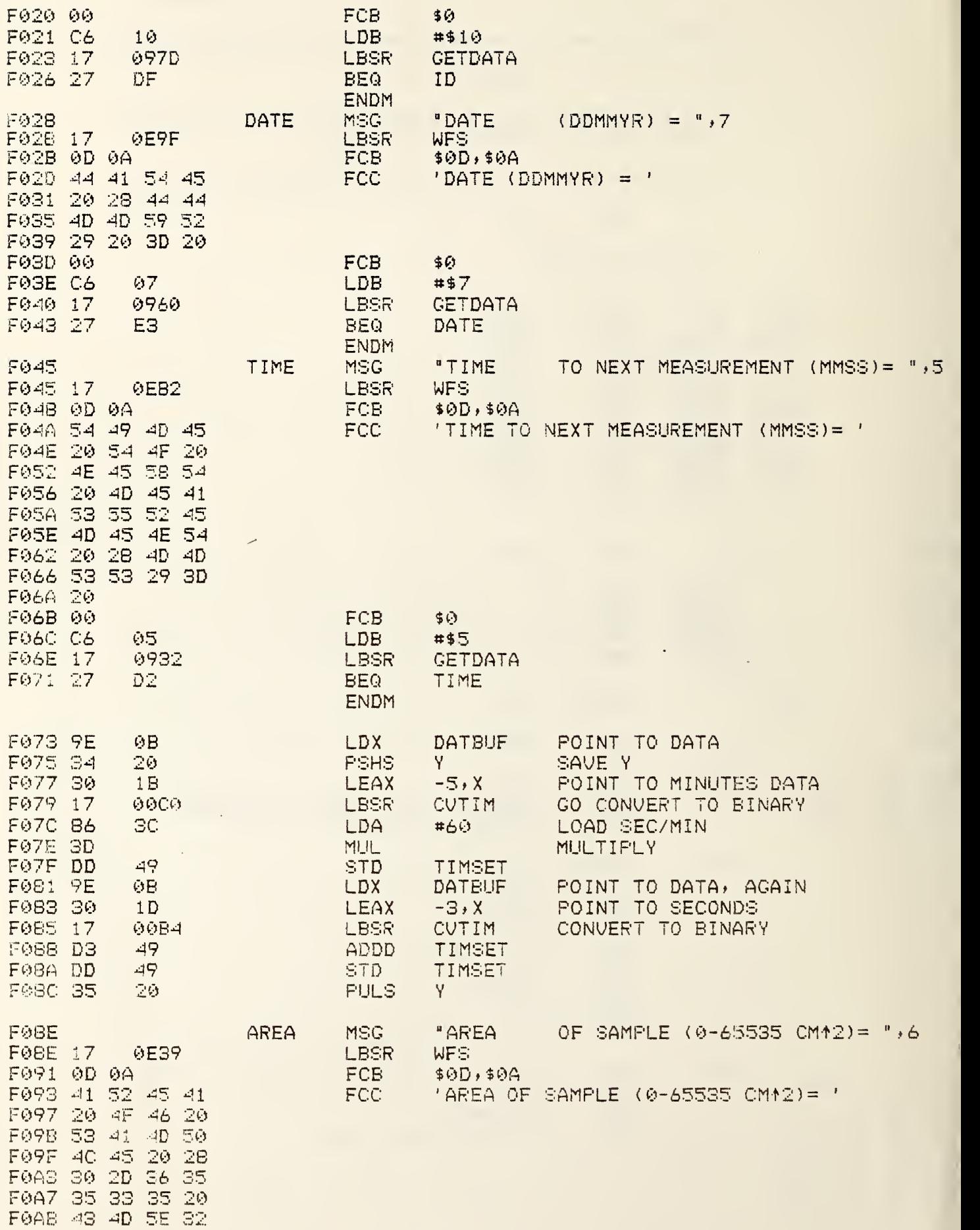

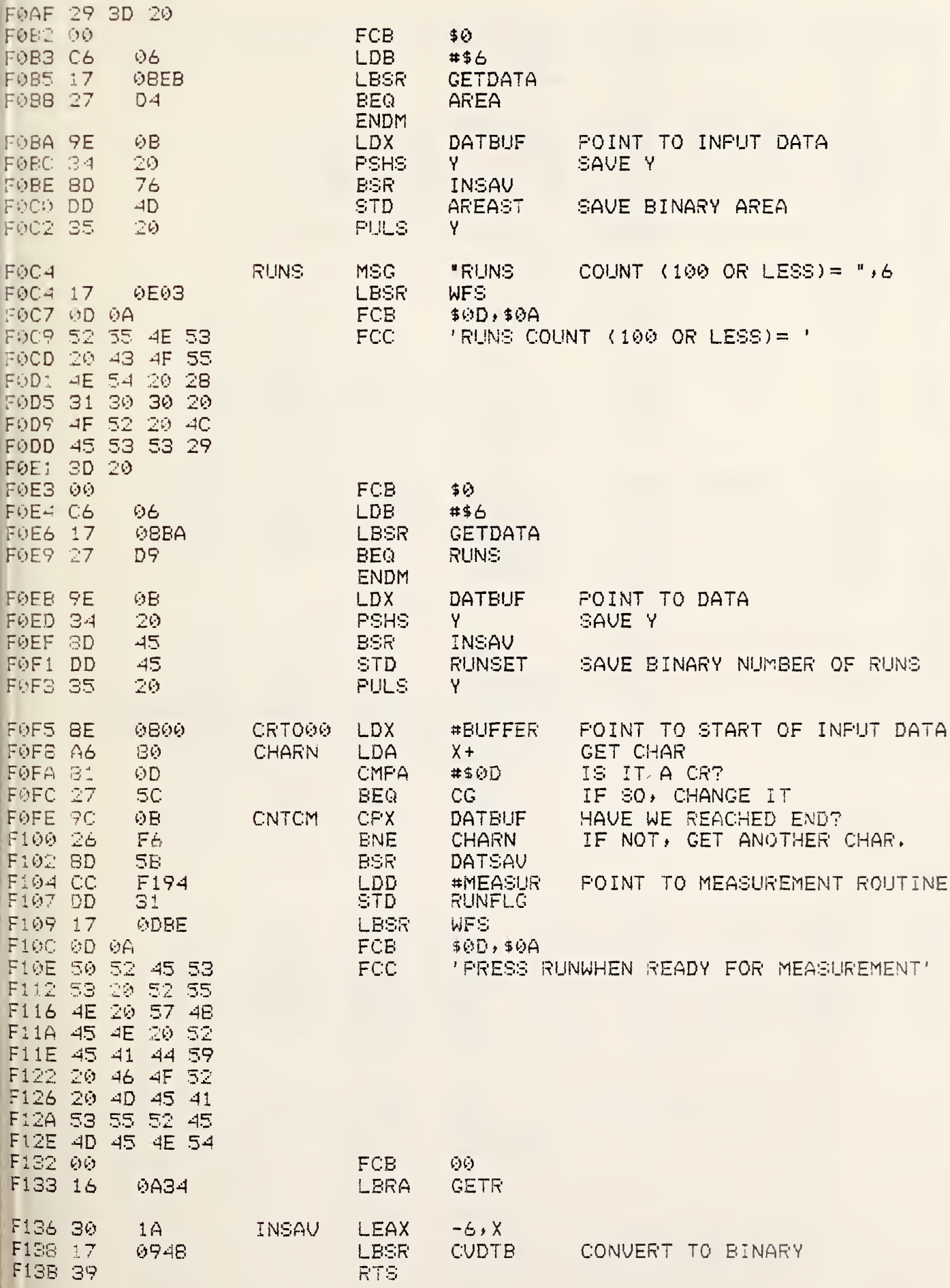

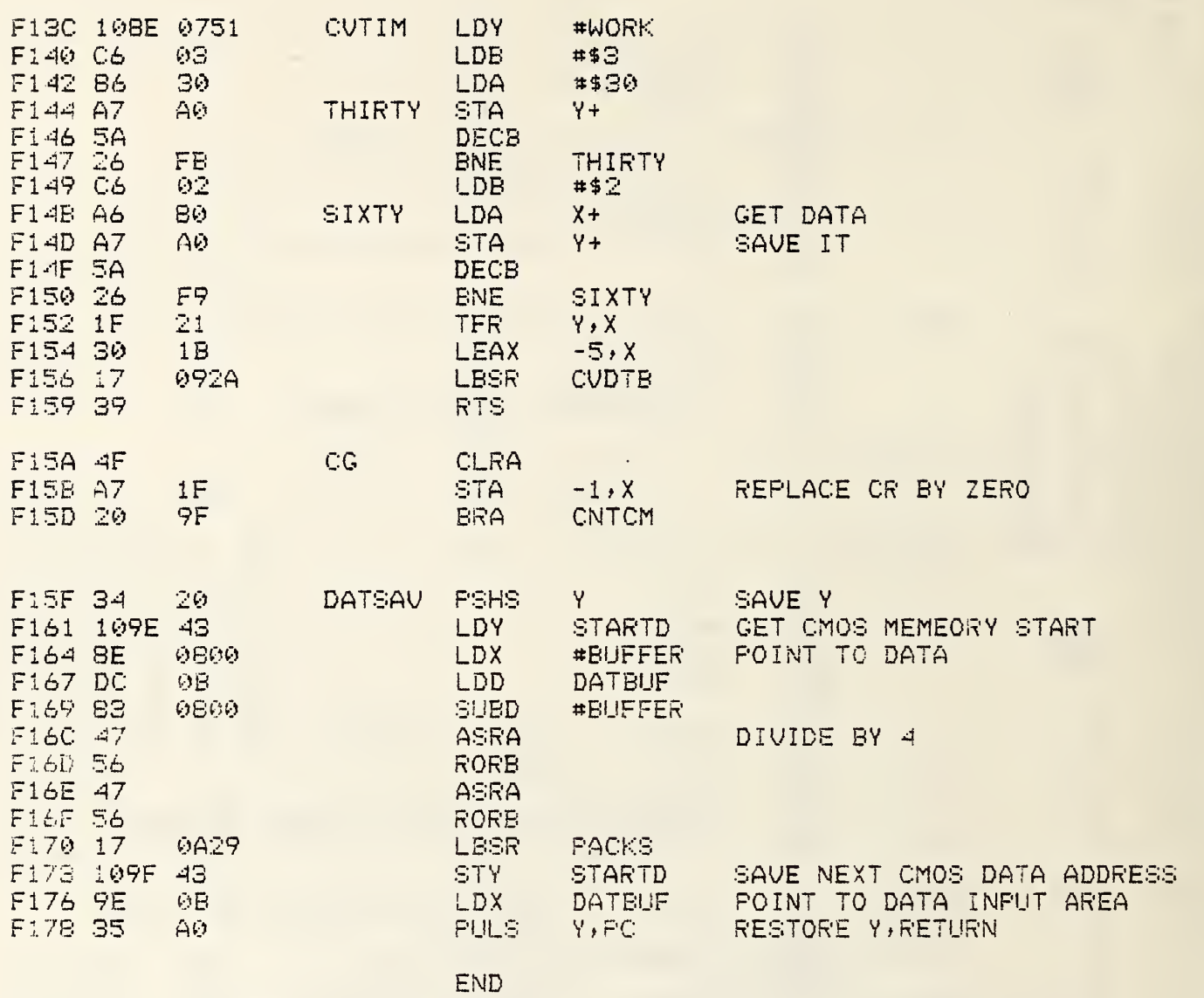

# 0 ERROR <S) DETECTED

## SYMBOL TABLE:

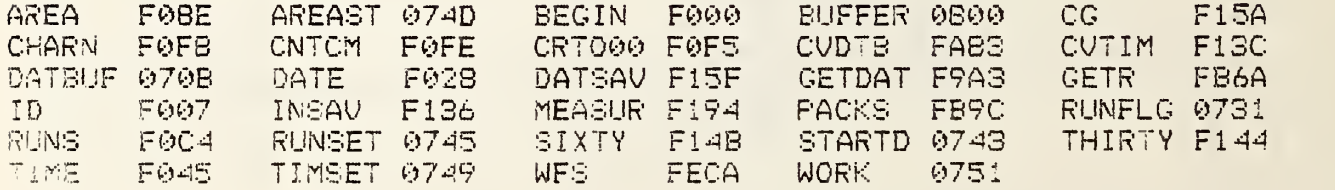

 $\ddot{\phantom{0}}$ 

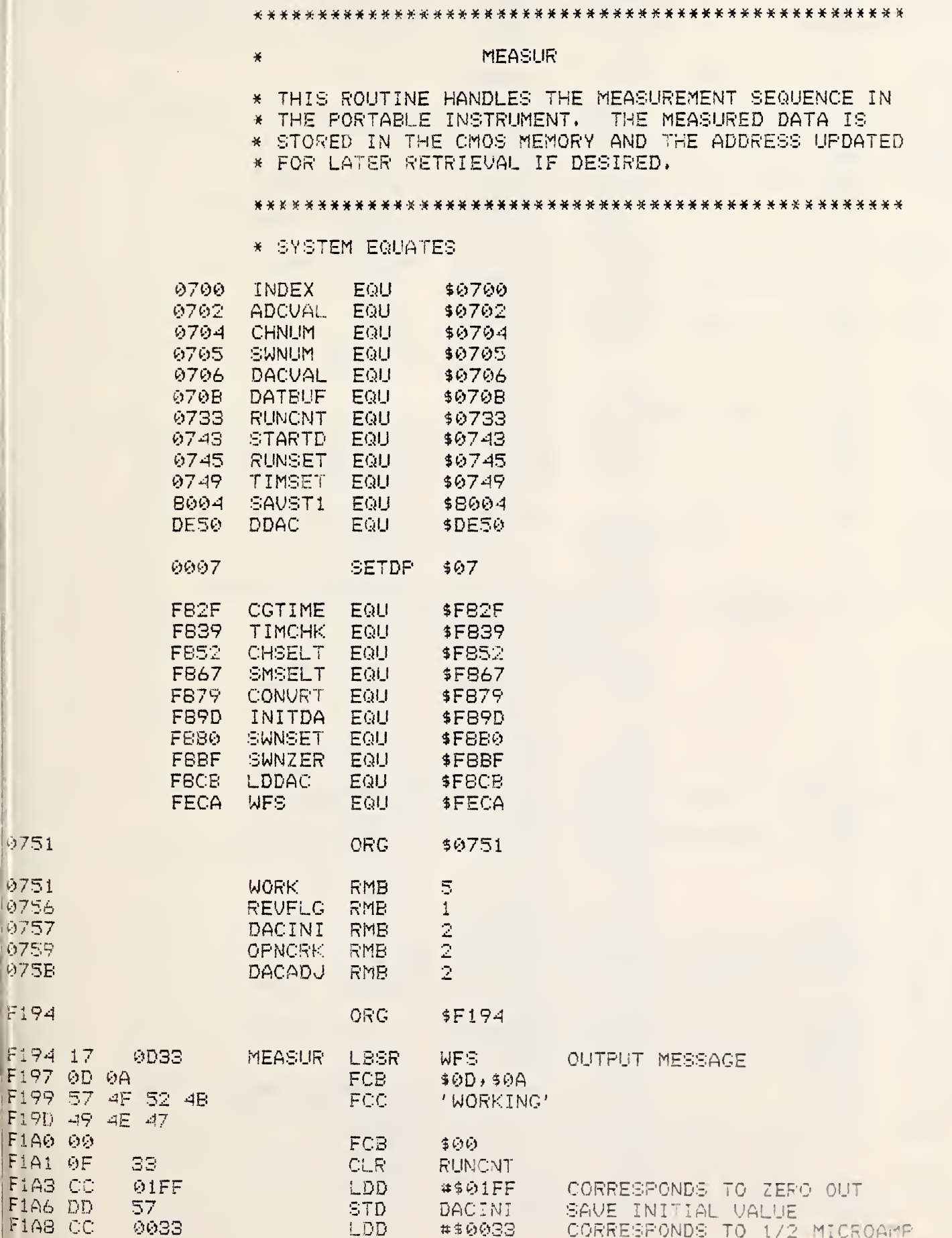

CORRESPONDS TO 1/2 MICROA

Fl AS CC 0033 LDD »\$0033

F194 17

 $F1A0000$ FIA1 OF

 $FIAS$  CC

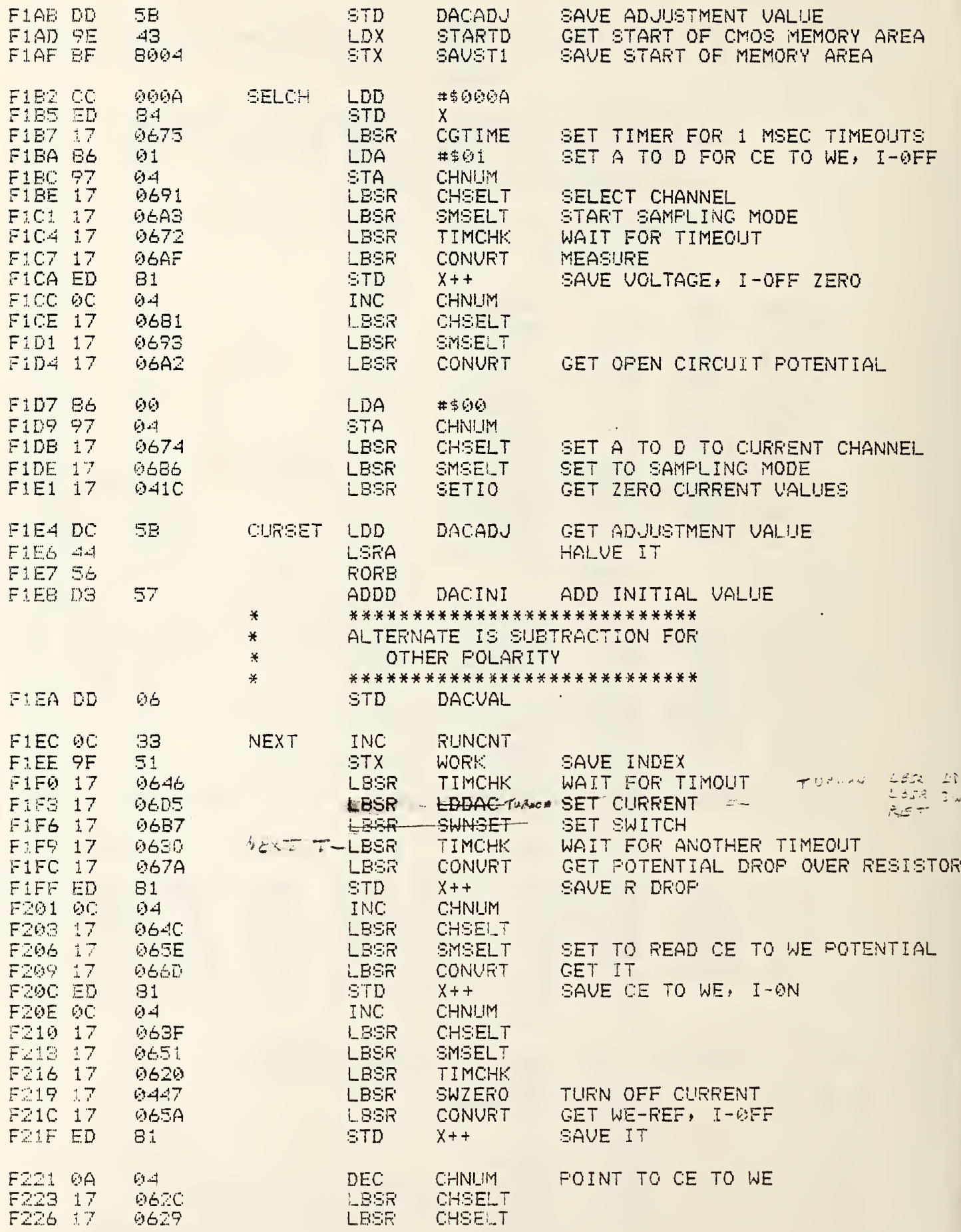

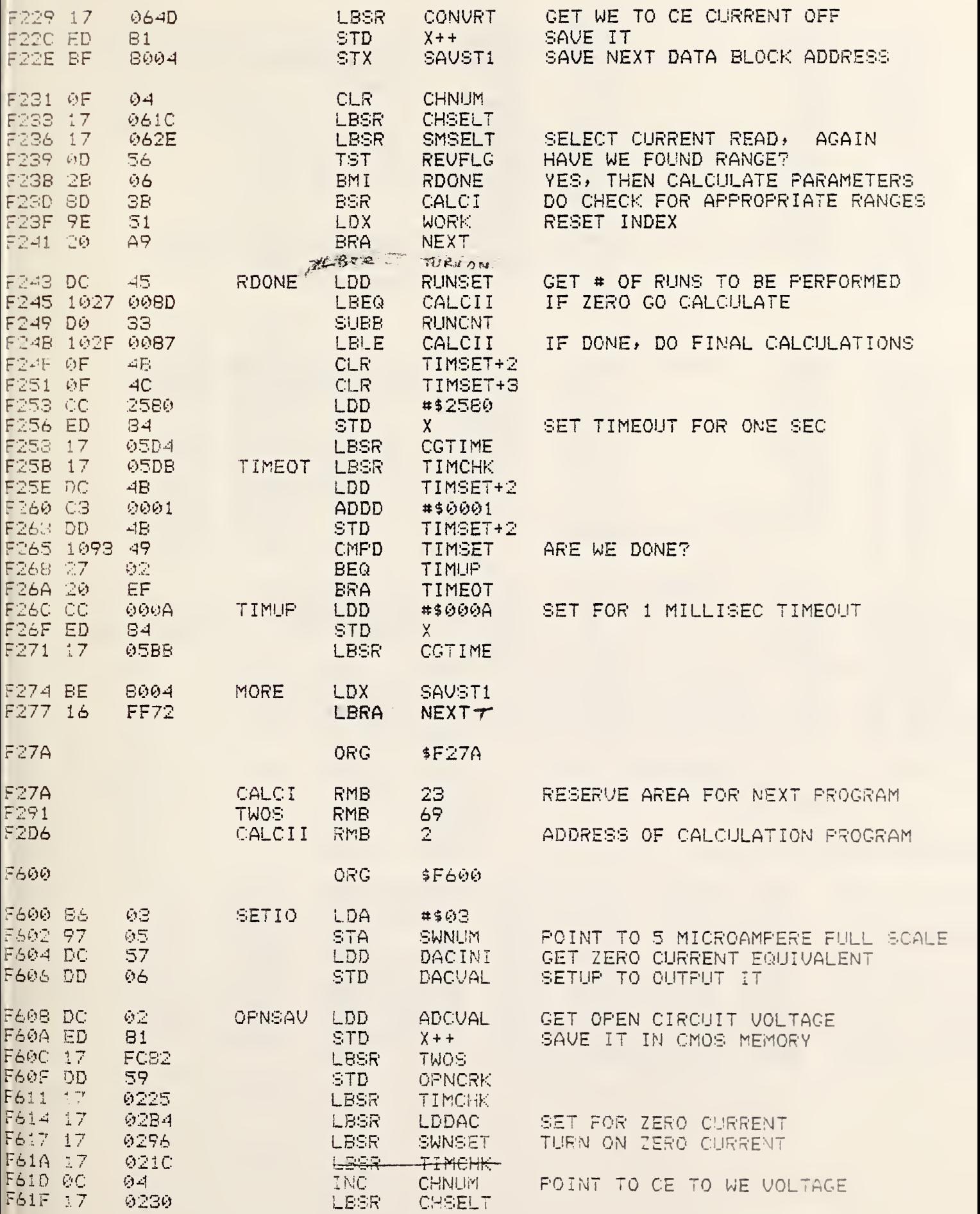

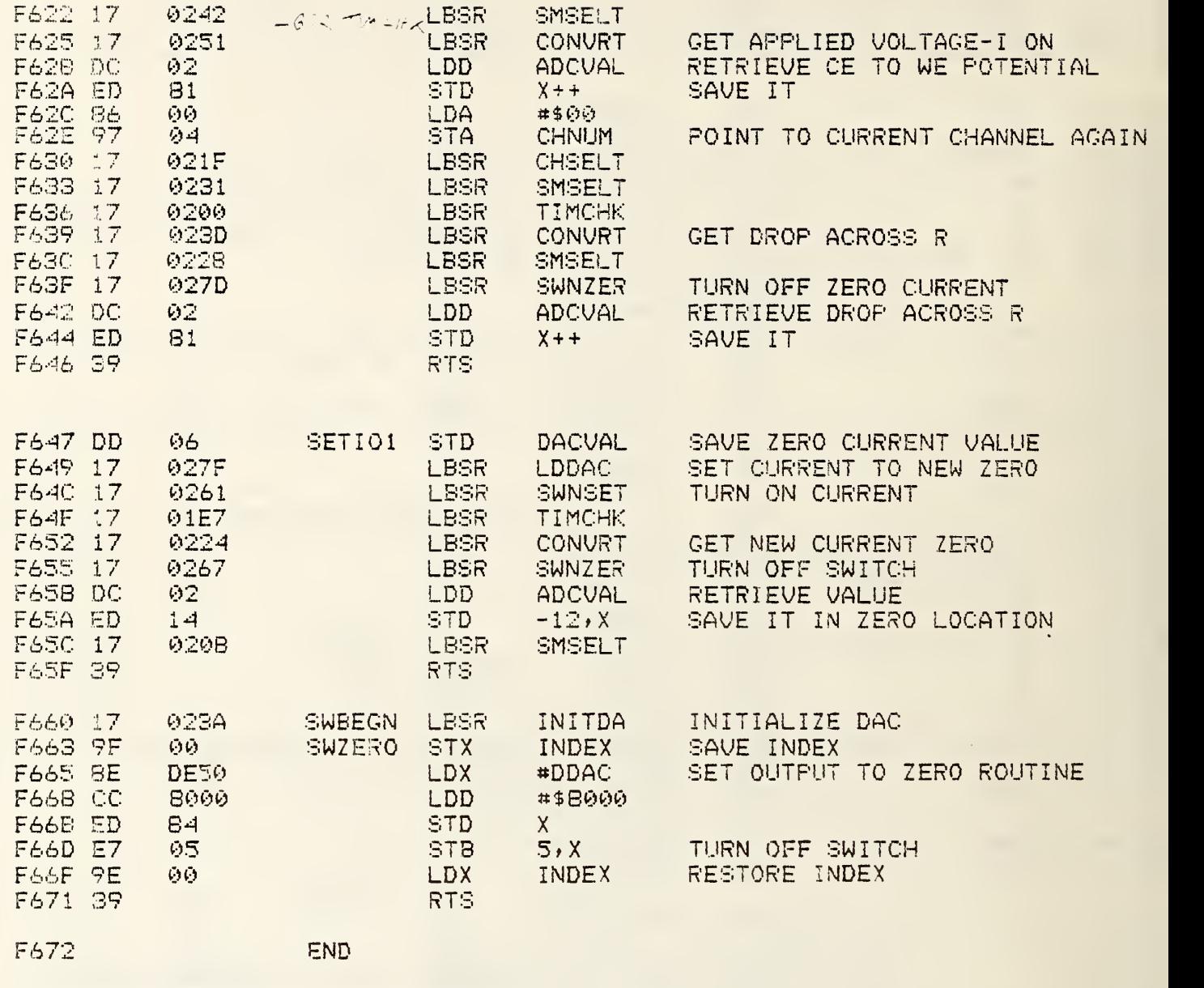

0 ERROR(S) DETECTED

SYMBOL table:

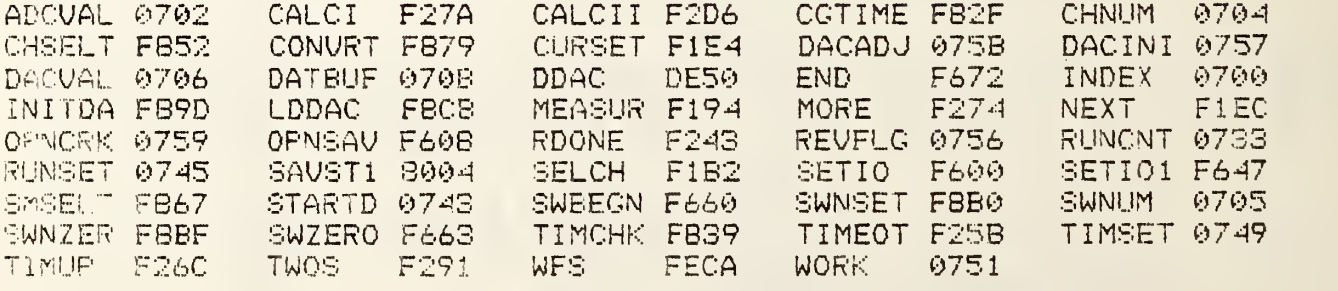

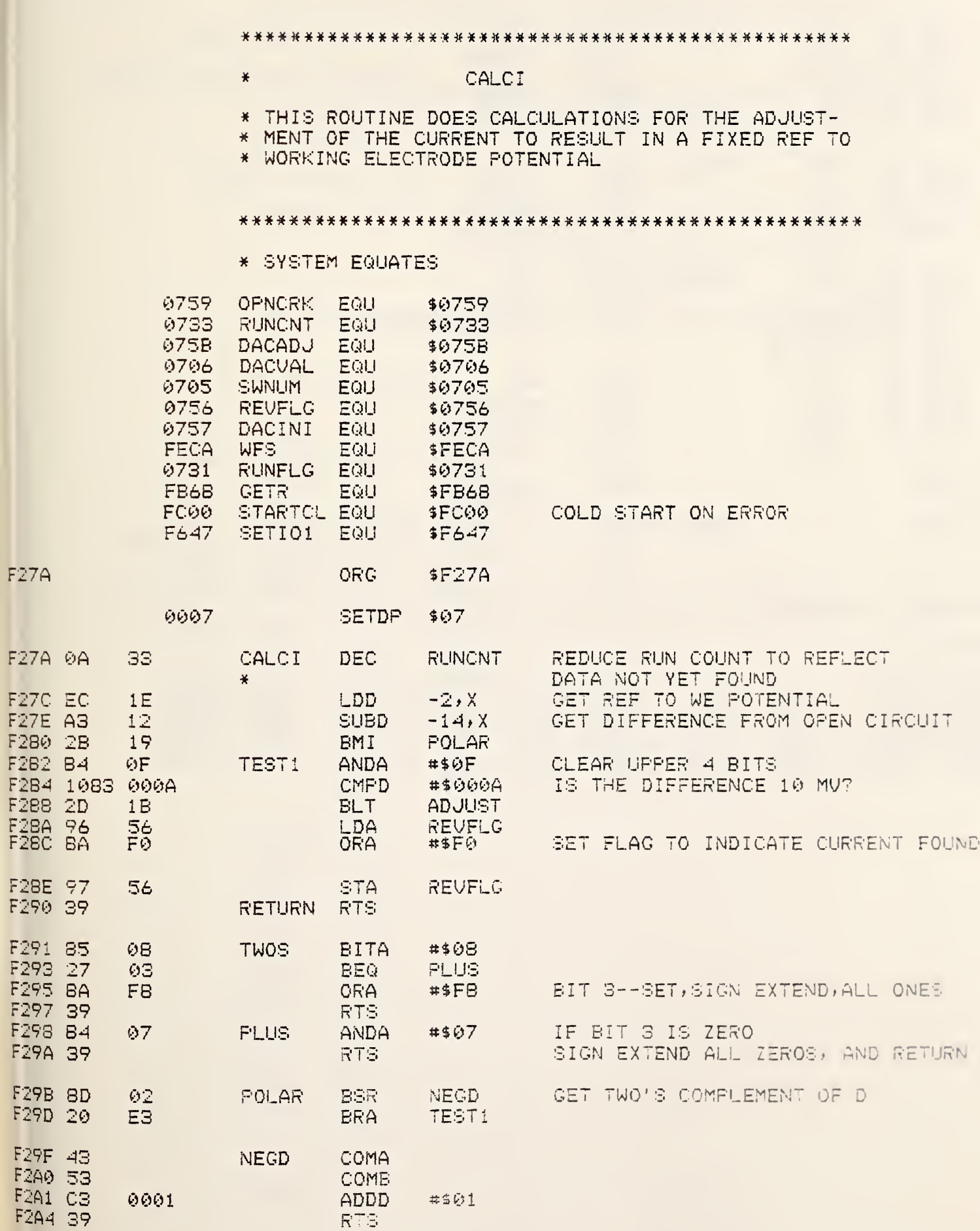

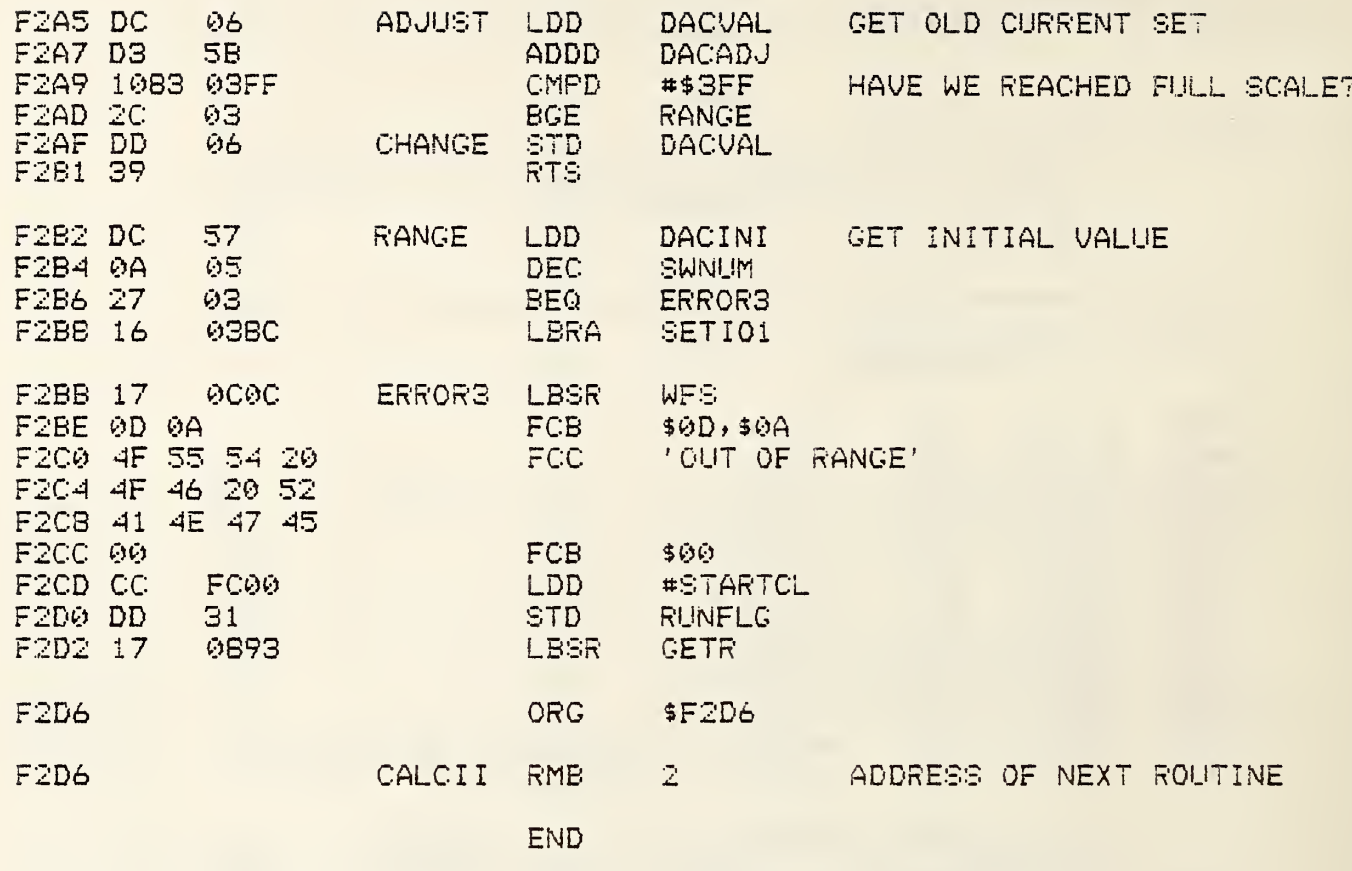

0 ERROR(S) DETECTED

 $\ddot{\phantom{0}}$ 

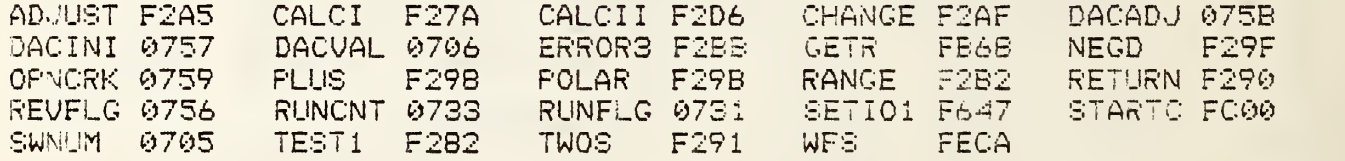

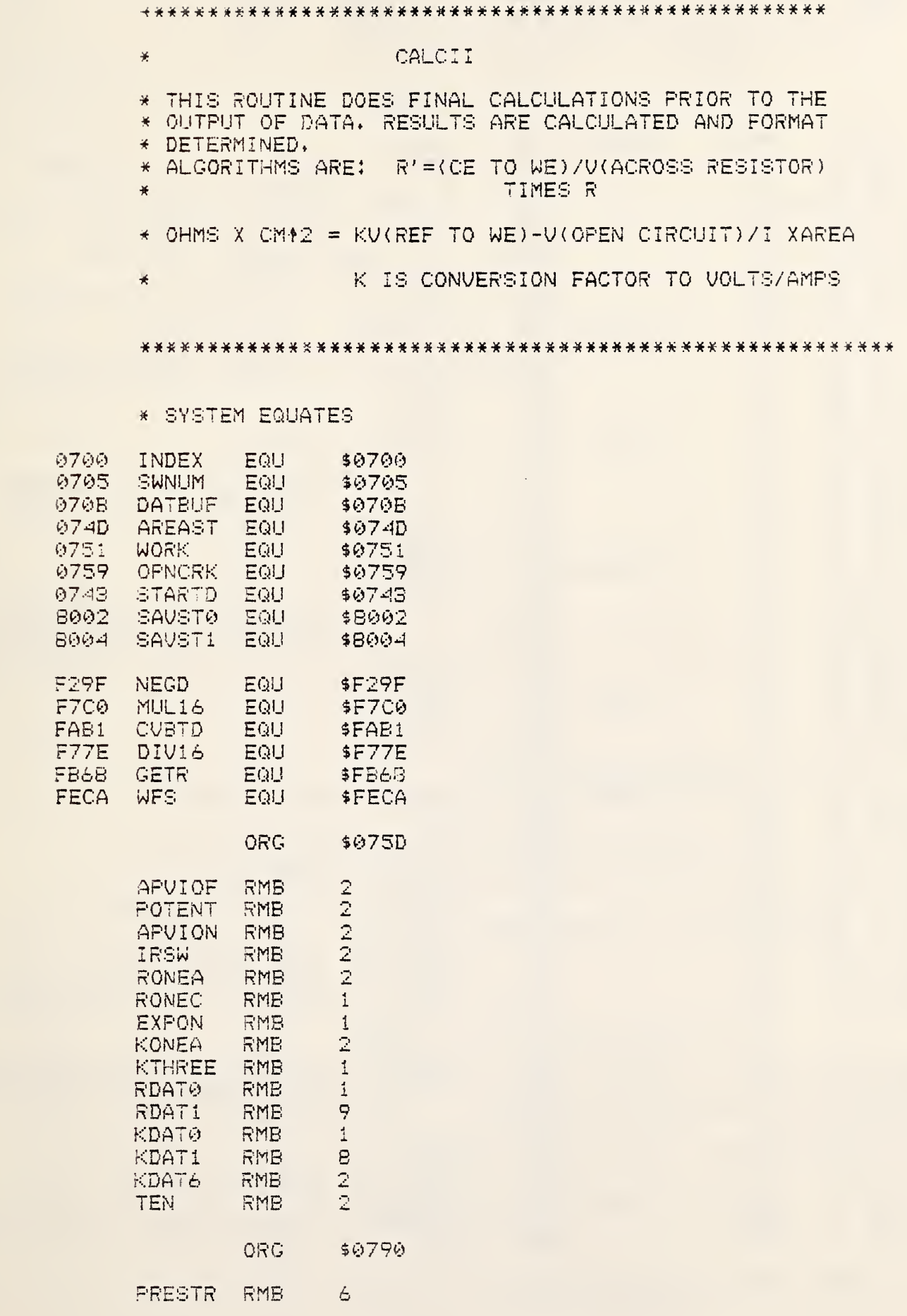

**975D** 

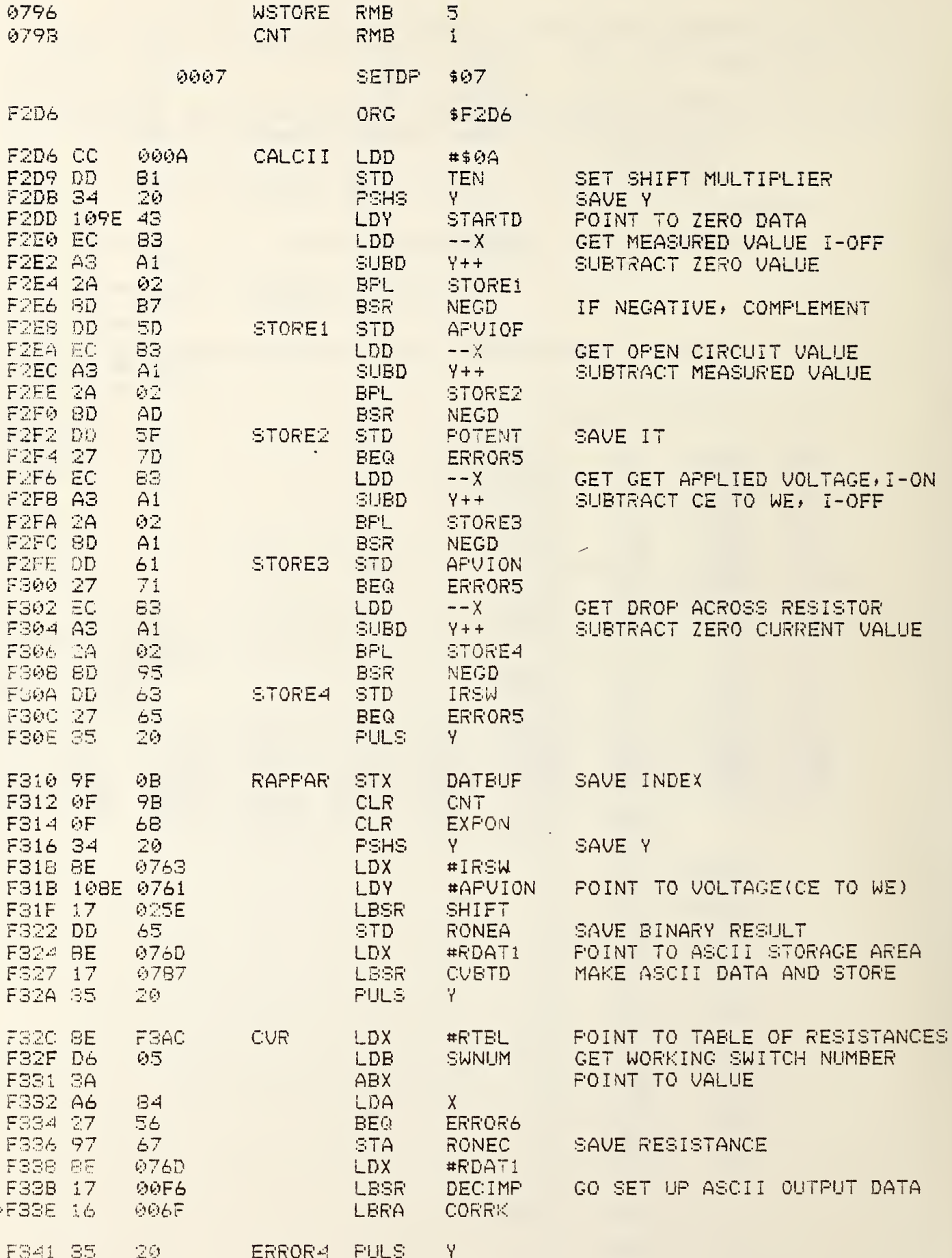

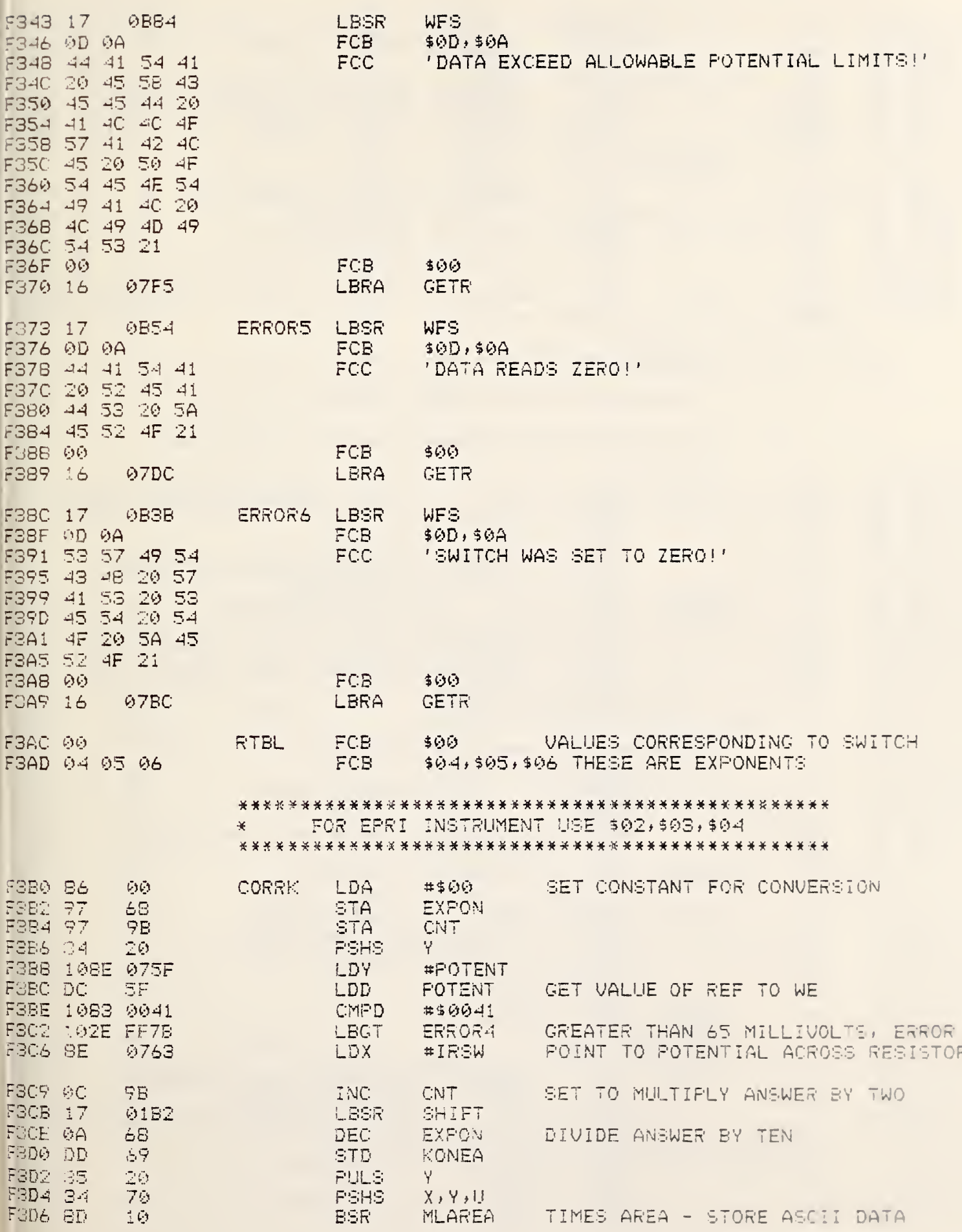

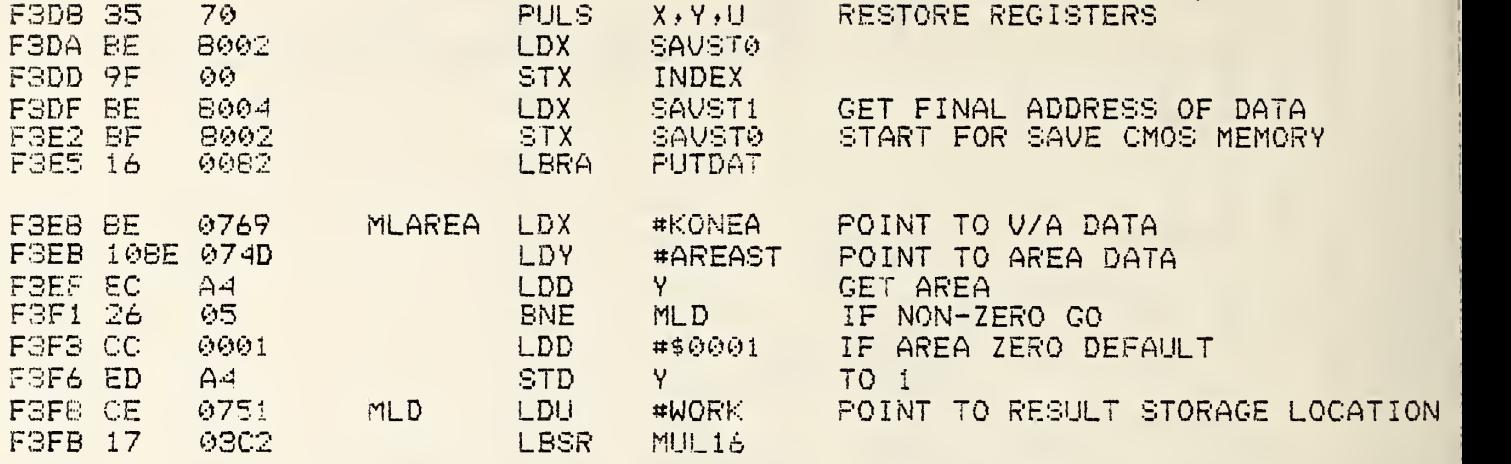

#### \*\*\*\*\*\*\*\*\*\*\*\*\*\*\*\*\*\*\*\*\*\*\*\*\*\*\*\*\*\*\*\*\*\*\*\*\*\*\*\*\*\*\*\*\*

\* THE MEXT ROUTINE ROUNDS OFF DATA TO 16 BIT

## \*\*\*\*\*\*\*\*\* \*\*\*\*\*\*\*\*\*\*\*\*\*\*\*\*\*\*\*\*\*\*\*\*\*\*\*\*\*\* \*\*\*\*\*\*

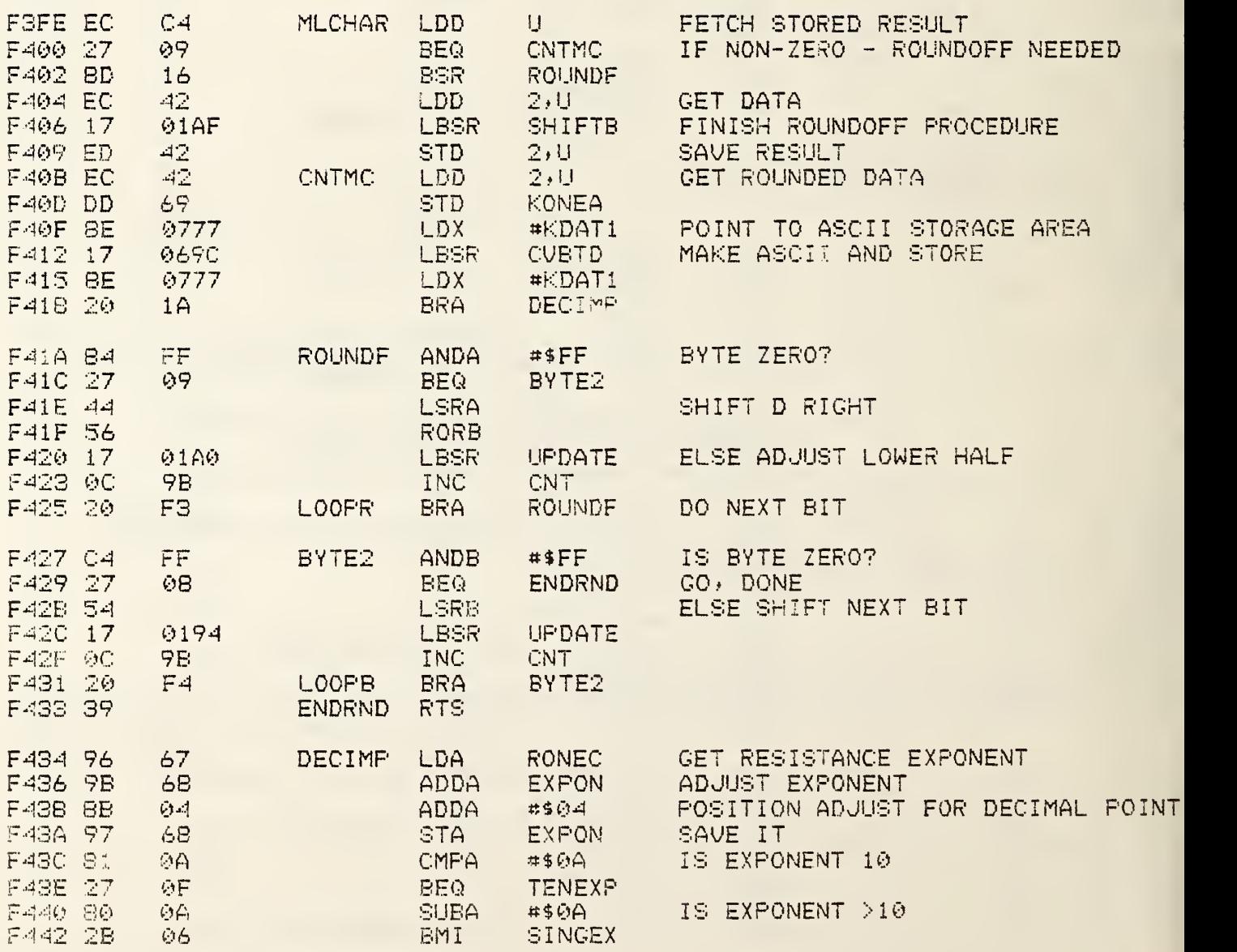

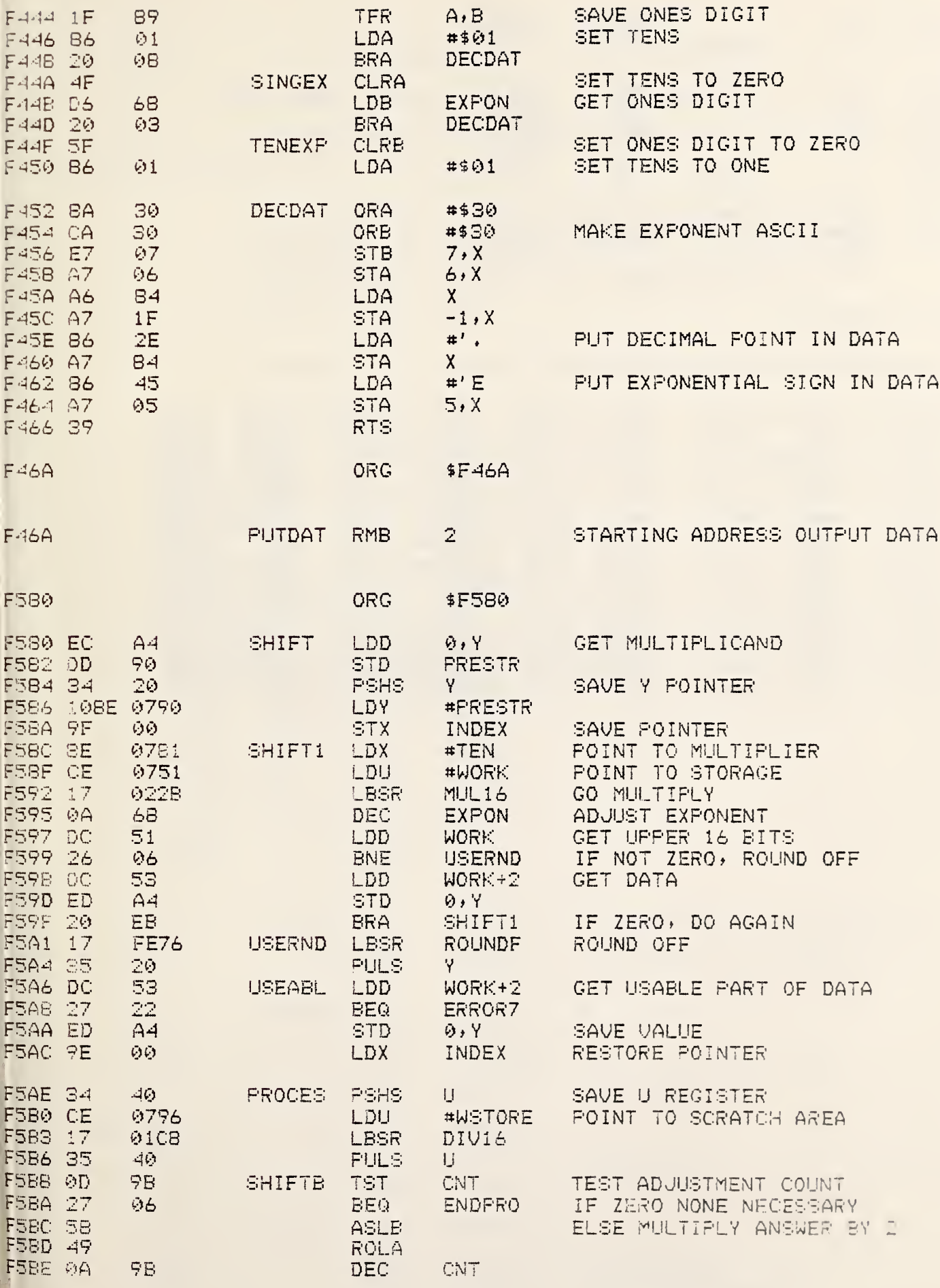

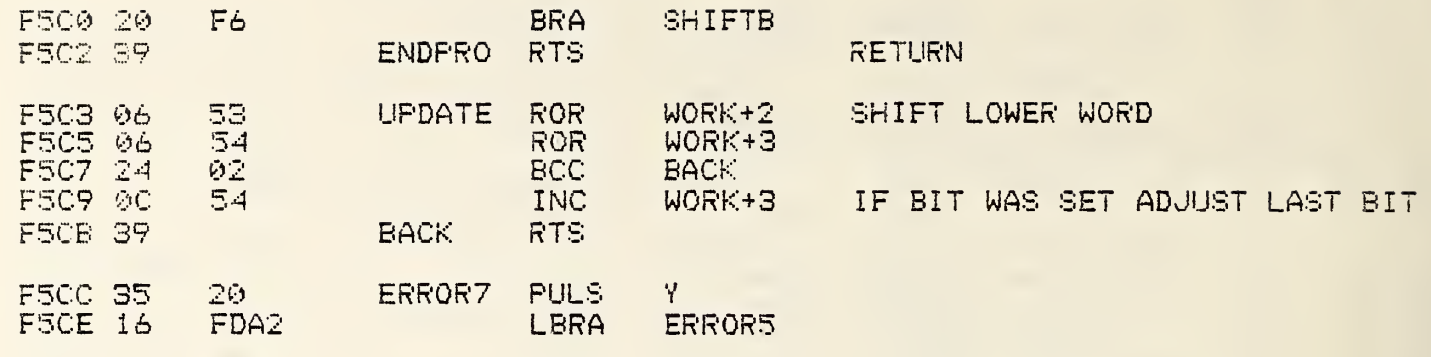

END

# 0 ERROR ( 3) DETECTED

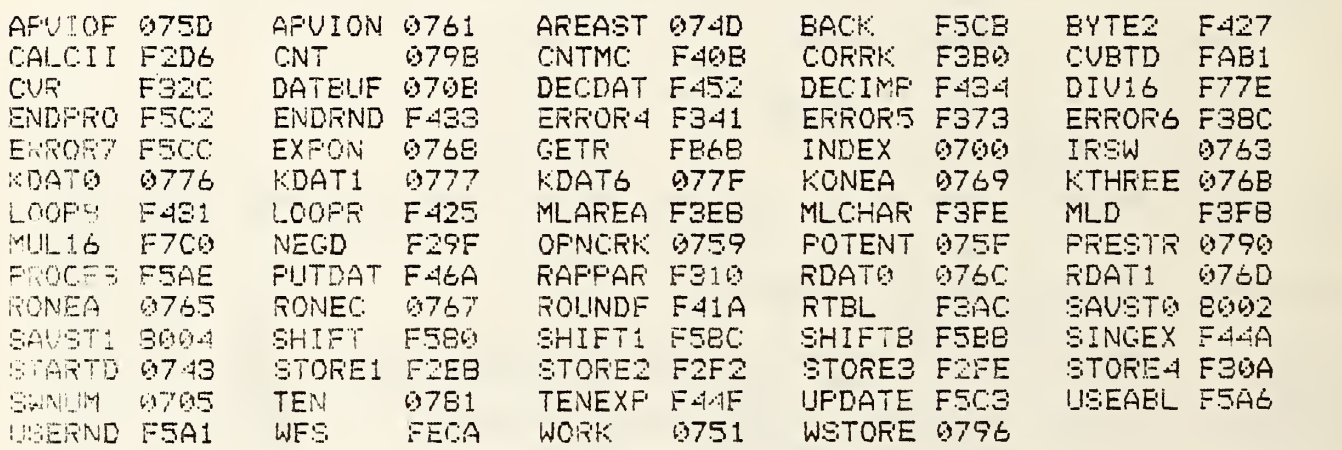

### **PUTDATA**

\* THIS ROUTINE OUTPUTS THE FINAL RESULTS TO THE \* DISPLAY. IT THEN PROMPTS FOR CMOS MEMORY SAVE, \* AND THEN FOR CONTINUATION, IF NOTHING FURTHER \* IS DESIRED, IT GOES INTO AN ENDLESS WAIT LOOP \* UNTIL POWER DOWN.

#### 

#### \* SYSTEM EQUATES

 $#$ 

F46A

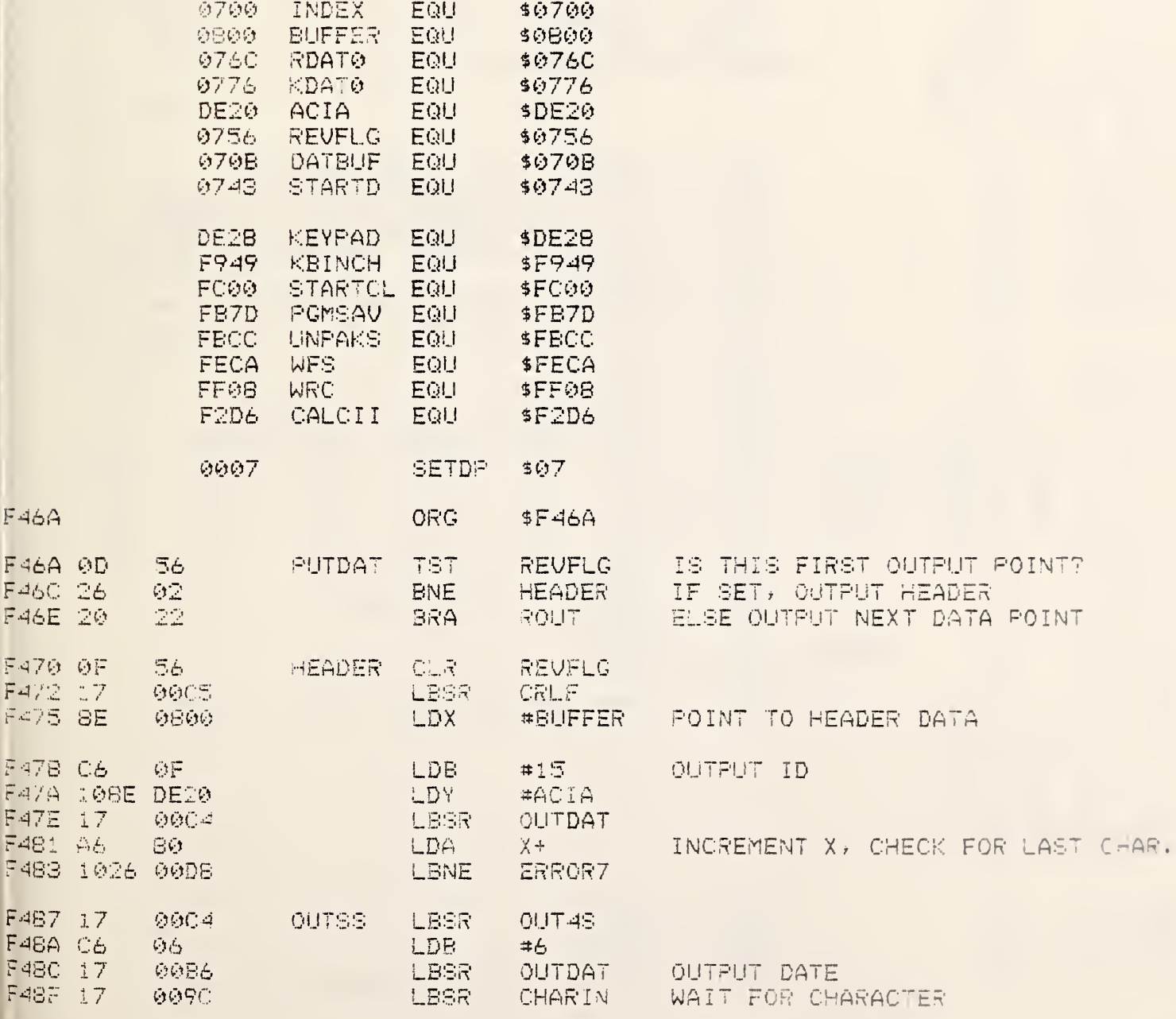

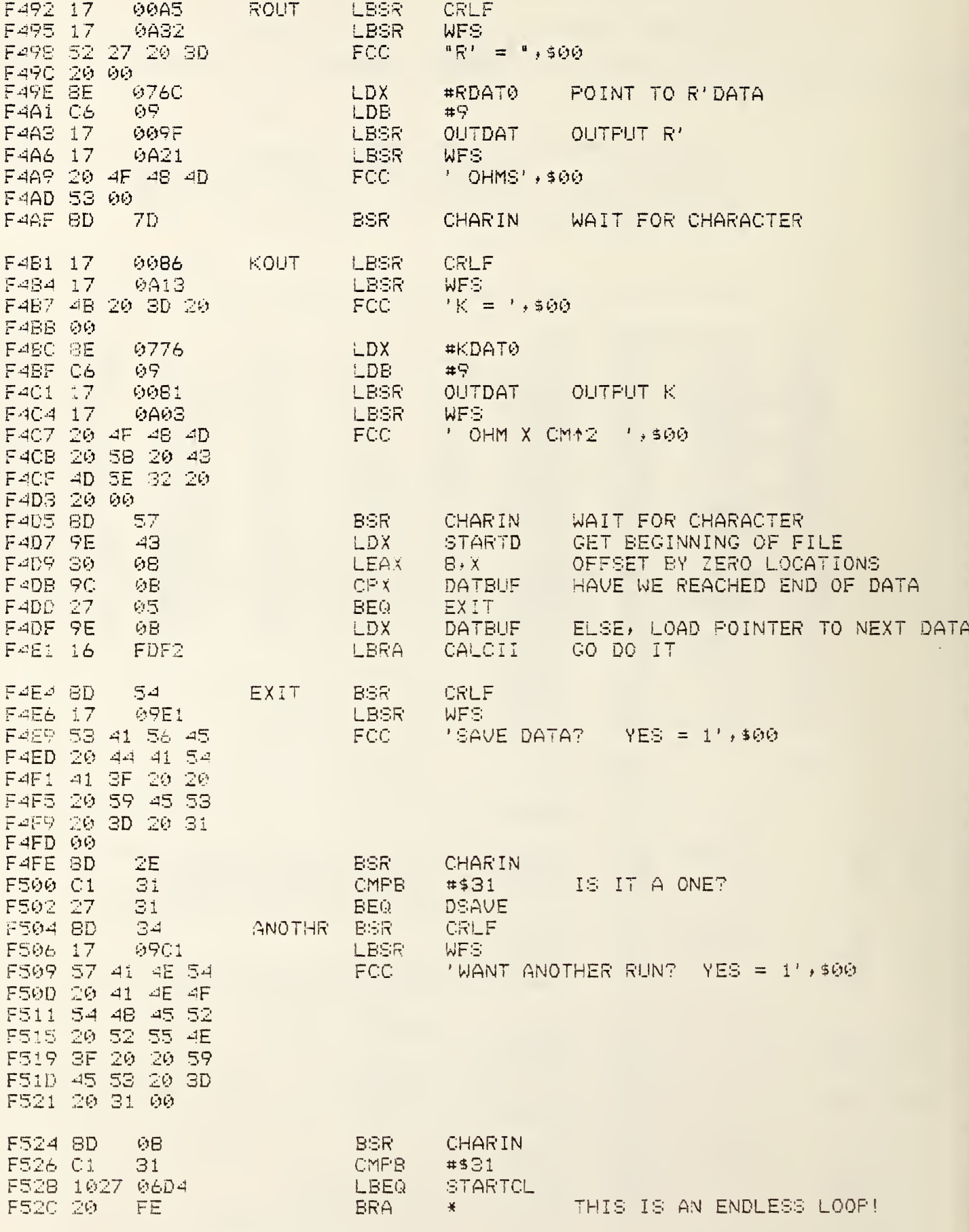

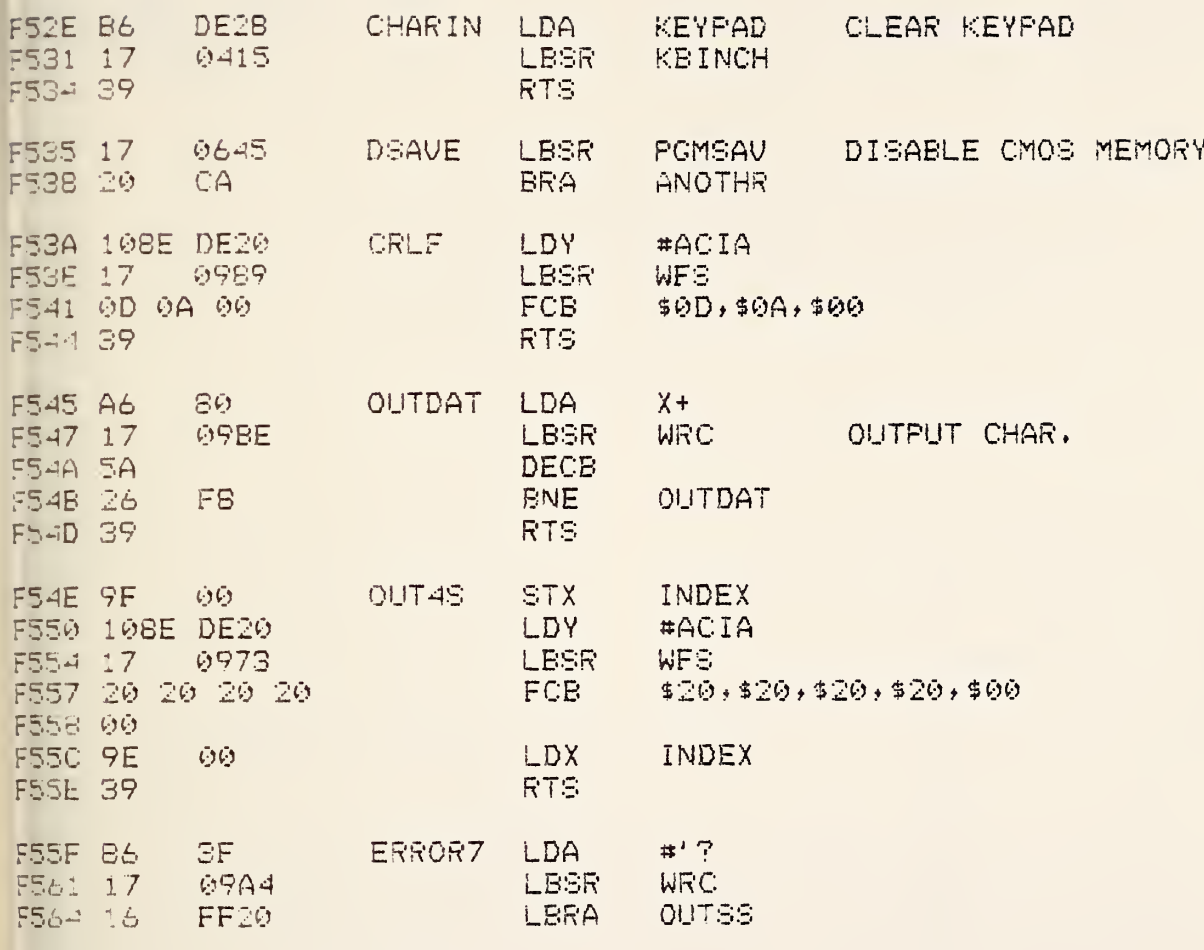

F567 200

 $\text{END}$ 

**DERROR(S) DETECTED** 

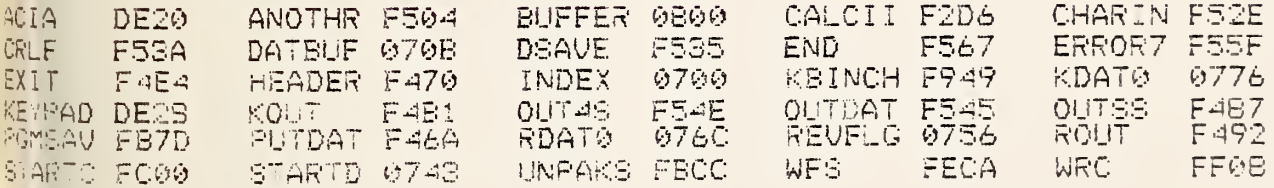

DIVISI F78E DIVIS3 F799 DIVI6 F77E DIVI63 F7A1 DIVI65 F7AB DIV167 F7AD

 $\tilde{\wp}$ 

 $*$ 

 $\ddot{\phantom{0}}$ 

MUL16

\* THIS ROUTINE IS A 16 BIT BY 16 BIT MULTIPLY! \* ONE NUMBER IS POINTED TO BY X, THE OTHER BY Y. \* U POINTS TO STORAGE FOR THE RESULT. THIS \* ROUTINE CENERATES A 32 BIT UNSIGNED RESULT.

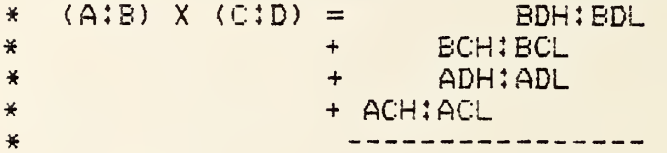

**CONCLUSION AFTER** 

#### 

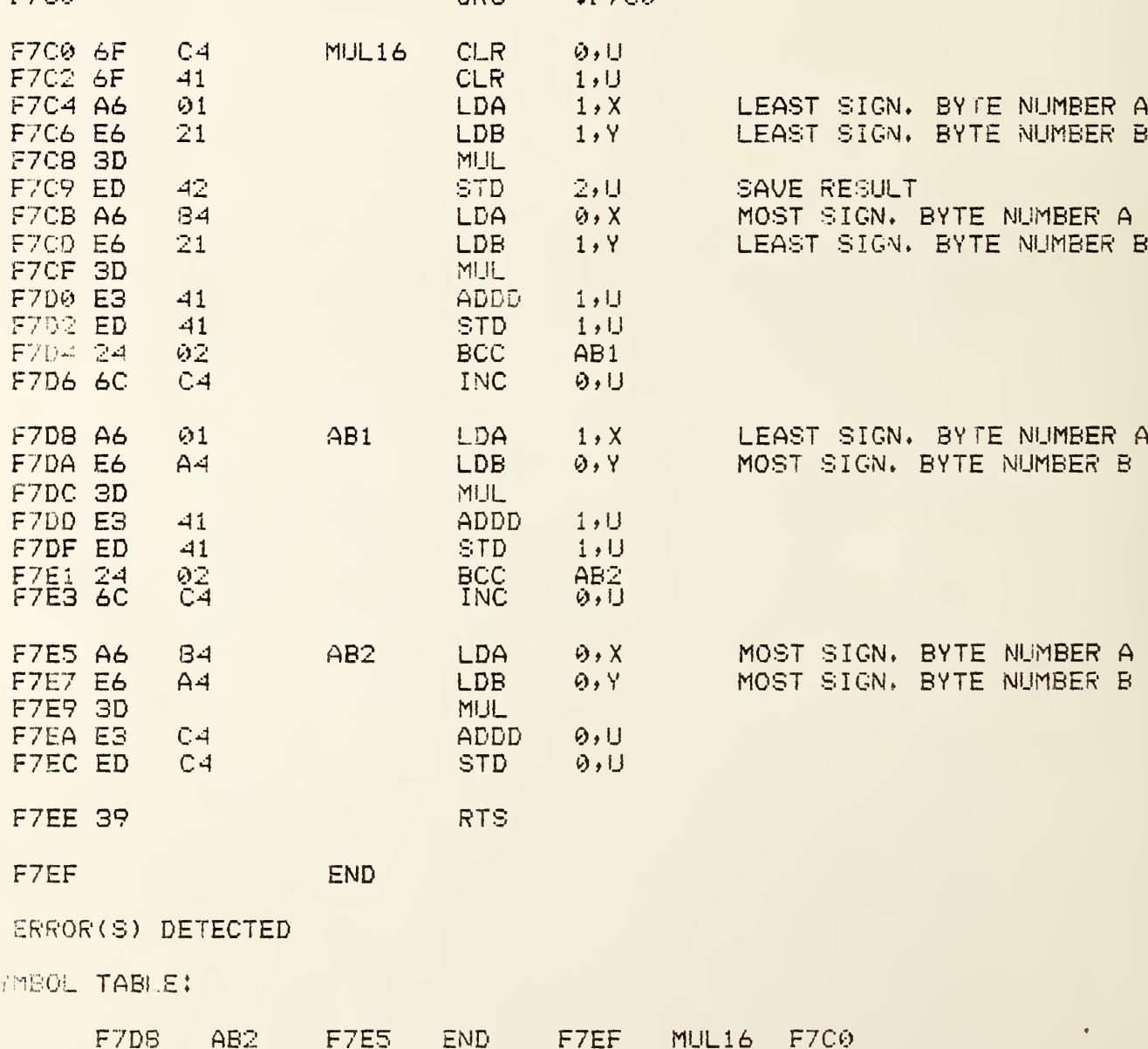

#### $*$

### **ASTIMER**

\* THIS ROUTINE INITIALIZES THE TIMER IN THE

- \* MODULAS ONE SYSTEM, AND ALSO SETS TIMER
- \* PERIOD AND CHECKS FOR TIMEOUT OF TIMER 0.
- \* HANDLING OF TIMER ONE AND TWO CAN BE DONE
- \* IF DESIRED. SEE DATA SHEETS FOR TIMER AND
- \* MODULE 1140 MANUAL

#### 

### \* SYSTEM EQUATES

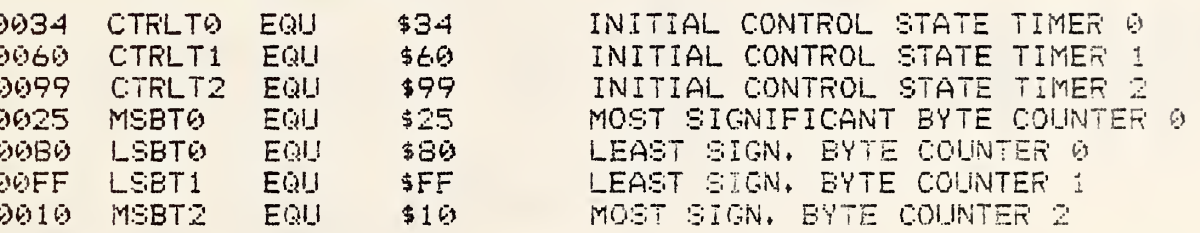

### \* ADDRESSES

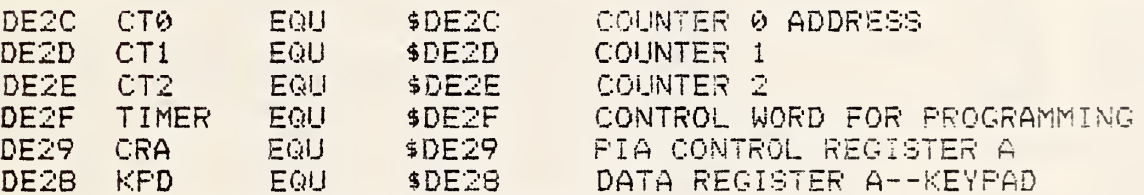

**TIMERS** 

#### \* INITIALIZATION

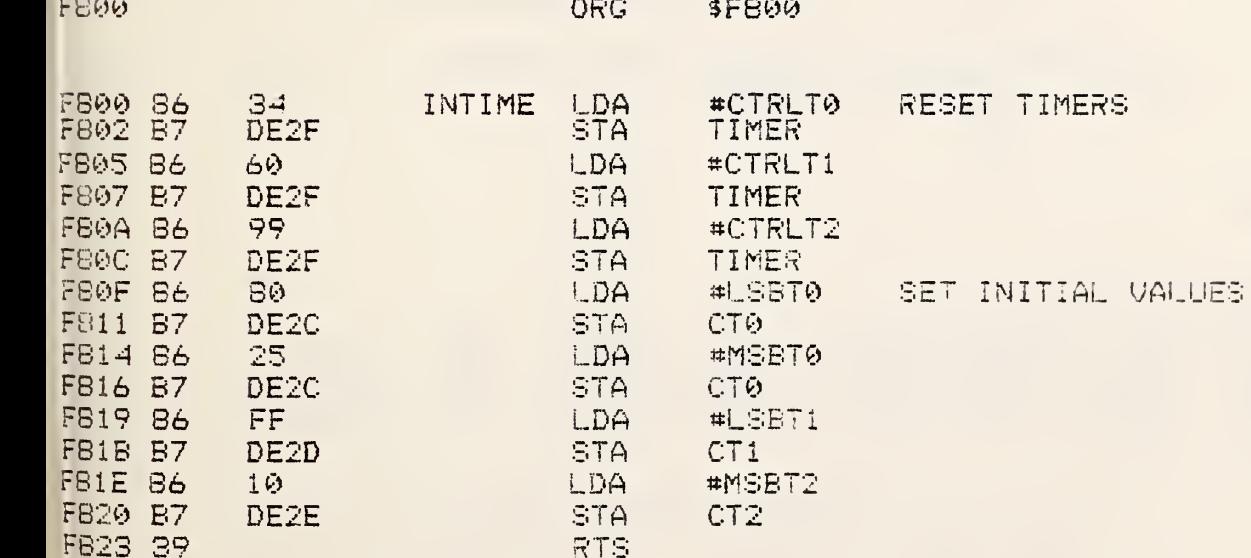

#### 

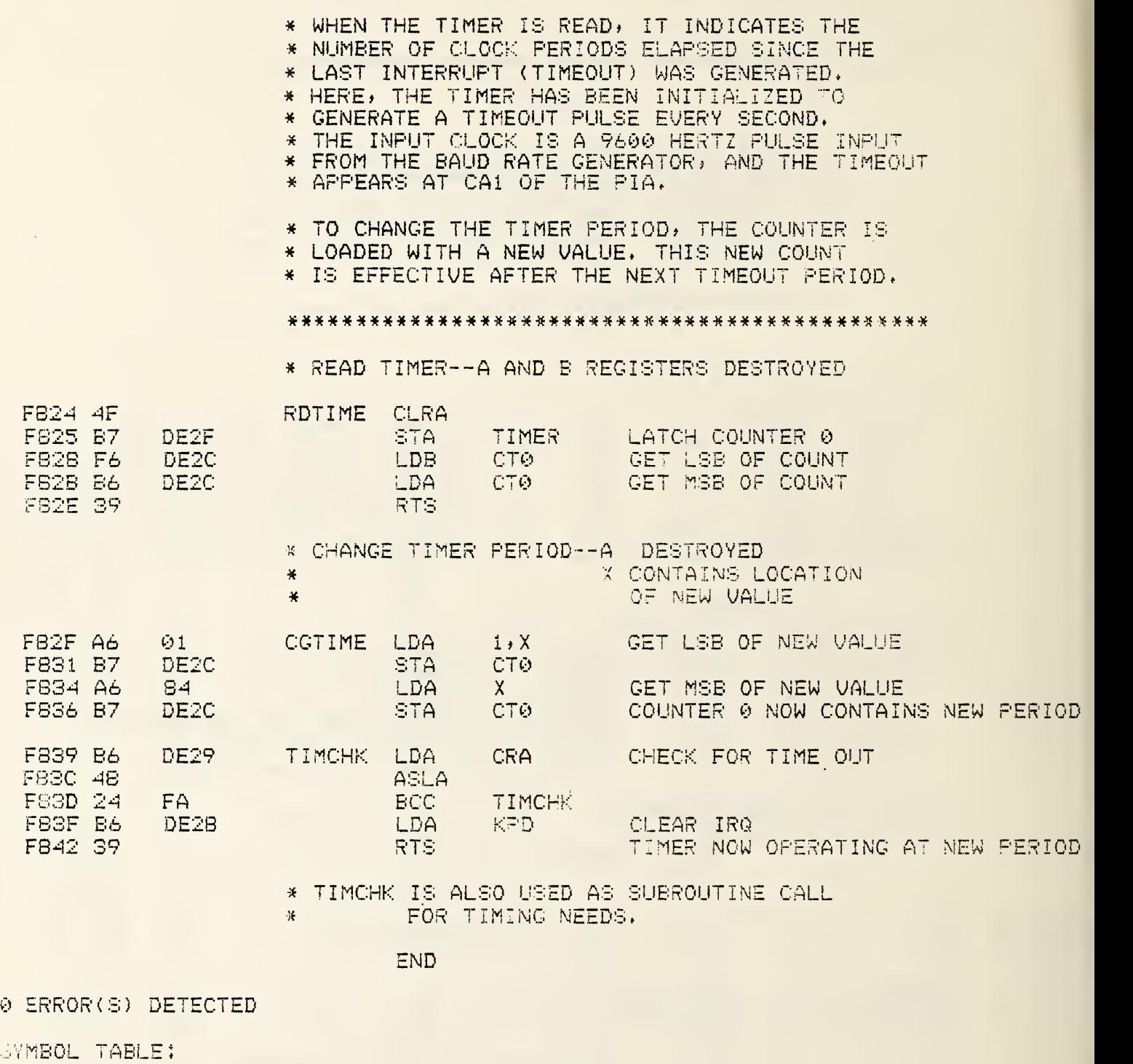

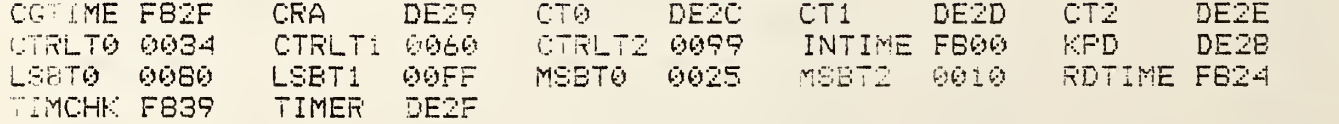

NO SUCH FILE

### ASATOD

- \* THIS ROUTINE PROVIDES A UTILITY PROGRAM TO
- \* OPERATE THE ADAPTIVE SYSTEMS MODULAS ONE
- \* A TO D MODULE #1642.

\* SYSTEM EQUATES

 $\frac{1}{2}$ 

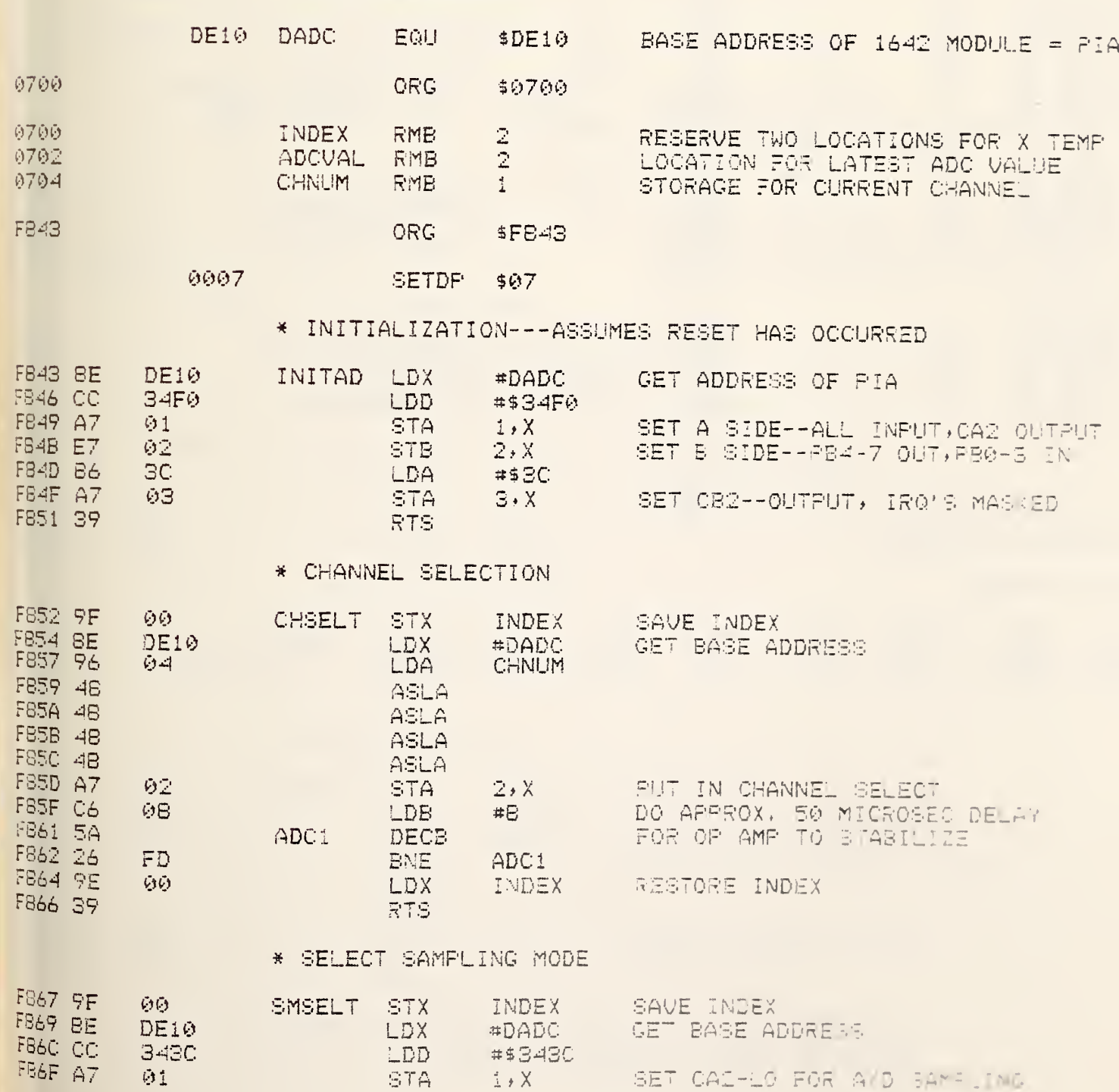

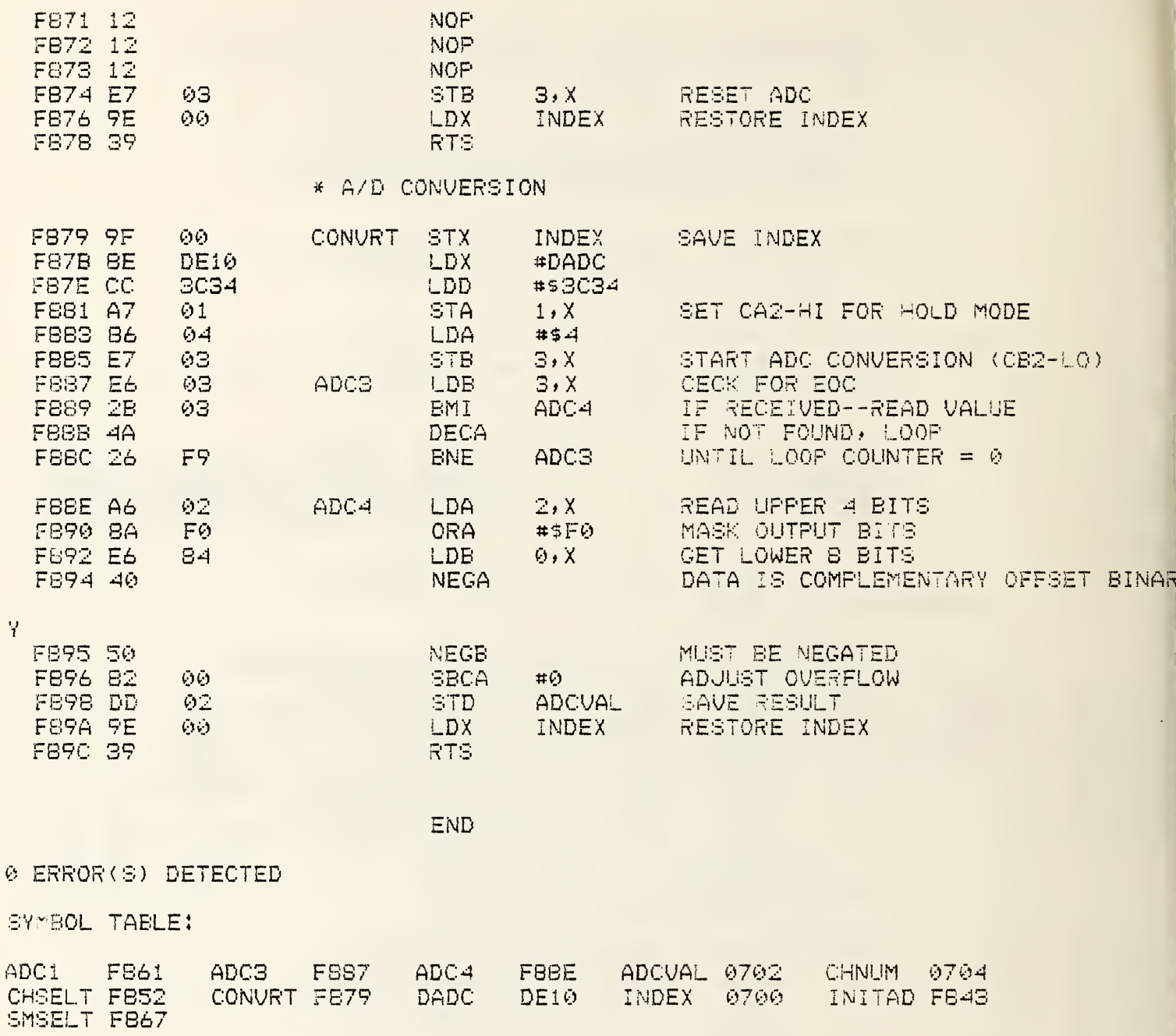

Ę  $\overline{a}$ 

 $\begin{array}{c} \bullet \, F = \, F \, \bullet \, \ldots \, \, , \, \, F \, \stackrel{\text{def}}{ \, \text{def} \,} \, \end{array}$ 

 $7 - 17$ 

#### ASDTOA

\* THIS ROUTINE PROVIDES A UTILITY PROGRAM TO

- \* OPERATE THE ADAPTIVE SYSTEMS MODULAS ONE
	- \* D TO A MODULE #1614

#### 

# OPT PAG

## \* SYSTEM EQUATES

差 。

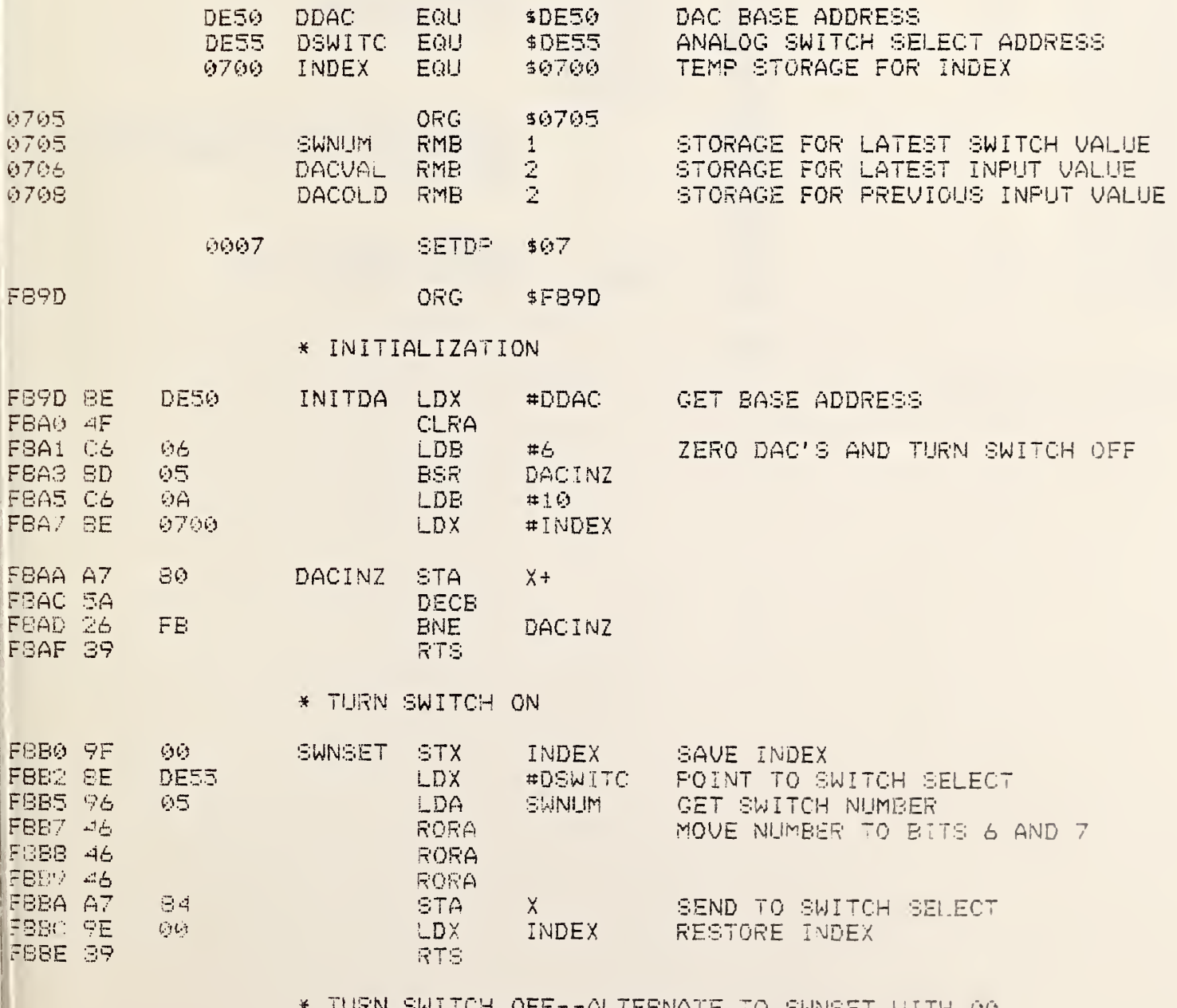

TURN SWITCH OFF--ALTERNATE TO SWNSET WITH 00 DOES NOT CHANGE CONTENTS OF SWNUM  $\,\times\,$ 

# 2-18-82 TSC ASSEMBLER PAGE 1

 $\sim$   $\sim$ 

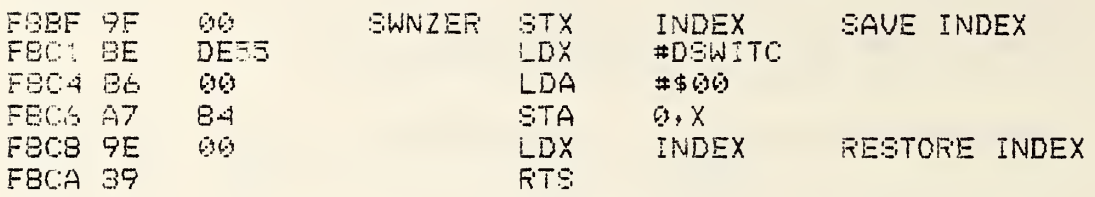

# \* LOAD DAC VALUE

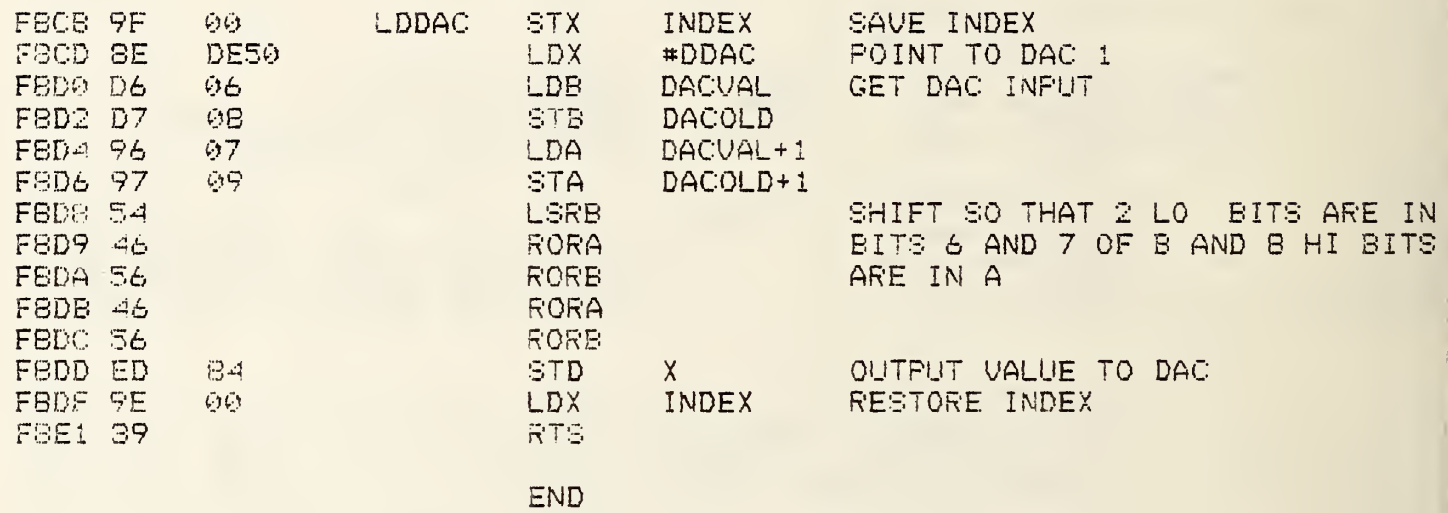

# 0 ERROR(S) DETECTED

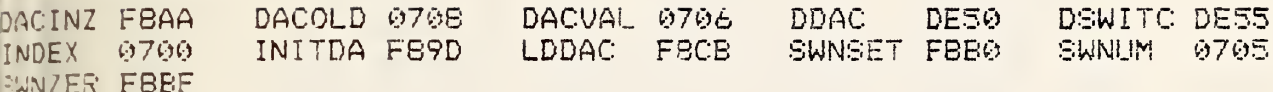

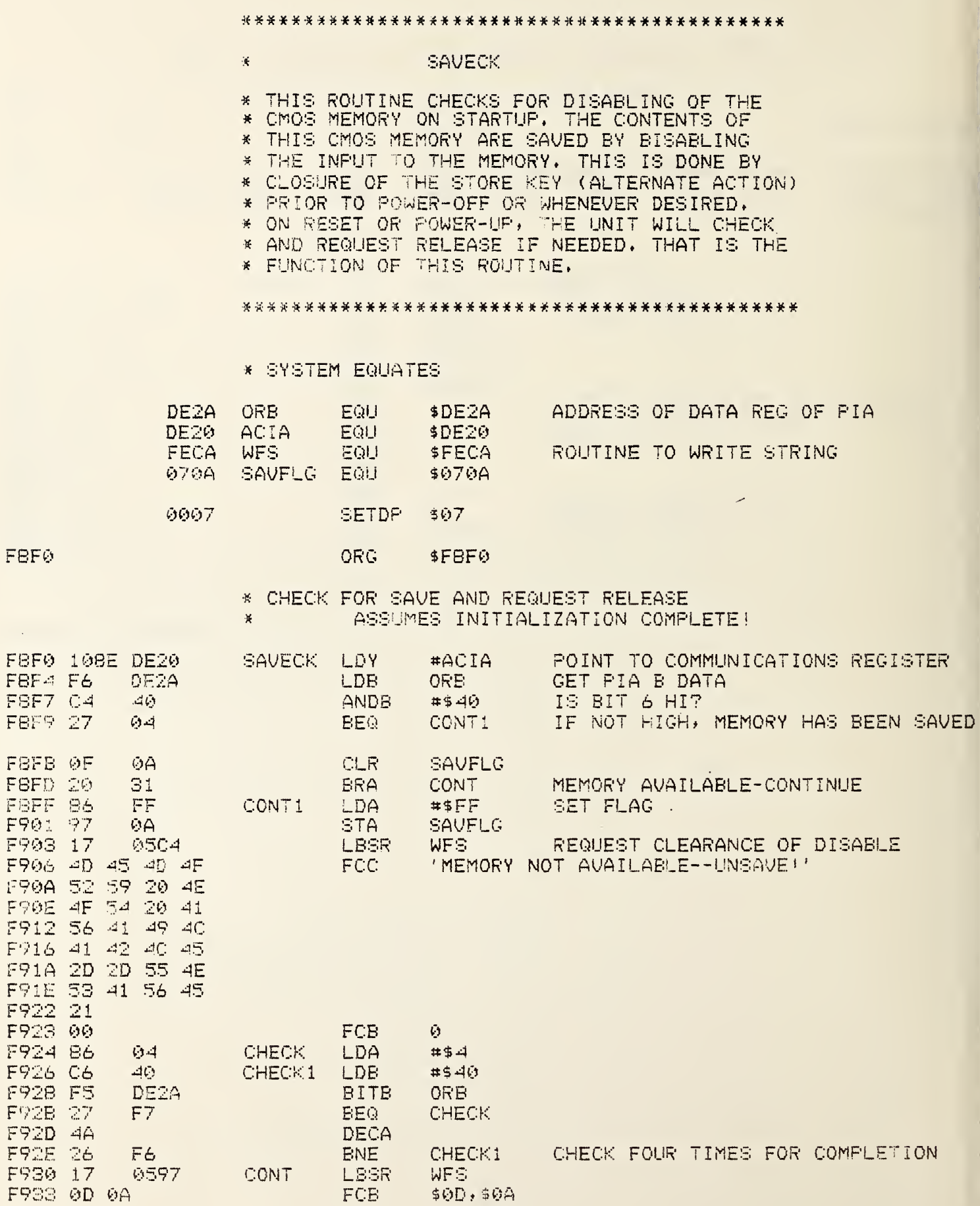

 $\overline{\mathbb{F}}$ 

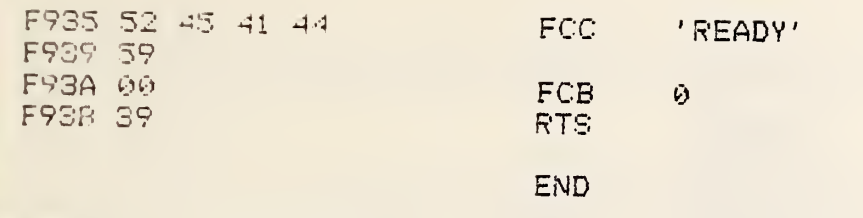

0 ERROR(S) DETECTED

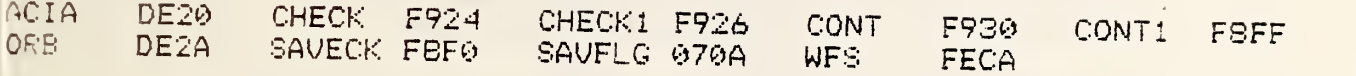

#### KPDCTL

\* THIS ROUTINE CONTROLS THE OPERATION OF THE

- \* KEYPAD ON THE PORTABLE INSTRUMENT, THIS
- \* UTILITY IS CONCERNED ONLY WITH THE IMMEDIATE
- \* OPERATION OF THE KEYPAD AND THE ENTRY OF A
- \* SINGLE CHARACTER, AND ITS TRANSLATION INTO
- \* ASCII, OTHER ASPECTS OF KEYPAD USAGE ARE TO
- \* BE CONTROLLED BY THE CALLING ROUTINES.

# 

# \* SYSTEM EQUATES

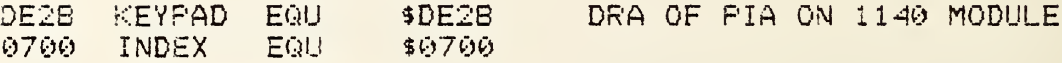

0007 SETDP \$07

圣

F930

#### **X X INITIALIZATION--ASSUMES RESET**

ORG

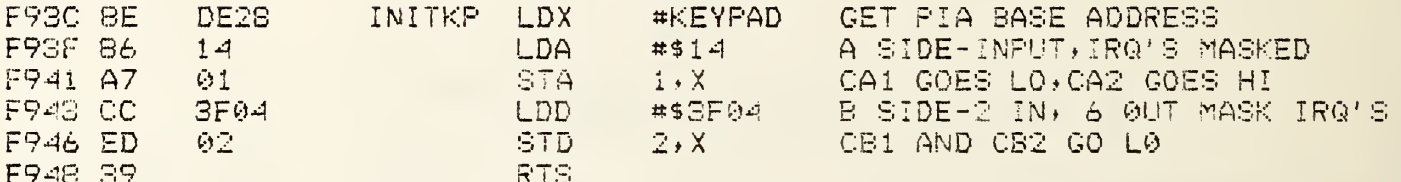

\$F930

\* READ KEYPAD--NO MATCH SHOWN BY ZERO BIT SET

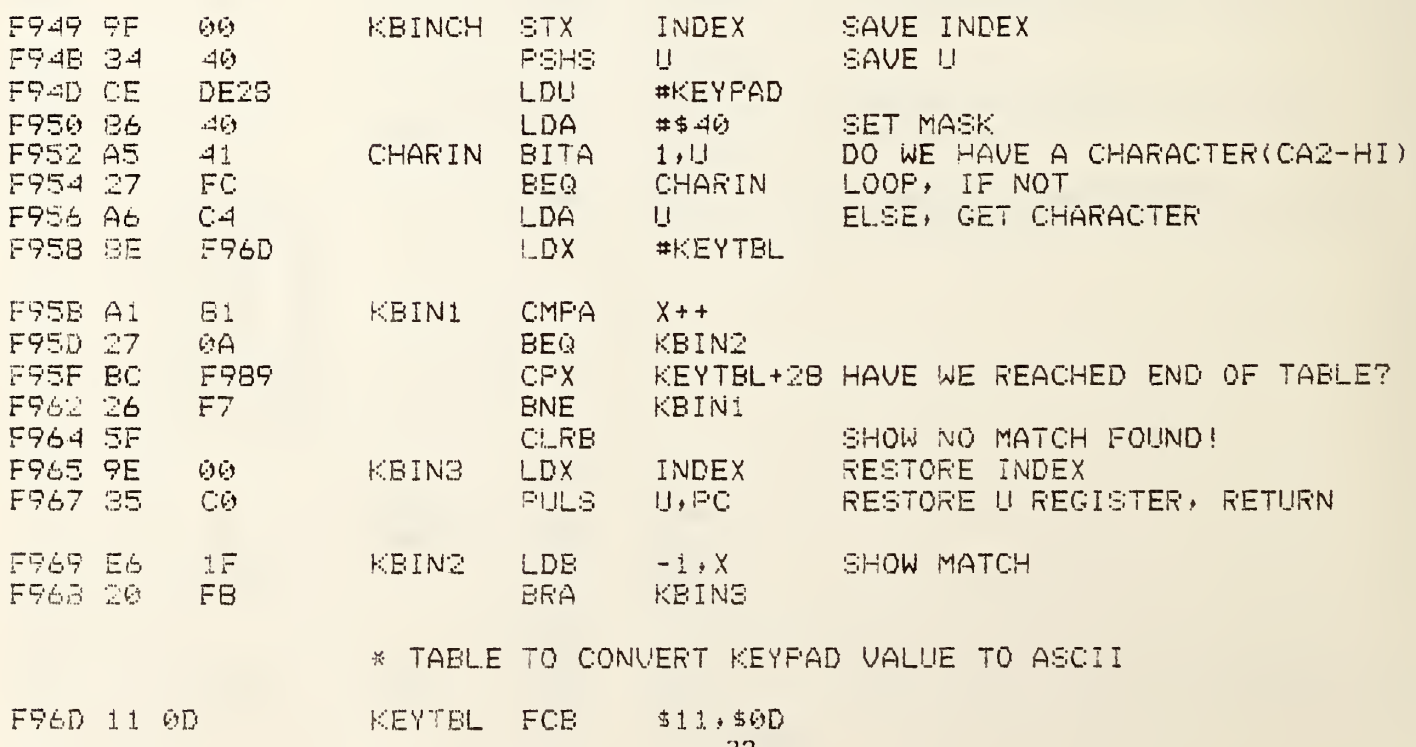
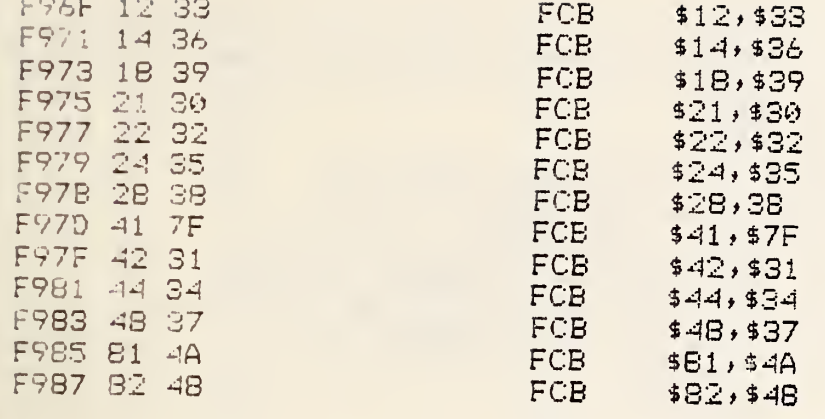

0 ERROR(S) DETECTED

SYMBOL TABLE:

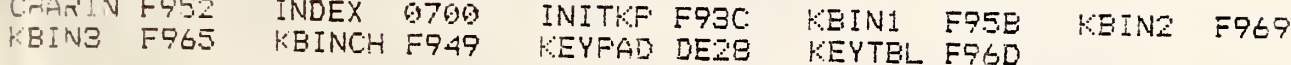

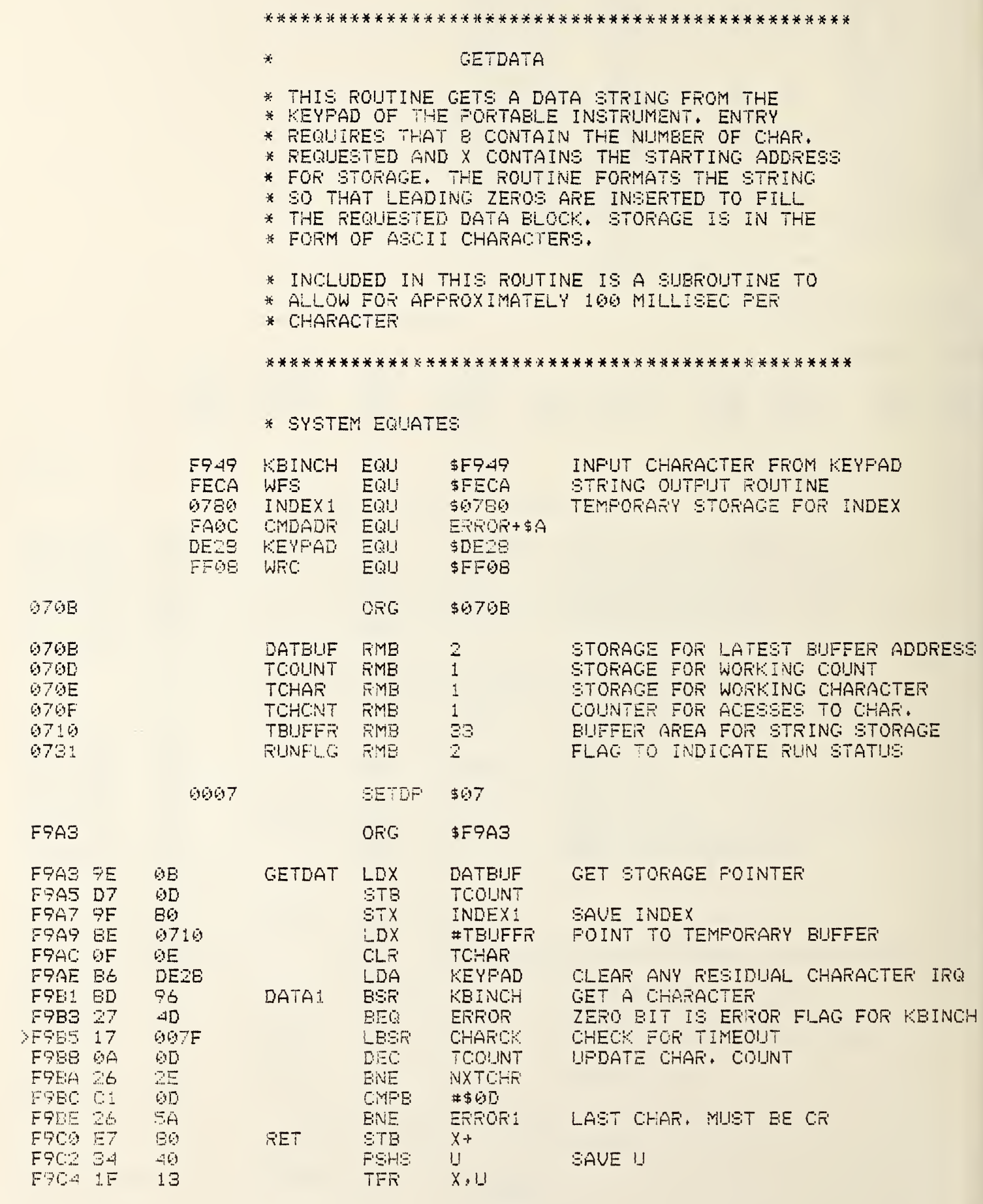

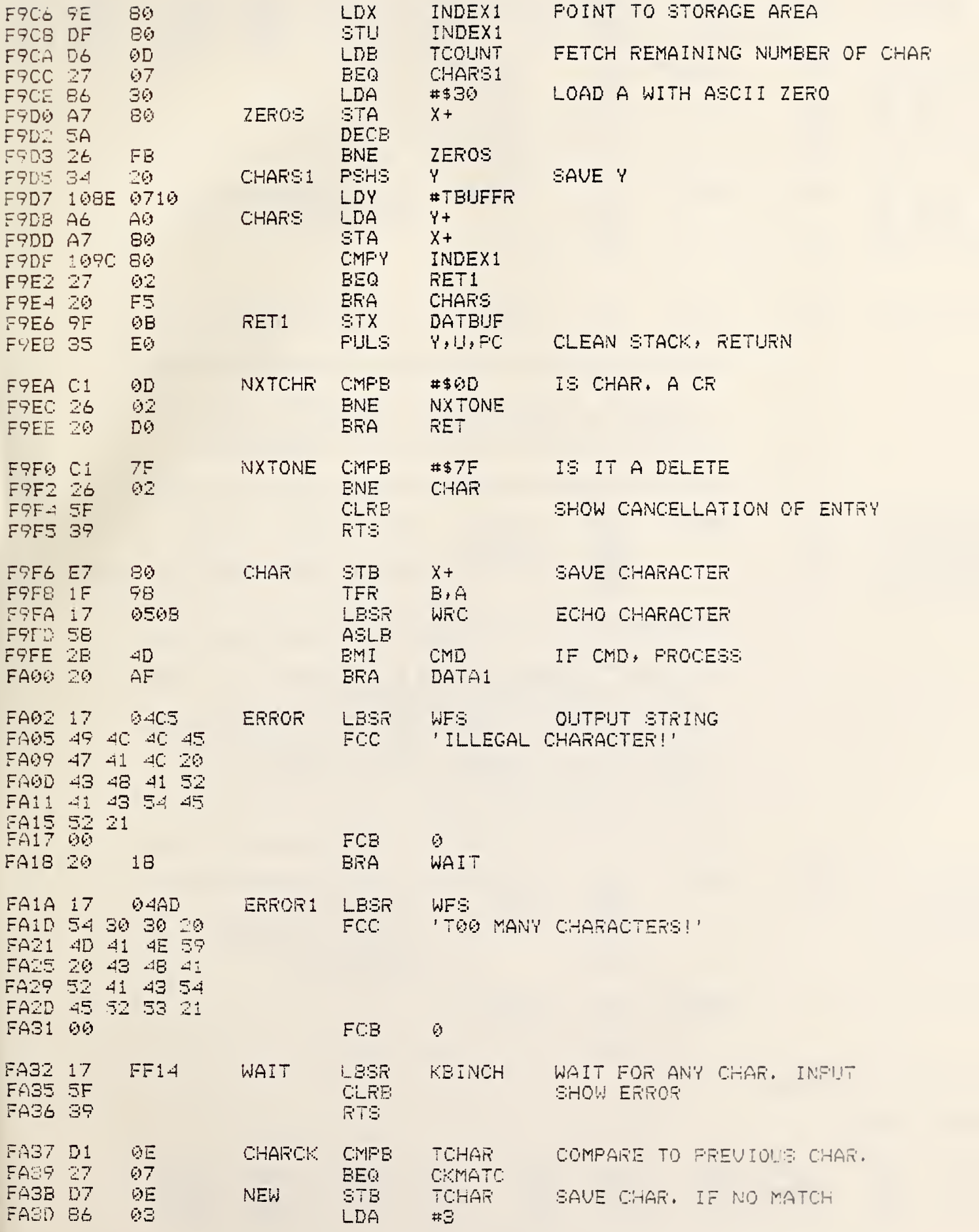

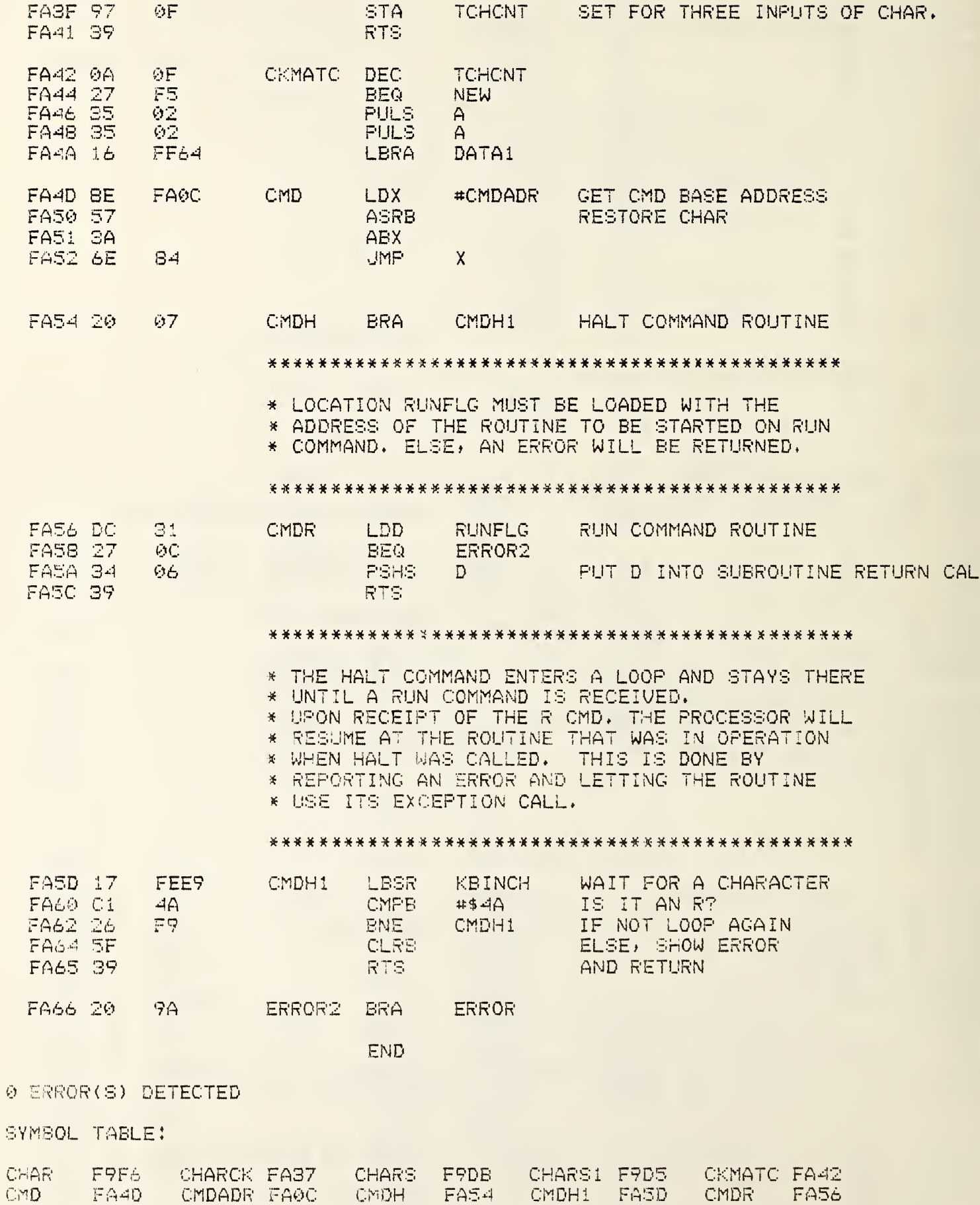

FA02

DATA1 F9B1 DATBUF 070B ERROR

ERRORI FAIA ERRORZ FA66

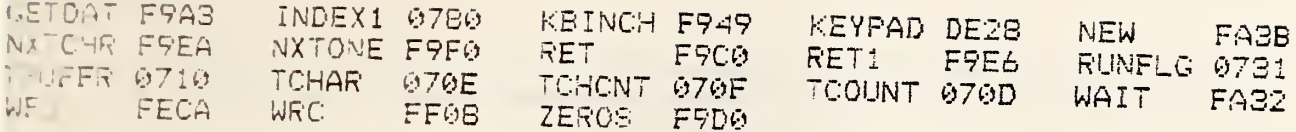

#### 

### **CLRBUF**

\* THIS ROUTINE CLEARS AREAS OF MEMORY IN THE AS

- \* SYSTEM. THE STARTING AND ENDING ADDRESSES ARE TO
- \* BE PLACED IN THE LOCATIONS INDICATED, BY THE
- \* CALLING PROGRAM. A AND X ARE DESTROYED.

#### 

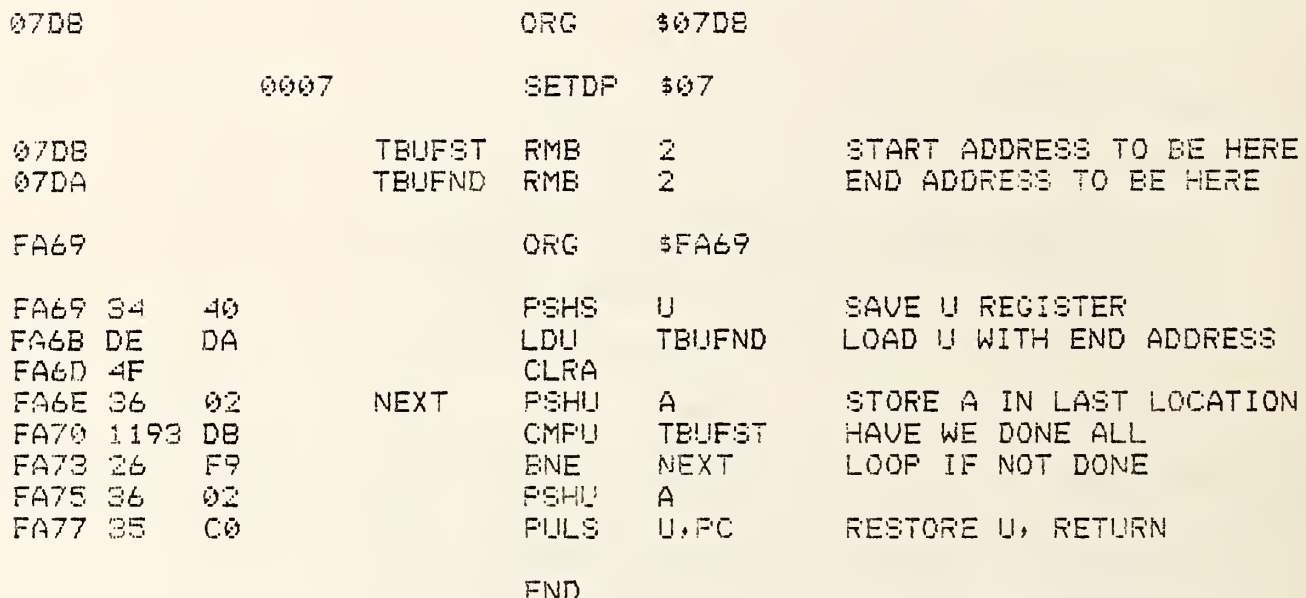

@ ERROR(S) DETECTED

SYMBOL TABLE:

NEXT FA6E TBUFND 07DA TBUFST 07DB

 $*$ 

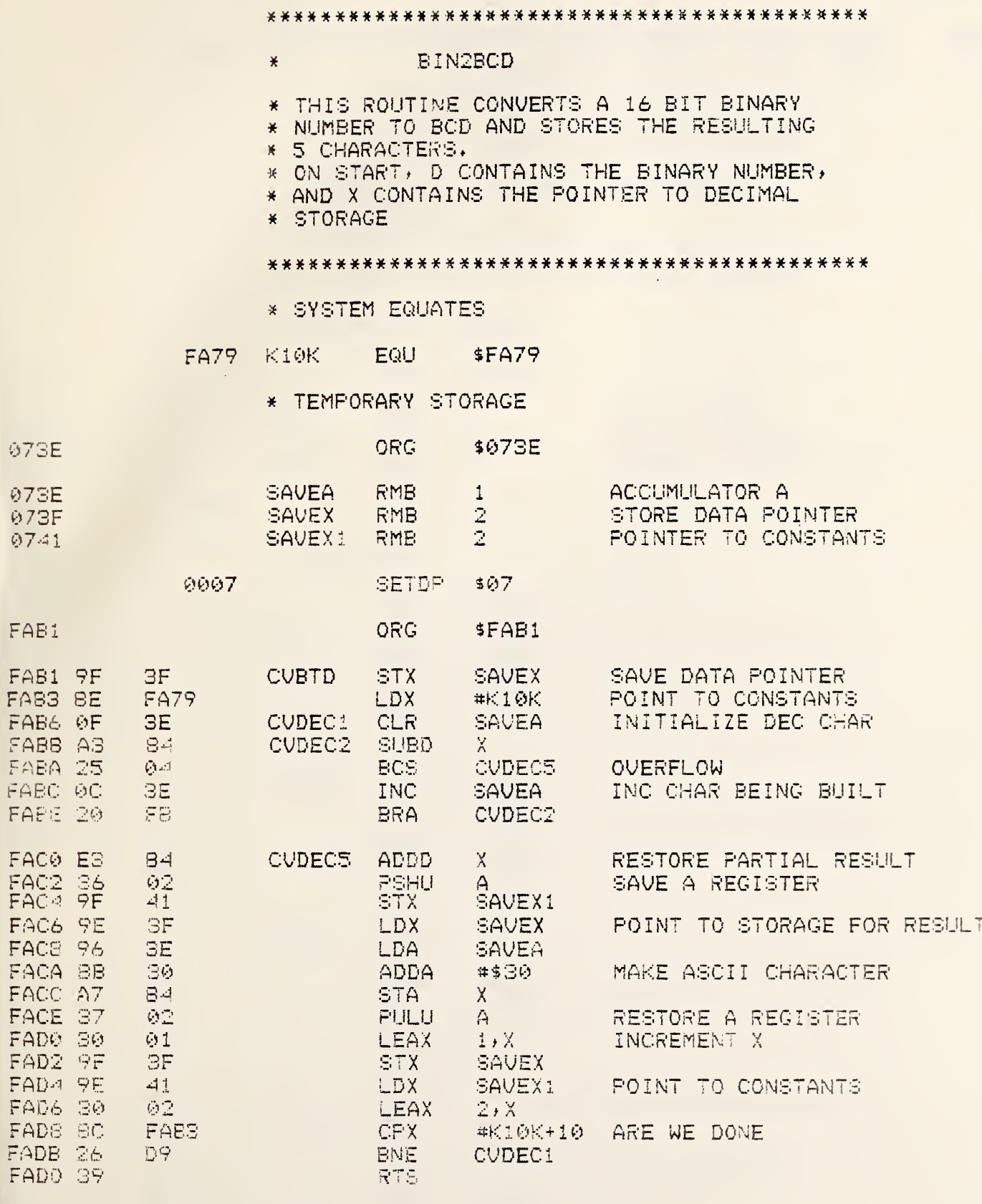

0 ERROR(S) DETECTED

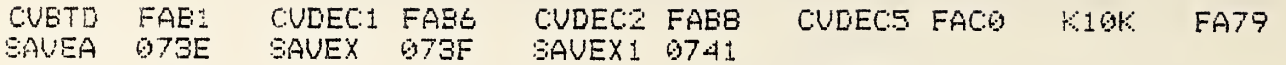

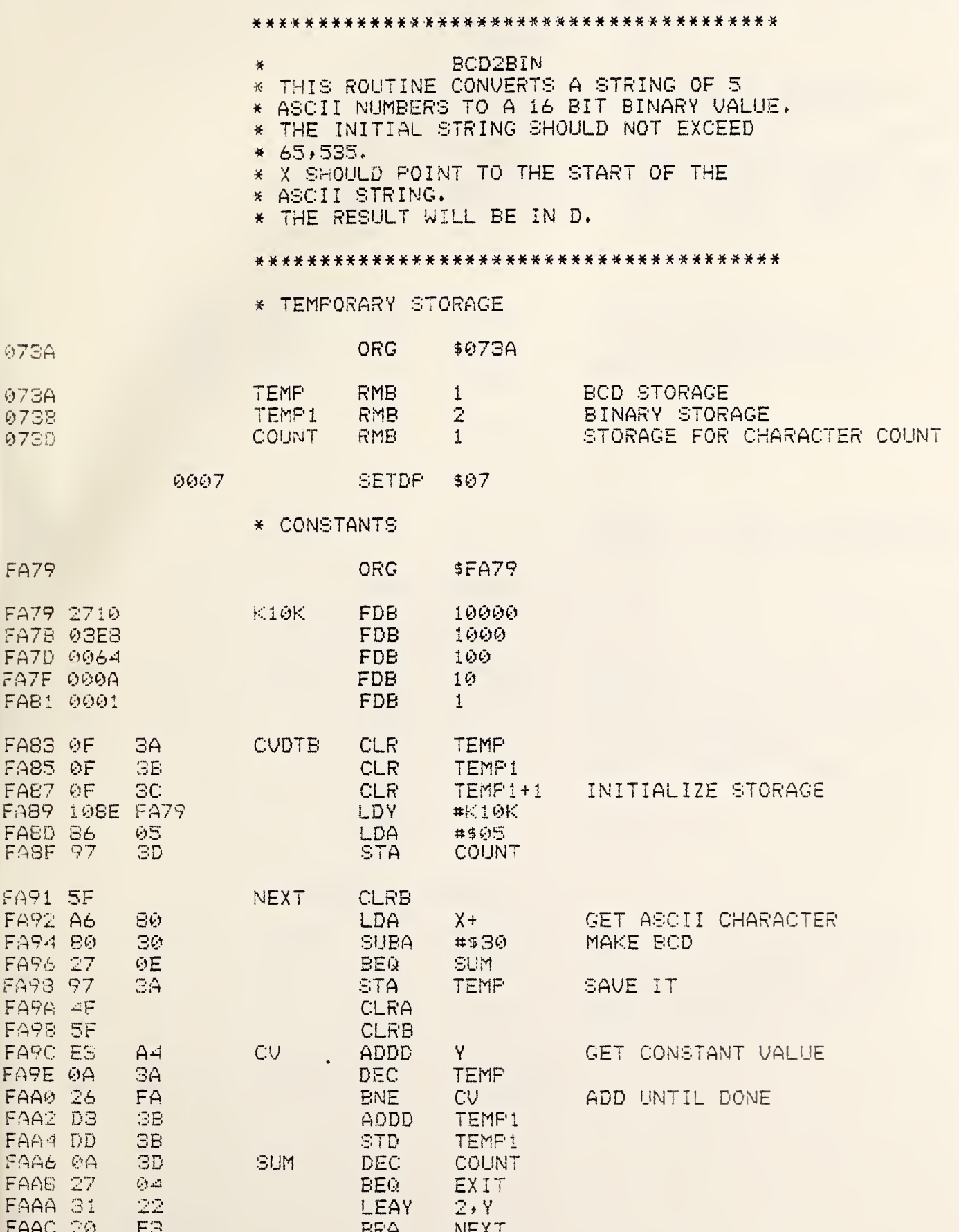

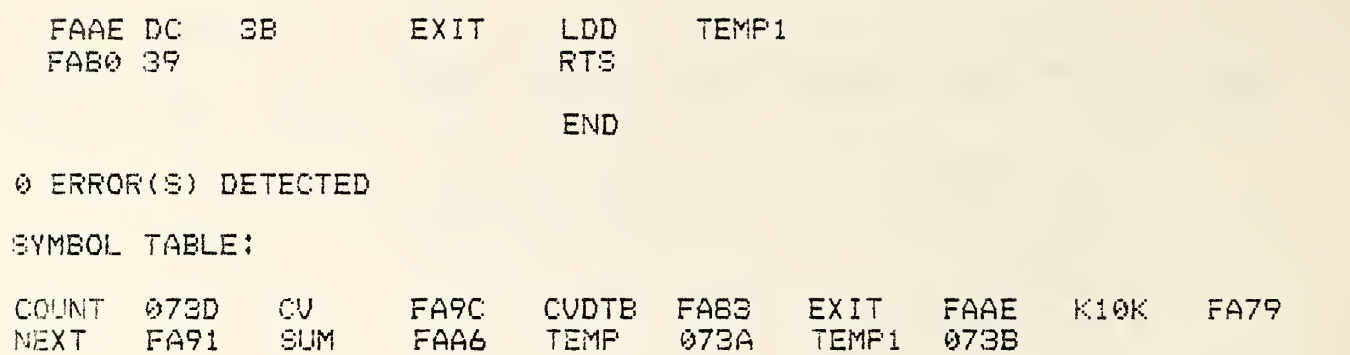

 $\bar{\beta}$ 

 $\mathcal{A}$ 

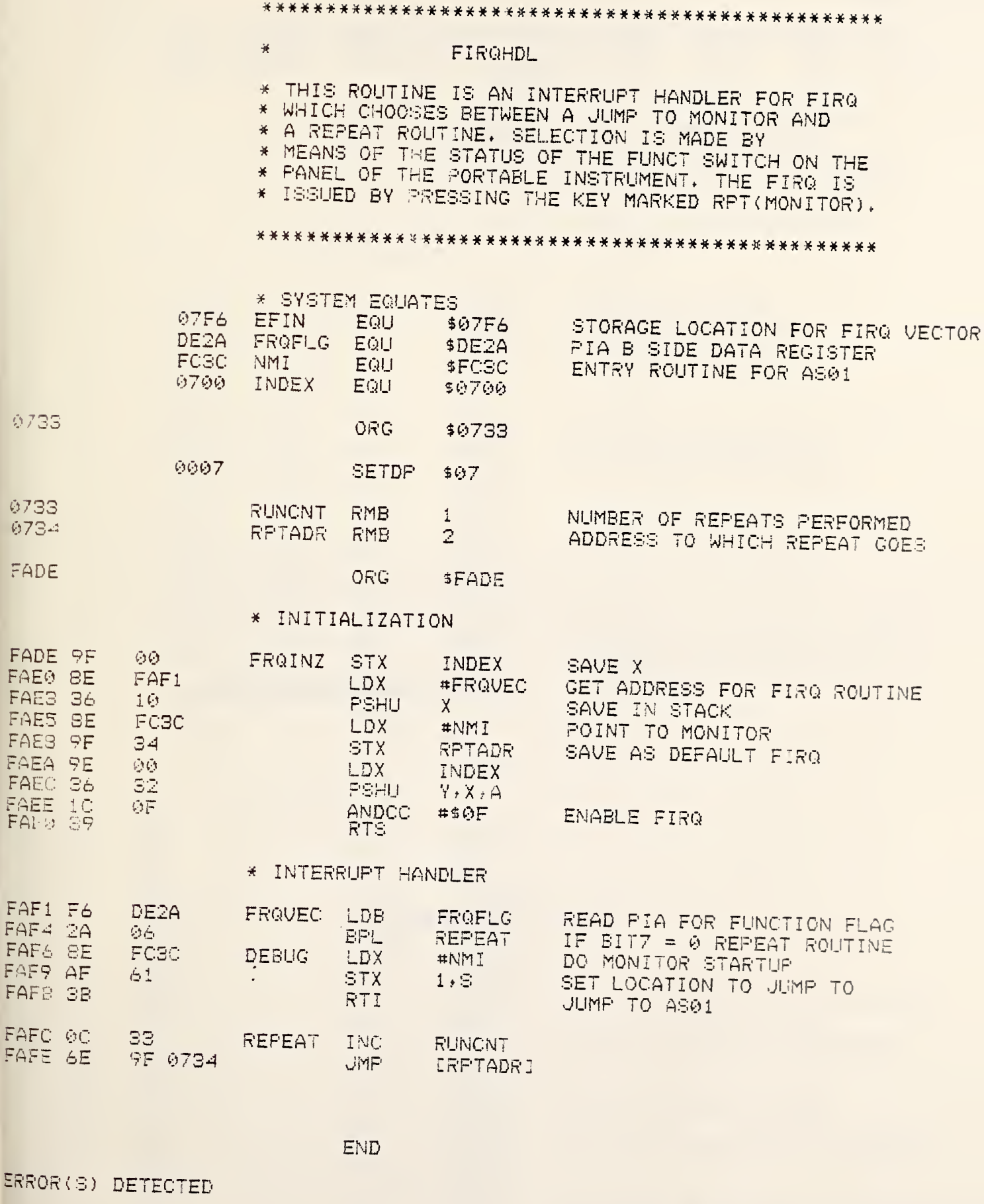

ø

SYMBOL TABLE:

 $\ddot{\phantom{a}}$ 

 $\hat{\mathcal{A}}$ 

 $\alpha$ 

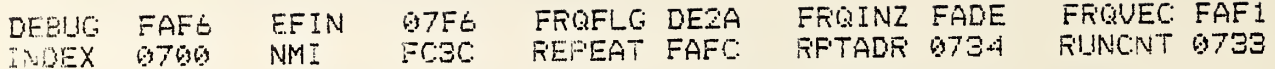

¥.

FB1F

FB1F 36 FB21 8D FB23 86 FB25 1E FB27 17 FB2A 17 FB2D 17 FB30 17 F833 8E FB36 9F FBBB BE FBSB 9F FBSD 17 FB40 8E F843 9F FB45 SE FB48 9F FB4A 17 FB4D 17 F850 0D FB52 26

### STARTUP.

\* THIS ROUTINE IS ENTERED WHEN RESET IS RECEIVED BY

\* THE ADAPTIVE SCIENCE SYSTEM. IT PERFORMS ALL

\* REQUIRED INITIALIZATIONS, AND THEN POINTS TO THE

\* START OF THE ROUTINE, AND WAITS FOR A RUN COMMAND

\* SYSTEM EQUATES

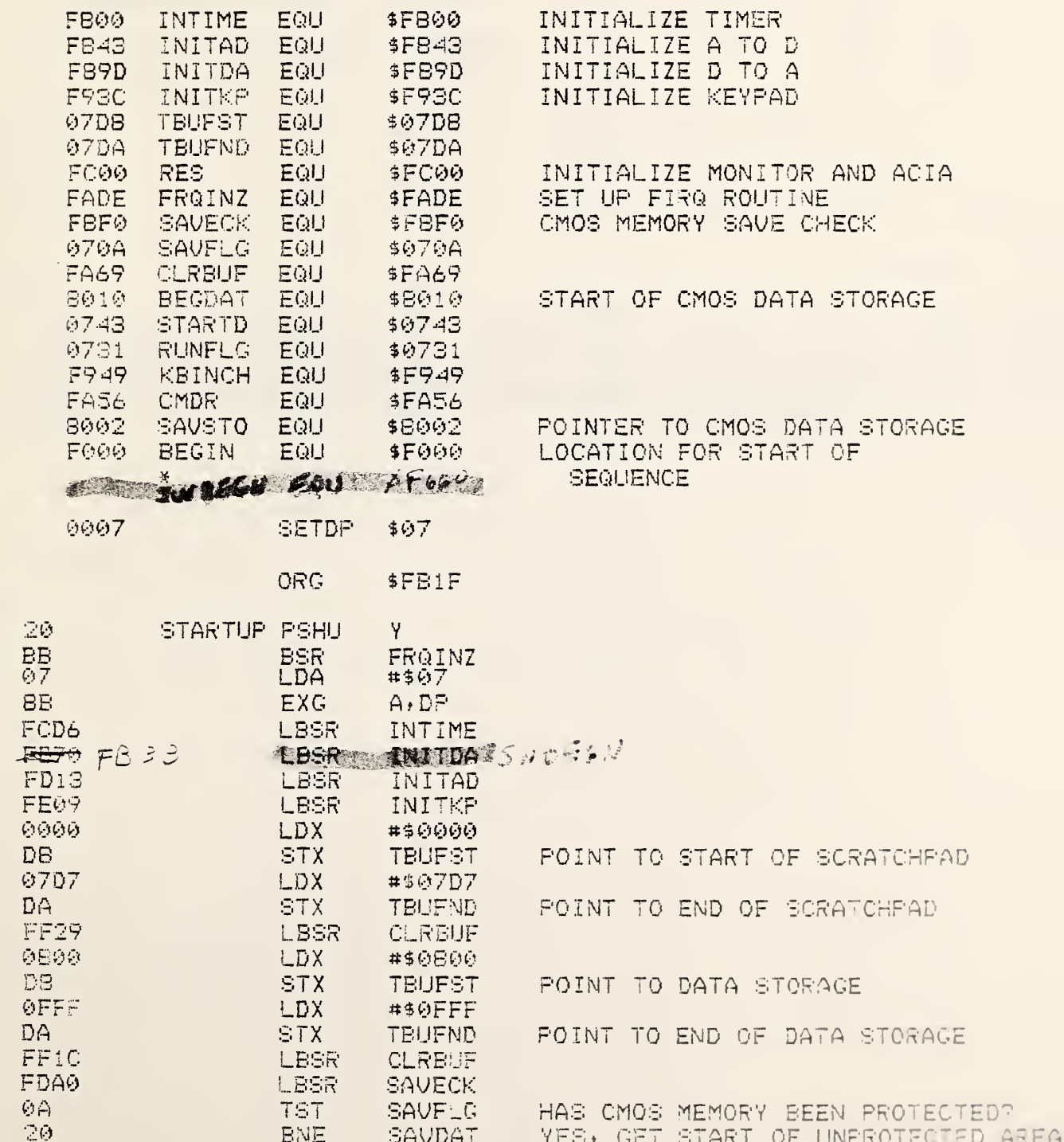

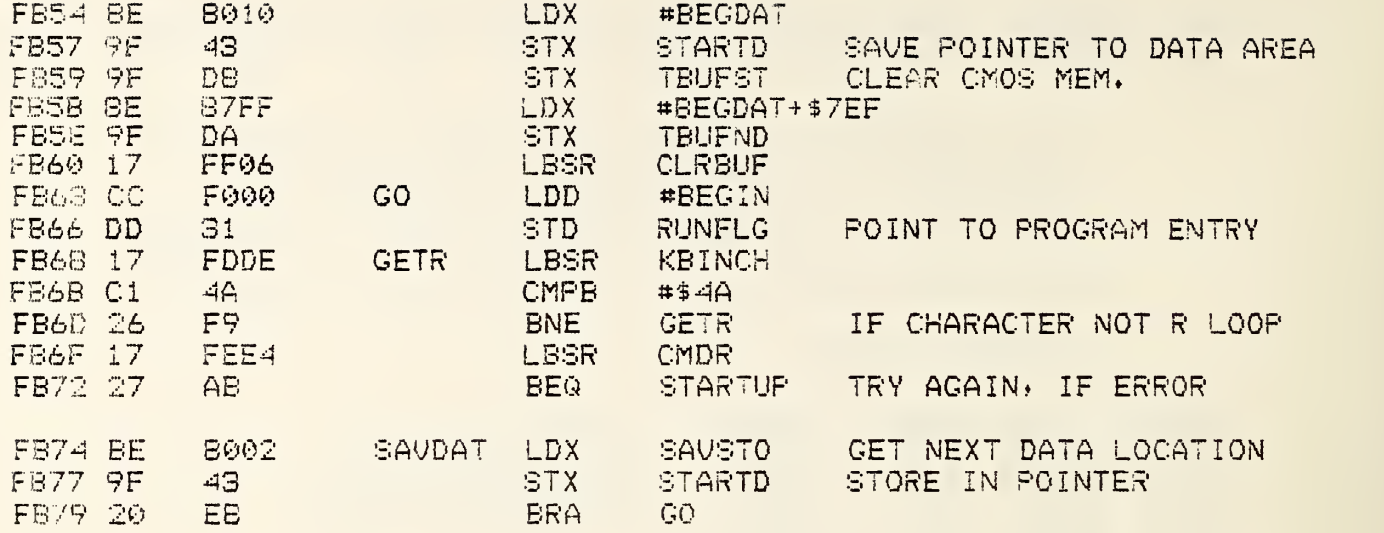

# 0 ERROR(S) DETECTED

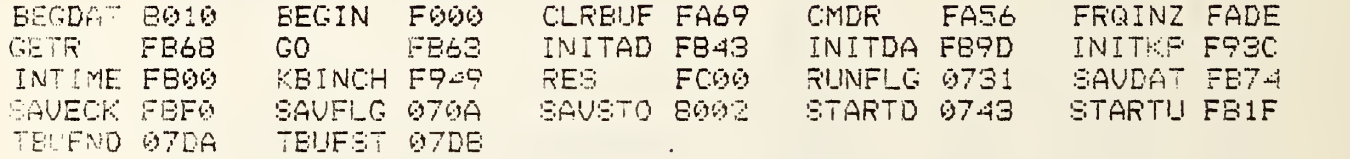

### PGMSAUE

- \* THIS ROUTINE WILL DISABLE AND ENABLE ACCESS
- \* TO THE CMOS MEMORY WHILE THE PORTABLE UNIT
- \* IS POWERED UP. TO RETAIN MEMORY DURING
- \* POWER OFF, THE SAVE BUTTON MUST BE DEPRESSED

# a\*\*\*\*\*\*\*\*\*\*#########\*#####

\* SYSTEM EQUATES

 $*$ 

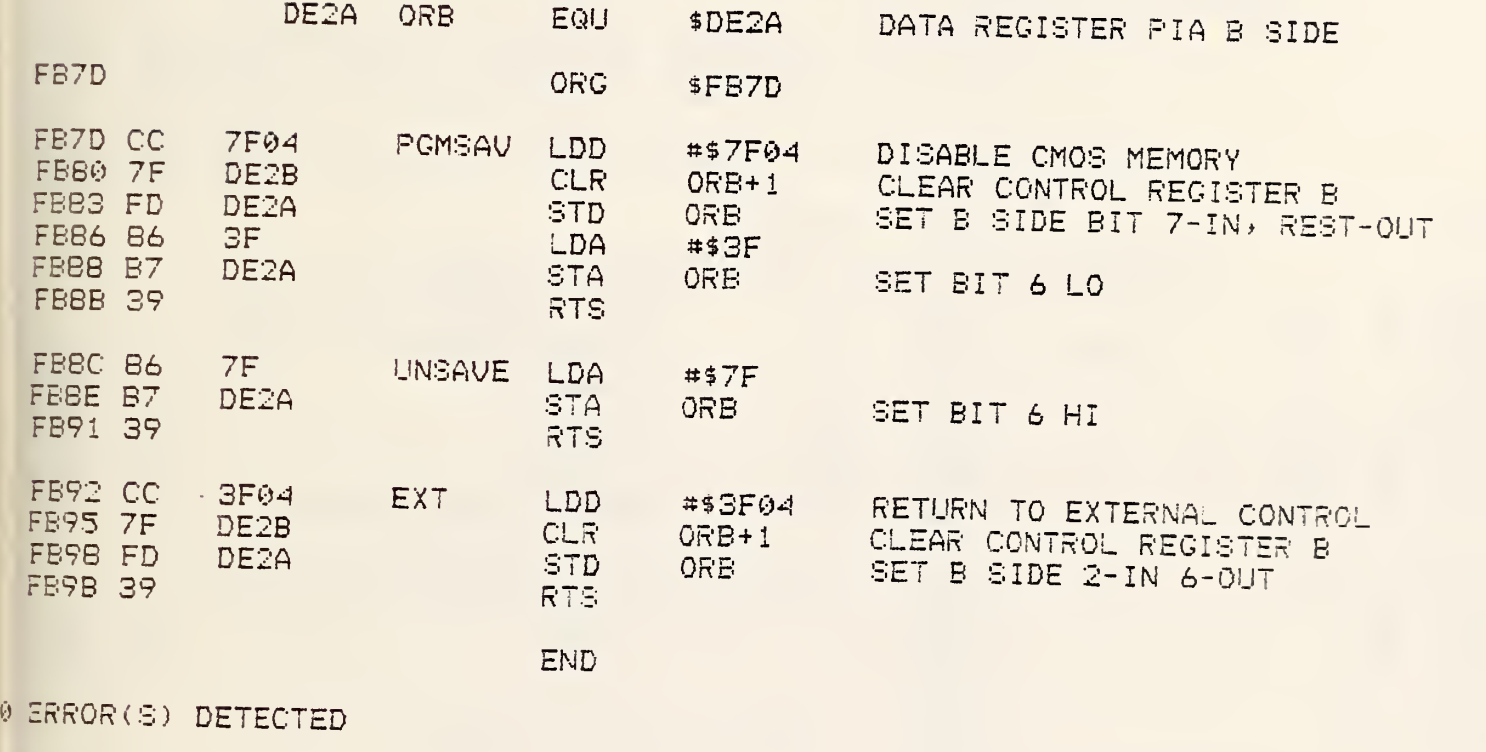

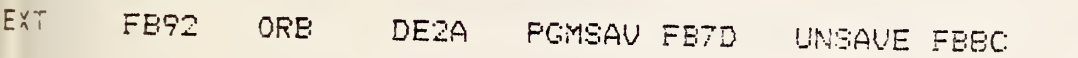

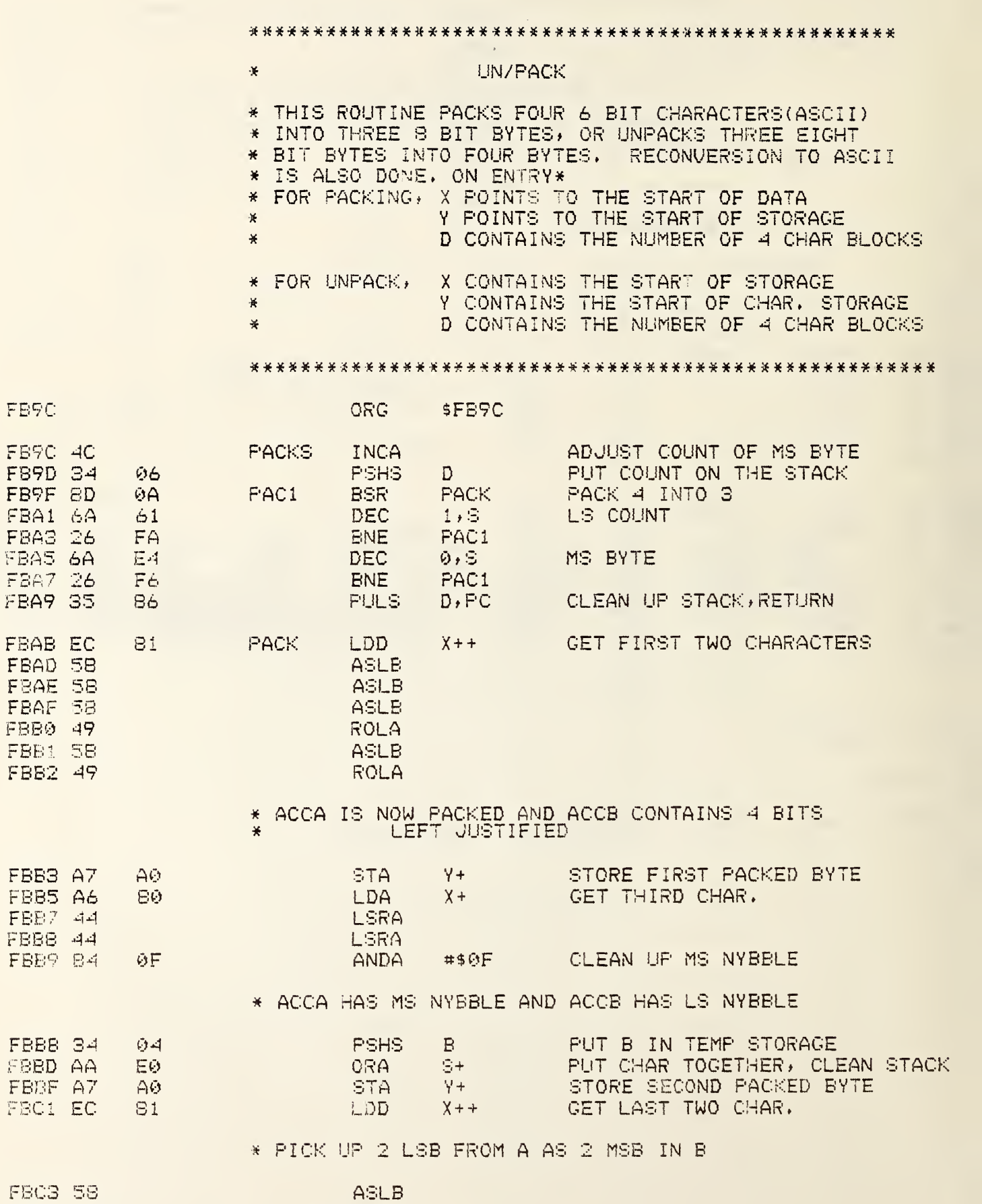

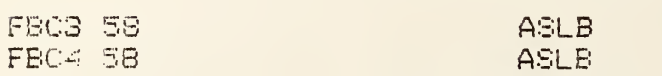

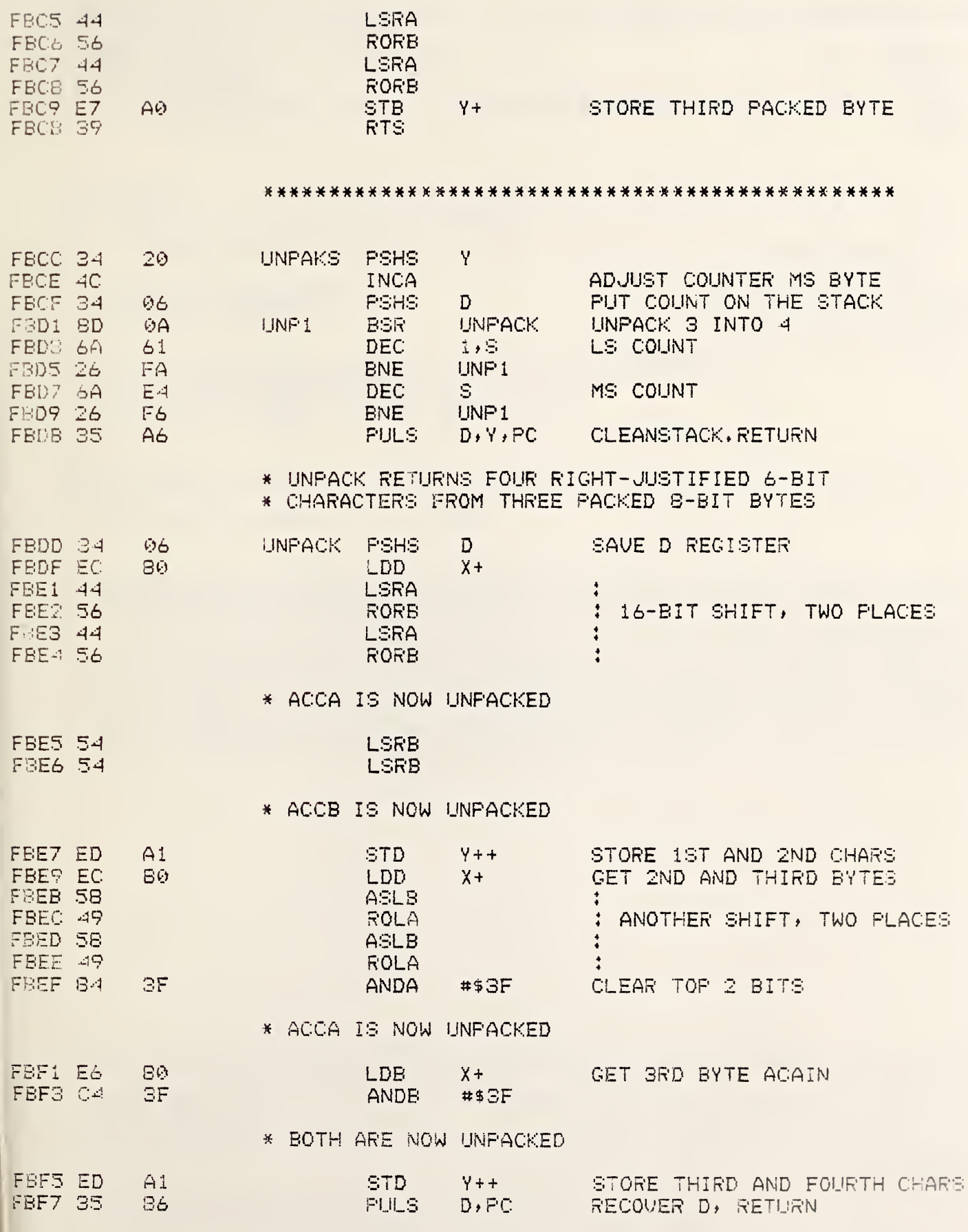

& ERROR (S) DETECTED

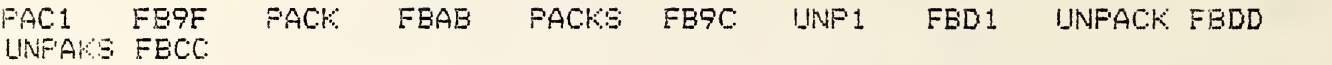

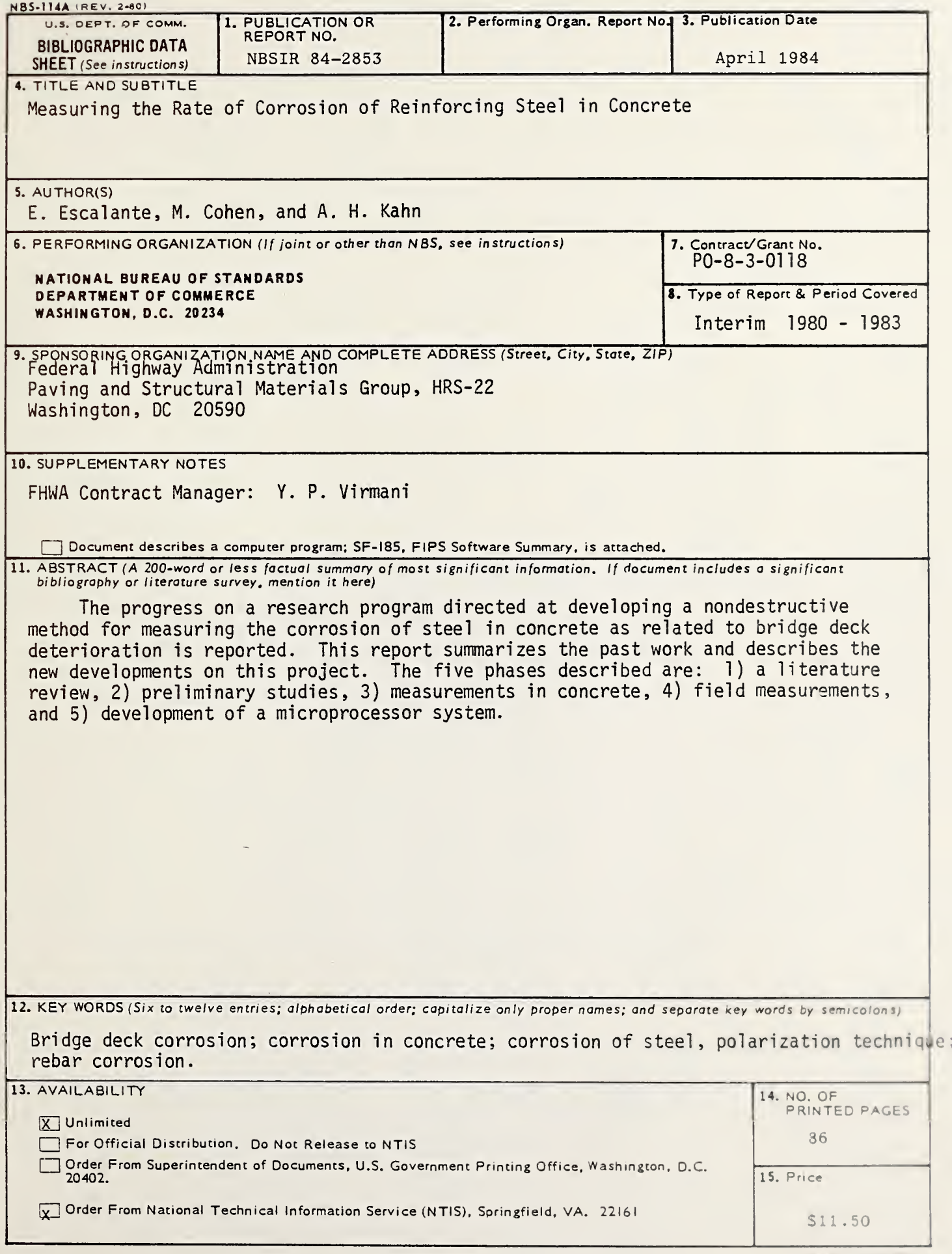

 $\langle \rangle$  $\ddot{\phantom{0}}$  $\bullet$  **The Co** 

 $\mathcal{L}(\mathcal{A})$  . The set of  $\mathcal{L}(\mathcal{A})$ 

and the state of the state of the